Landquart, 01. Oktober 2023

# Systemführung ZBMS

# **Muster-Betriebsvorschrift Zugbeeinflussung**

für Eisenbahnunternehmen welche eine Zugbeeinflussung gemäss ZBMS einsetzen

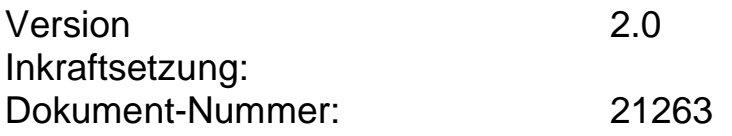

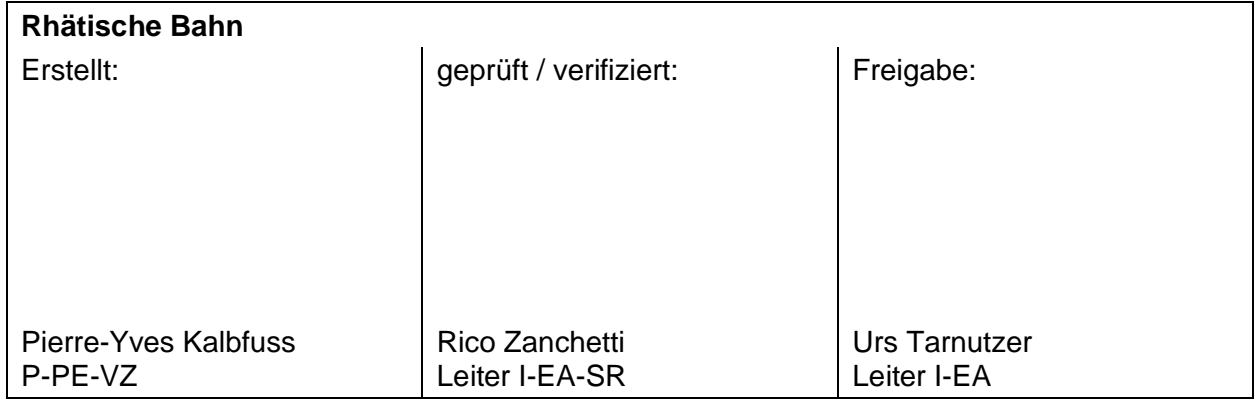

## **Dokumentinformation**

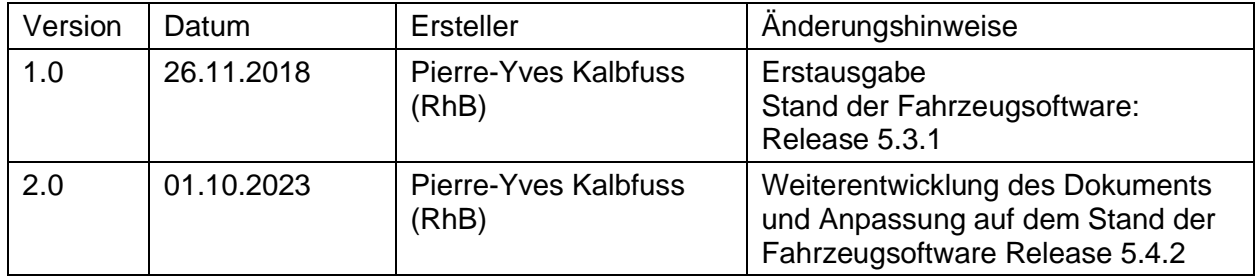

# **Anwendung**

Diese Muster-Betriebsvorschrift zur Zugbeeinflussung nach dem nationalen Standard ZBMS steht den Eisenbahnunternehmen zur Verfügung, welche eine Zugbeeinflussung gemäss Standard ZBMS einsetzen.

Das anwendende Eisenbahnunternehmen soll dieses Dokument nach den eigenen unternehmerischen Bedürfnissen anpassen. Mindestens sind vorzunehmen:

- Ersatz der Titelseite und dieser Einleitung durch eine Titelseite nach der eigenen Vorschriftenstruktur. Das RhB-Logo soll dabei auch entfernt werden
- Anpassung der Kopf- und Fusszeilen nach der eigenen Vorschriftenstruktur
- Überprüfung und gegebenenfalls Änderung der bahnspezifischen Parameter, wie zum Beispiel die Rangiergeschwindigkeit und die Befreiungsgeschwindigkeit
- Anpassung der farblich markierten Texte
- Anpassung der entsprechenden Anzeige-Beispiele und Grafiken
- Hinweise aus den im Dokument eingetragenen Kommentaren ausführen, Kommentare löschen.

Eine allfällige materielle Änderung der rot eingerahmten fahrdienstlichen Bedingungen muss dem BAV als Abweichung zu den hoheitlichen Vorgaben deklariert werden. Die Inkraftsetzung darf erst nach Erhalt der Genehmigung erfolgen.

Die Anzeigebeispiele, die angepasst werden müssen, sind editierbar. Wegen der Dateigrösse sind die anderen Anzeigebeispiele nicht editierbar. Bei Bedarf können editierbare Grafiken bei der Systemführung angefordert werden.

Die für Zahnradbahnen spezifischen Funktionalitäten und Überwachungen wie die Betriebsartüberwachung und die Überwachung der Geschwindigkeit bei der Talfahrt werden in diesem Dokument nicht behandelt. Es bestehen je nach Infrastrukturbetreiberin und Fahrzeugbauart unterschiedliche Lösungen. Das anwendende Eisenbahnunternehmen hat bei Bedarf die entsprechenden Ergänzungen vorzunehmen.

# **Änderungen gegenüber der Version 1**

Aufgelistet werden die materiellen Änderungen und Ergänzungen gegenüber der Version 1 vom 26.11.2018. Reine formelle Anpassungen werden nicht erläutert.

- 2.3.9 Vierstellige Anzeige in der kontinuierlichen Überwachung
	- Die Erläuterungen zu den Anzeigen **der Barband und Barband wur**den umstrukturiert.
- 3.2 und 4.2 Betriebsarten der Fahrzeugausrüstung
	- Redaktionelle Anpassungen aufgrund der in der Zwischenzeit geänderten Begriffe in hoheitlichen Dokumenten. Der Wechsel von der Begrifflichkeit Modus zu Betriebsart wirkt sich im ganzen Dokument aus.
- 4.9 Überschreitung der überwachten Geschwindigkeit
- 4.10 Reduzierte Überwachung
	- Die Streckendaten behalten nach einer Zwangsbremsung ihre Gültigkeit, sofern keine Balisengruppe während der Abbremsung befahren wurde.
- 4.11. Weitere Überwachungen
	- Bei Verletzung des Rückrollschutzes oder der Stillstandüberwachung wird eine Zwangsbremsung nach einem Weg von 2 m eingeleitet.
- 4.14.3 Geschwindigkeit nach Befreiung durch Euroloop
	- Wenn ein Hauptsignal auf *Halt* zurückfällt, wird die Zielgeschwindigkeit auf null neu gesetzt. Die entsprechende Bremskurve wird überwacht.
- 4.15.1 Abfahrverhinderung durch einen Euroloop in der Vollüberwachung
	- Bei Verletzung der Stillstandüberwachung wird eine Zwangsbremsung nach einem Weg von 2 m eingeleitet.
- 4.15.3 Fehlender Loopempfang
	- neue Erläuterungen
- 4.15.4 Auslegung der Euroloops bei geteilten Gleisen
	- neue Erläuterungen
- 4.18.3 Hilfssignal
	- Bei einem Hilfssignal wird grundsätzlich die Höchstgeschwindigkeit bei *Fahrt auf Sicht* überwacht. In Anlagen mit Zwergsignalen entfällt die Überwachung der Geschwindigkeit bei gestörter Bahnübergangsanlage.

## **Inhaltsverzeichnis**

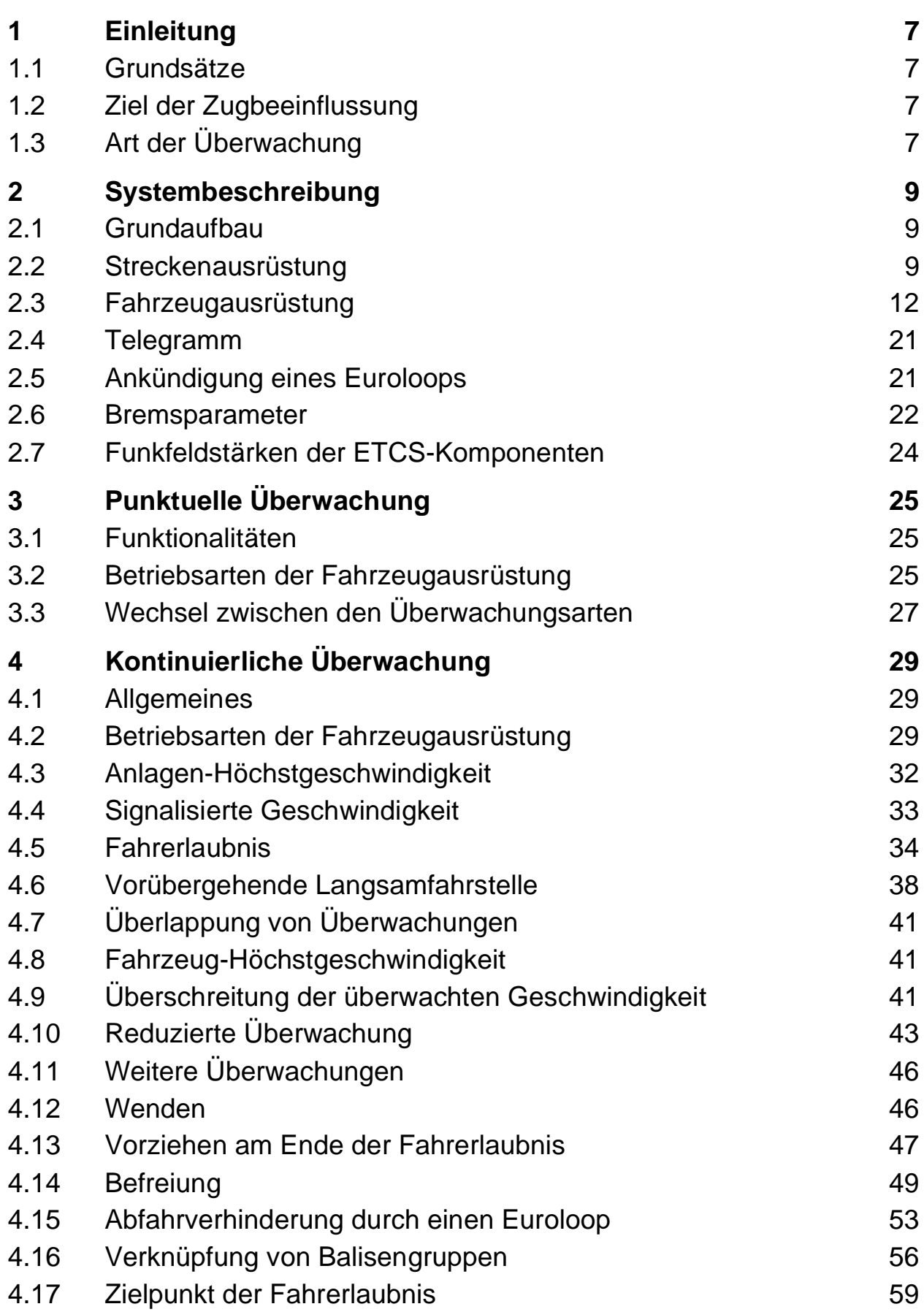

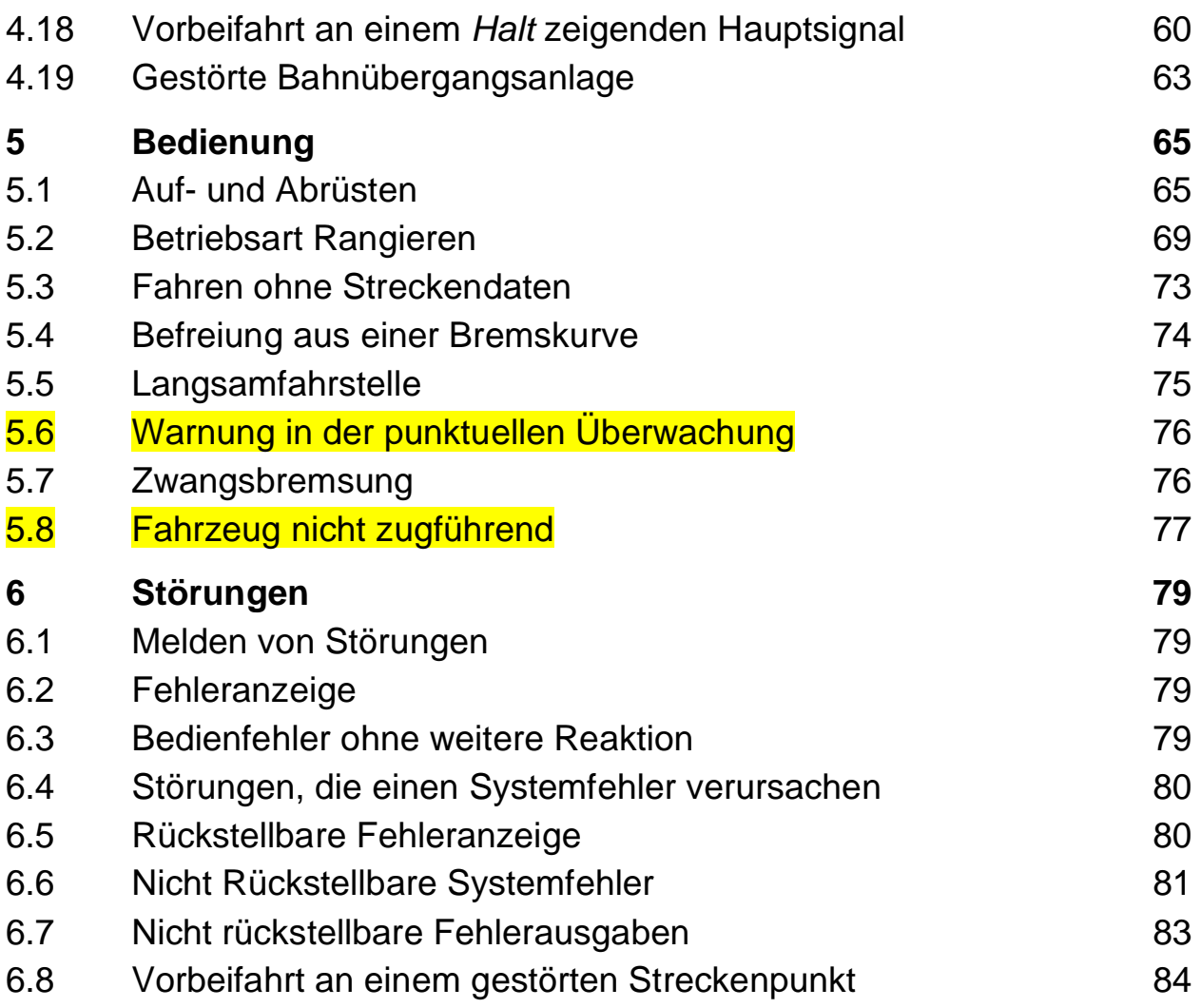

# <span id="page-6-0"></span>**1 Einleitung**

### <span id="page-6-1"></span>**1.1 Grundsätze**

Diese Betriebsvorschrift beschreibt die Funktionen und regelt die Bedienung der Zugbeeinflussung nach schweizerischem Standard für Meterspurbahnen, die bei der Muster-Bahn angewendet wird.

Diese Betriebsvorschrift richtet sich primär an die Lokführer sämtlicher Kategorien, die die ausgerüsteten Triebfahrzeuge und Steuerwagen bedienen.

Die übergeordneten fahrdienstlichen Prozesse sind in den schweizerischen Fahrdienstvorschriften (FDV) festgelegt. Zu beachten sind insbesondere die Bestimmungen über Zugbeeinflussung (R 300.7) und Störungen (R 300.9).

## <span id="page-6-2"></span>**1.2 Ziel der Zugbeeinflussung**

Die Zugbeeinflussung unterstützt den Lokführer mit dem Ziel, die zulässige Höchstgeschwindigkeit nicht zu überschreiten und bei einem *Halt* zeigenden Signal, den Halt vor dem potenziellen Gefahrenpunkt zu gewährleisten. Dies gilt insbesondere an kritischen Punkten, wie Signalstandorte, Bahnübergänge, Geschwindigkeitsschwellen oder temporäre Langsamfahrstellen. Nötigenfalls hat die Zugbeeinflussung den Lokführer zu warnen und erforderlichenfalls die Fahrt direkt im Sinne der Sicherheit zu beeinflussen, in der Regel durch eine Zwangsbremsung.

## <span id="page-6-3"></span>**1.3 Art der Überwachung**

Der Nationale Standard Zugbeeinflussung für Bahnen, welche nicht zu ETCS migrieren (ZBMS-Standard), unterstützt sowohl Streckenabschnitte mit punktueller Überwachung mittels Magneten wie auch kontinuierlich überwachte Streckenabschnitte mittels Eurobalisen und Euroloops.

Der modulare Aufbau der Fahrzeugausrüstung ermöglicht die Funktionalitäten dem Ausrüstungsstand des befahrenen Streckennetzes anzupassen.

# <span id="page-8-0"></span>**2 Systembeschreibung**

### <span id="page-8-1"></span>**2.1 Grundaufbau**

Die Zugbeeinflussung besteht aus der Infrastruktur- und der Fahrzeugausrüstung. Die Infrastrukturausrüstung liefert Informationen über den zu befahrenden Infrastrukturabschnitt an die Fahrzeugausrüstung, die auf Grund der Auswertung die notwendigen Massnahmen veranlasst.

## <span id="page-8-2"></span>**2.2 Streckenausrüstung**

### 2.2.1 Punktuelle Überwachung

Die punktuelle Überwachung wird mit den Magneten der bestehenden Zugbeeinflussung ZSI 90 verwirklicht. Die Ausrüstung und die Funktionalitäten sind in der Betriebsvorschrift dieses Systems beschrieben.

Diese Funktionalitäten können bei Bedarf auch mit Eurobalisen verwirklicht werden.

### 2.2.2 Kontinuierliche Überwachung

Die kontinuierliche Überwachung erfolgt mit Eurobalisen und Euroloops. Die Datenübertragung zum Fahrzeug erfolgt von der Eurobalise punktuell und vom Euroloop semi-kontinuierlich mittels ETCS-Telegramm. Die Streckenausrüstung wird vollumfänglich mit normierten ETCS-Komponenten realisiert. Die Fahrzeugausrüstung wird aus der ETCS-Architektur für diese Anwendung angepasst.

Die Infrastrukturausrüstung umfasst die Komponenten:

- ETCS-Streckengerät (LEU)
- Eurobalise
- Euroloop-Modem
- Euroloop.

Eine typische Streckenpunktausrüstung besteht im Normalfall aus einem ETCS-Streckengerät LEU (lineside signal unit) und einer Balisengruppe, bestehend aus einer Fixdatenbalise und einer Transparentdatenbalise. Der Euroloop oder weitere Eurobalisen werden bei Bedarf für die quasi kontinuierliche Übertragung in der Annäherung zum Hauptsignal eingesetzt. Der Euroloop erlaubt über eine maximale Distanz von 800 m die kontinuierliche Datenübertragung auf ein Fahrzeug, welches sich im Empfangsbereich befindet. Der Euroloop wird mit einem im Schienenfuss verlegten Leckkabel ausgeführt.

Das Streckengerät LEU greift den gezeigten Signalbegriff direkt im Lampenstromkreis ab. In Abhängigkeit des angezeigten Fahrbegriffs am Signal wird das entsprechende LEU-Telegramm zur Transparentdatenbalise respektive dem Euroloop-Modem übertragen. Im Streckengerät ist, ausser den

fahrbegriffsabhängigen LEU-Telegrammen, das Störungstelegramm abgelegt. Die Telegramme sind im Streckengerät in zwei voneinander unabhängigen Speichern als Programmierdateien abgelegt. Die LEU-Telegramme enthalten sämtliche für den Streckenabschnitt relevanten Informationen wie Zieldistanzen, Zielgeschwindigkeiten, Neigungen. Detektiert das Streckengerät einen ihm unbekannten Signalbegriff, wird das Störungstelegramm auf die Eurobalise respektive das Modem übertragen.

Eurobalisen werden immer in Gruppen verlegt. Eine Balisengruppe besteht aus mindestens einer und höchstens acht Eurobalisen. In der Regel wird eine Balisengruppe aus zwei Eurobalisen gebildet. Sie sind in der Gleismitte verlegt und werden von den Fahrzeugen in beiden Fahrtrichtungen gelesen. Die Eurobalisen können Telegramm-Informationen für jede Fahrtrichtung übermitteln. Die Eurobalise funktioniert nach der "Magnetic Transponder Technology". Die Energieversorgung erfolgt über ein vertikales Magnetfeld ab Fahrzeug über die Luftschnittstelle zur Eurobalise. Dazu strahlt die Fahrzeugantenne dauernd ein 27 MHz Signal ab, welches der Energieversorgung und Aktivierung der Eurobalise (Transponderteil) dient.

Die in der Fahrtrichtung erst befahrene Eurobalise ist in der Regel eine Fixdatenbalise, die hauptsächlich zur Festlegung der Fahrtrichtung dient. Die in der Fahrtrichtung zweit befahrene Balise ist die Transparentdatenbalise, die die Information über feste und signalisierte Höchstgeschwindigkeiten übermittelt.

Ein Streckenpunkt kann auch nur aus zwei Fixdatenbalisen ohne LEU bestehen. Solche Balisengruppen können fahrtrichtungsabhängige Informationen an das Fahrzeug übermitteln, welche unabhängig von der Signalanlage sind. Dies sind z.B. Ortungsinformationen, um die Abweichungen der Wegmessung zu korrigieren, (temporäre) Langsamfahrstellen, Euroloop Ankündigungen, etc.

Als Ausnahme dazu kann eine Fixdatenbalise einzeln verlegt werden, wenn nur die Odometrie unabhängig der Fahrtrichtung geeicht werden muss.

Beim Vorsignal kann das Streckengerät LEU weggelassen und die Transparentdatenbalise direkt an das Streckengerät beim Hauptsignal angeschlossen werden (grau gestrichelte Linie im Bild).

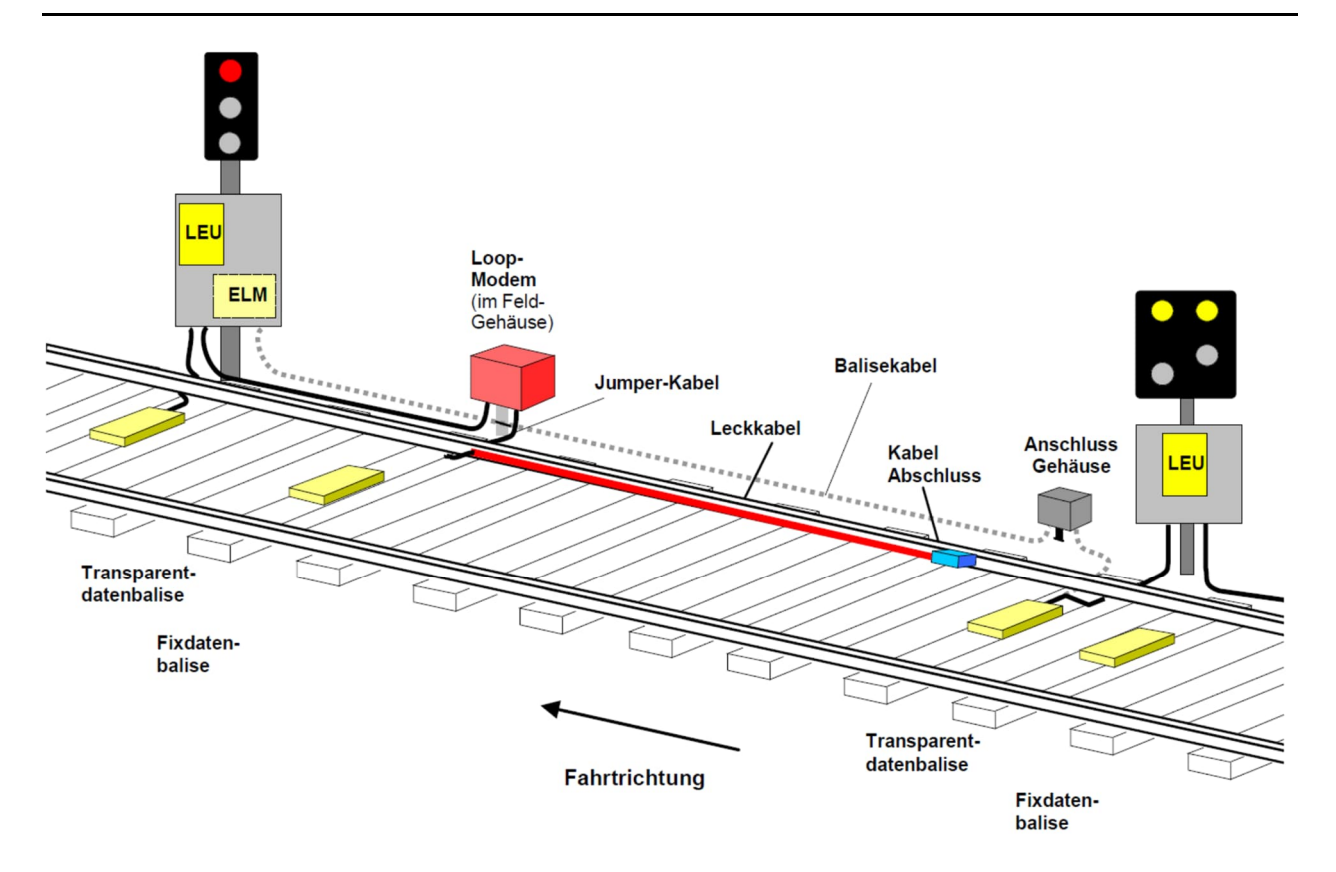

### 2.2.3 Doppelte Ausrüstung

Nach dem Einbau der kontinuierlichen Überwachung bleiben die bestehenden Magnete der punktuellen Überwachung bestehen, solange noch mit der Zugbeeinflussung ZSI 90 ausgerüstete Triebfahrzeuge verkehren.

### <span id="page-11-0"></span>**2.3 Fahrzeugausrüstung**

### 2.3.1 Geräteübersicht

Zentrales Element der Fahrzeugausrüstung ist der Fahrzeugrechner (VC), der mit den Peripheriegeräten verbunden ist:

- Das Bedien- und Anzeigeelement im Führerstand (DMI) dient zum Eingeben von Daten, dem Bedienen der Zugbeeinflussung und zum Anzeigen von Informationen im aufgerüsteten Führerstand.
- Die ETCS-Antenne übermittelt die Streckendaten von der Strecke zum Fahrzeug.
- Die Wegimpulsgeber der Odometrie (ODM) senden die Impulswerte zwecks Geschwindigkeits- und Wegmessung an das Fahrzeuggerät.
- Muss aufgrund der programmierten Fahrzeugdaten und den empfangenen Streckendaten eine Bremsung eingeleitet werden, so erteilt das Fahrzeuggerät diese Befehle über Relaiskontakte (TI) an das Fahrzeugbremssystem.
- Über die digitalen Ein-/Ausgänge (TI) wird unter anderem eine Überbrückung der Zugbeeinflussung auf dem Fahrzeug erkannt. Ist der Überbrückungsschalter aktiv, wird der Fahrzeugrechner abgeschaltet und die Schnittstellen zum Fahrzeug abgetrennt respektive überbrückt.
- Nebst dem internen Diagnosespeicher werden die relevanten Ereignisdaten in die Geschwindigkeits-Messanlage (JRU) gespeichert.

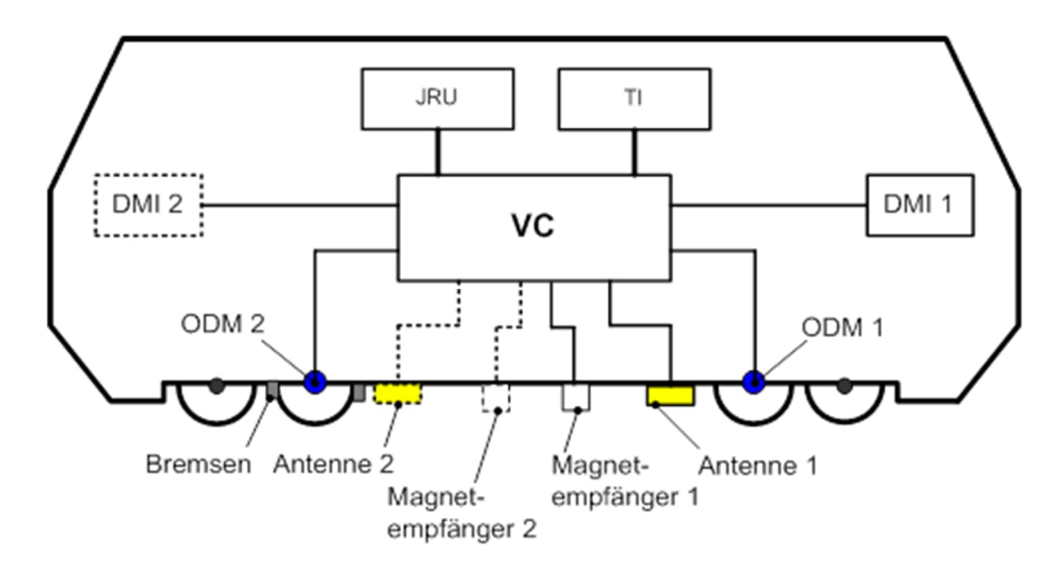

### 2.3.2 Fahrzeugrechner

Der Aufbau ist modular und erweiterbar. Gerätevarianten ohne Magnet-Auswertung oder nur für den Magnetempfang ohne Antennen-Schnittstelle sind möglich.

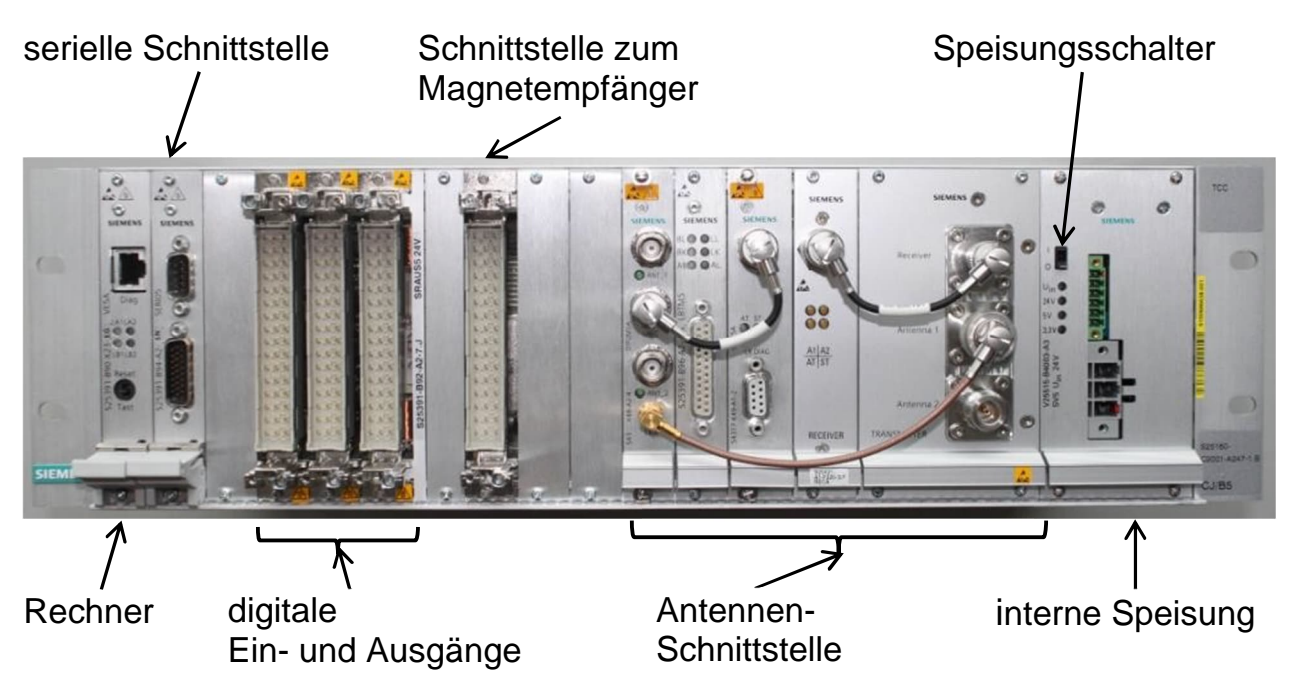

### 2.3.3 ETCS-Antenne

Die elektrischen Daten der Fahrzeugantenne entsprechen dem Standard nach ERTMS/ETCS. Die Antenne wird in der Fahrzeug-Längsachse montiert.

In der Antenne ist eine Testbalise integriert. Beim Aufstarten des Systems wird diese Testbalise kurz aktiviert und das fest programmierte Testtelegramm gelesen. Dadurch lässt sich der gesamte Empfangskanal überprüfen. Das Testtelegramm enthält einen Antennencode (Seriennummer der Antenne), welcher mit dem im Rechner projektierten Wert verglichen wird.

Bei langen Fahrzeugen oder bei kürzeren Triebzügen wird eine zweite Fahrzeugantenne an das Fahrzeuggerät angeschlossen. Die Umschaltung erfolgt entsprechend dem besetzten Führerstand.

Bei längeren Triebzügen werden getrennte Fahrzeugausrüstungen pro Führerstand eingebaut. Bei der Auslegung sind die maximale Länge des Antennenkabels und die Führung des abgeschirmten Antennenkabels über die Wagenübergänge entscheidend.

Die Antenne erzeugt zur Energieversorgung der Eurobalisen ein permanentes magnetisches Wechselfeld mit einer Frequenz von 27 MHz. Nähert sich die Antenne einer Eurobalise, so wird durch Induzieren von Energie in die Eurobalise die Datenübertragung gestartet. Die Übertragung einer Baliseninformation dauert ca. 5 ms.

### 2.3.4 Magnetempfänger

Der Magnetempfänger mit den auf Magnetfeld reagierenden Schutzgaskontakten (Reed-Kontakten) der bestehenden Zugbeeinflussung ZSI 90 kann weiterverwendet werden. Als Nachfolgeprodukt mit identischer Funktionalität werden aber in der Regel mit elektronischen Magnetfeldsonden ausgerüstete Magnetempfänger eingesetzt.

#### 2.3.5 Bedien- und Anzeigeelement (DMI)

Das Anzeigeelement informiert im Wesentlichen über die Betriebsart, fordert zur Bestätigung von verschiedenen Ereignissen auf und zeigt Fehlercodes an. Die Eingaben und Bedienungen der Zugbeeinflussung erfolgen über das Bedienelement. Die beiden kompakten Geräte sind als zwei getrennte Module aufgebaut, die entweder nebeneinander oder übereinander im Führerstand angeordnet werden können.

Bei Fahrzeugen mit zwei Führerständen werden zwei Bedien- und Anzeigeelemente am Fahrzeugrechner angeschlossen. Es ist nur das Bedien- und Anzeigeelement des besetzten Führerstands aktiv. Das Bedien- und Anzeigeelement im unbesetzten Führerstand ist dunkel.

Elemente des Anzeigeelements:

- 1 Sensor zur Steuerung der Display Helligkeit
- 2 Leuchte "Zwangsbremsung"
- 3 vierstellige numerische Anzeige (7-Segment)
- 4 Leuchte "Störung"
- 5 Summer (nicht sichtbar)

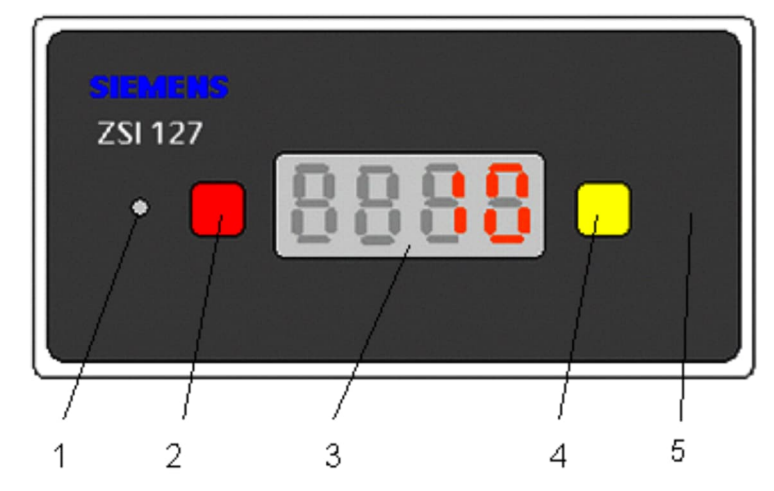

### Elemente des Bedienelements:

- 1 Prüftaste
- 2 Scroll-up
- 3 Freigabetaste
- 4 Statusleuchte Rangieren
- 5 Rangiertaste
- 6 Rückstelltaste
- 7 Scroll-down
- 8 Eingabetaste
- 9 Aufforderung zur **Quittierung**

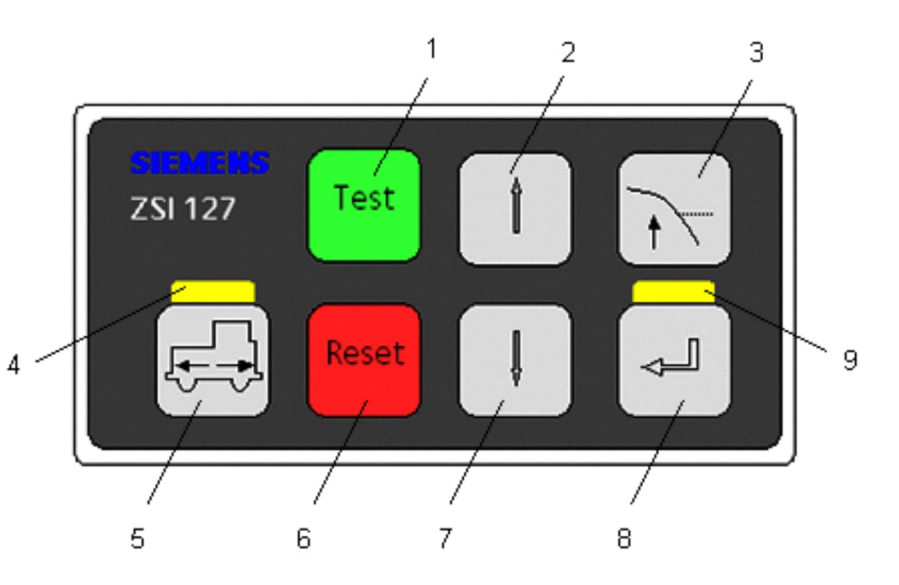

### 2.3.6 Funktion der Tasten und Leuchten am Bedienelement

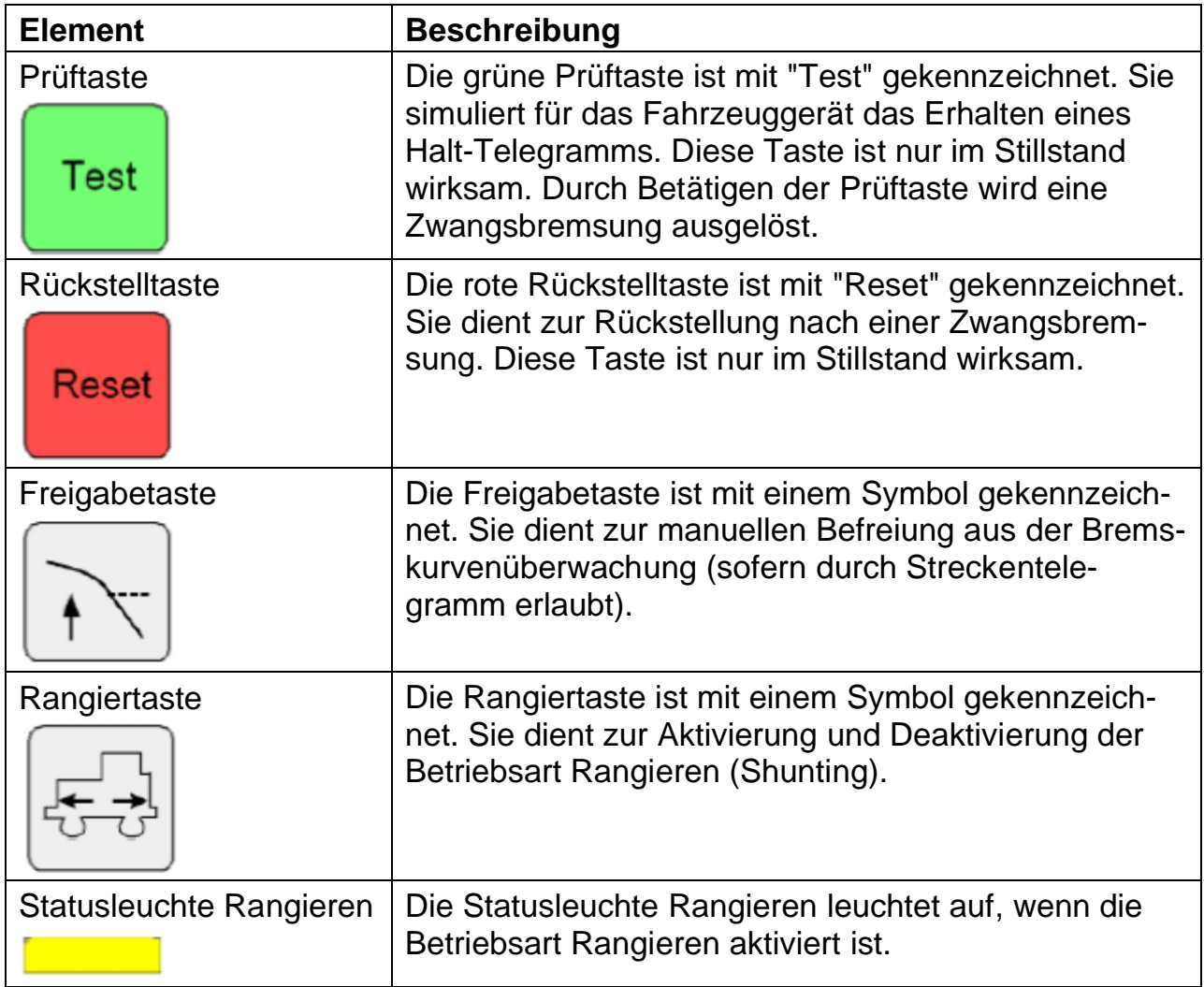

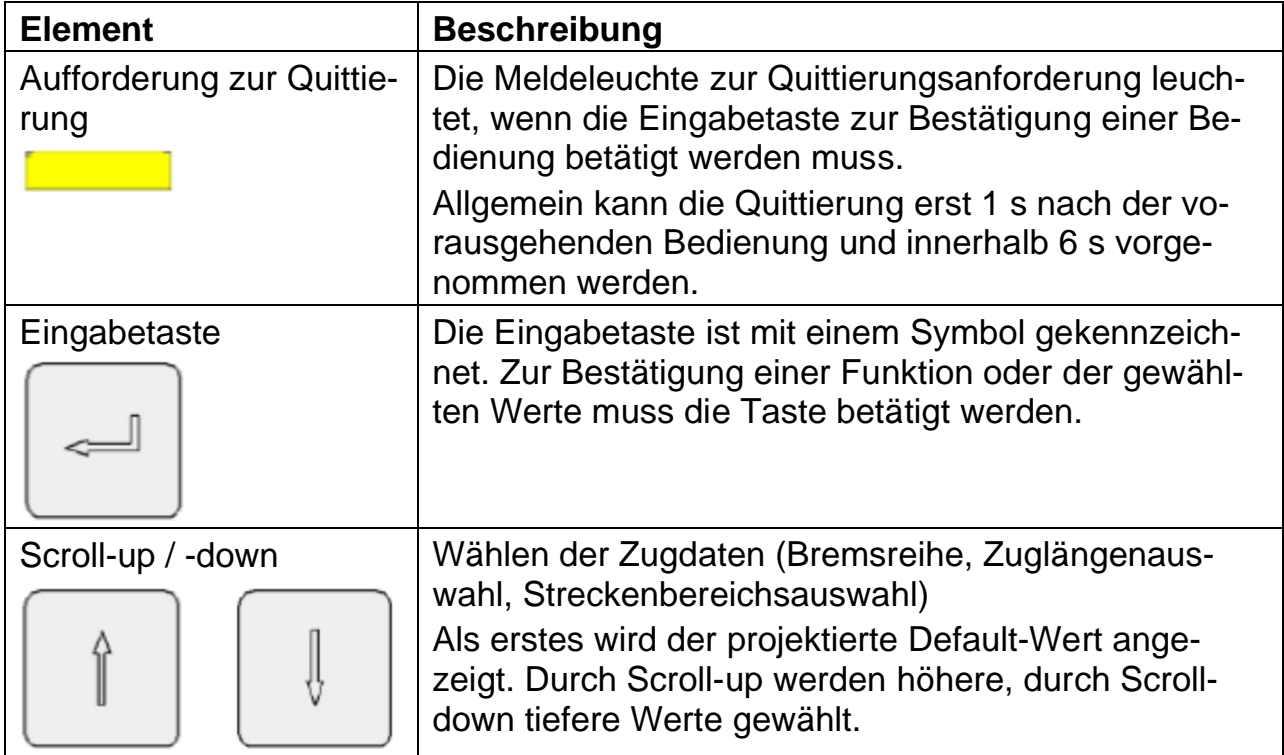

### 2.3.7 Anzeigeelement

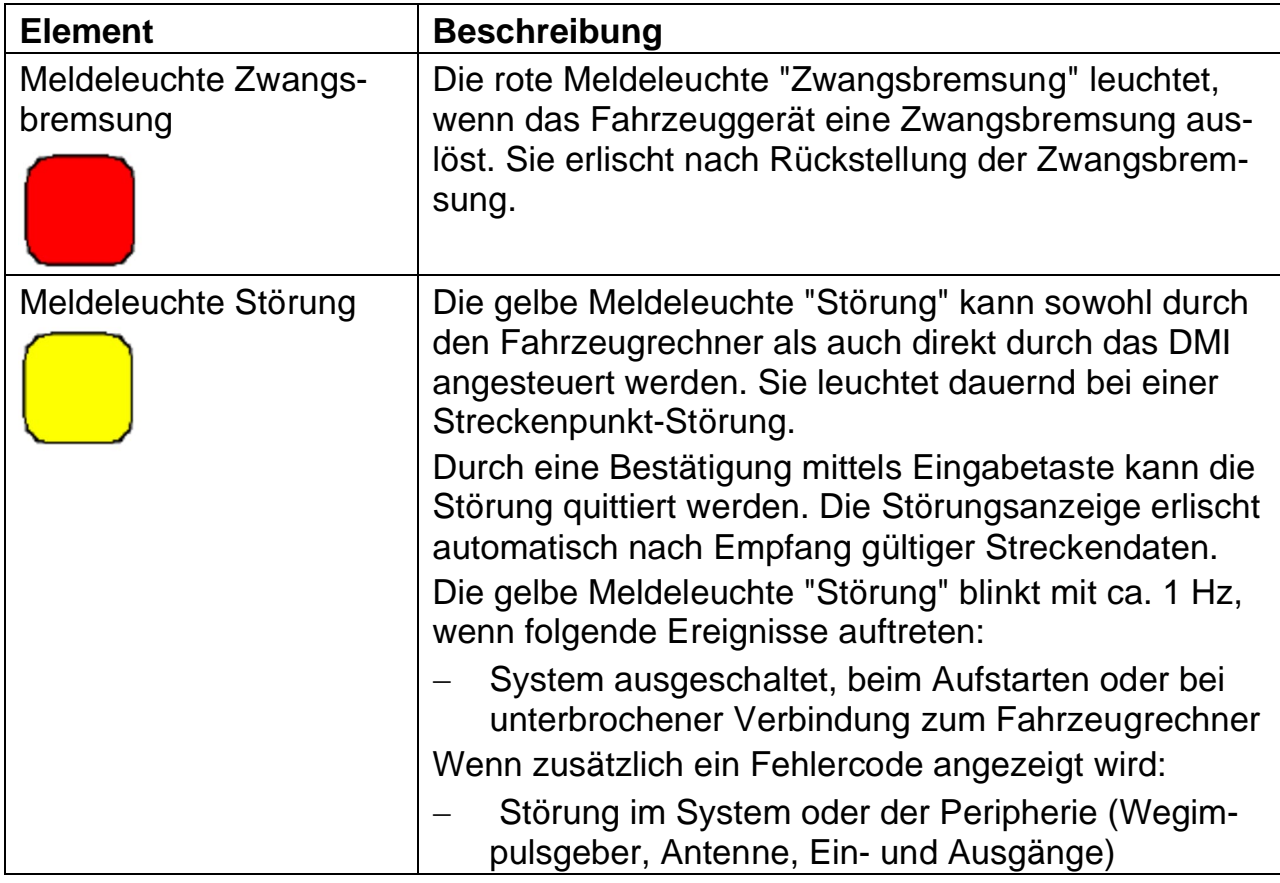

### 2.3.8 Vierstellige Anzeige in der punktuellen Überwachung

Das Anzeigeelement beinhaltet ein vierstelliges numerisches Display. Jede Stelle besteht aus sieben Segmenten und einem zusätzlichen Punkt.

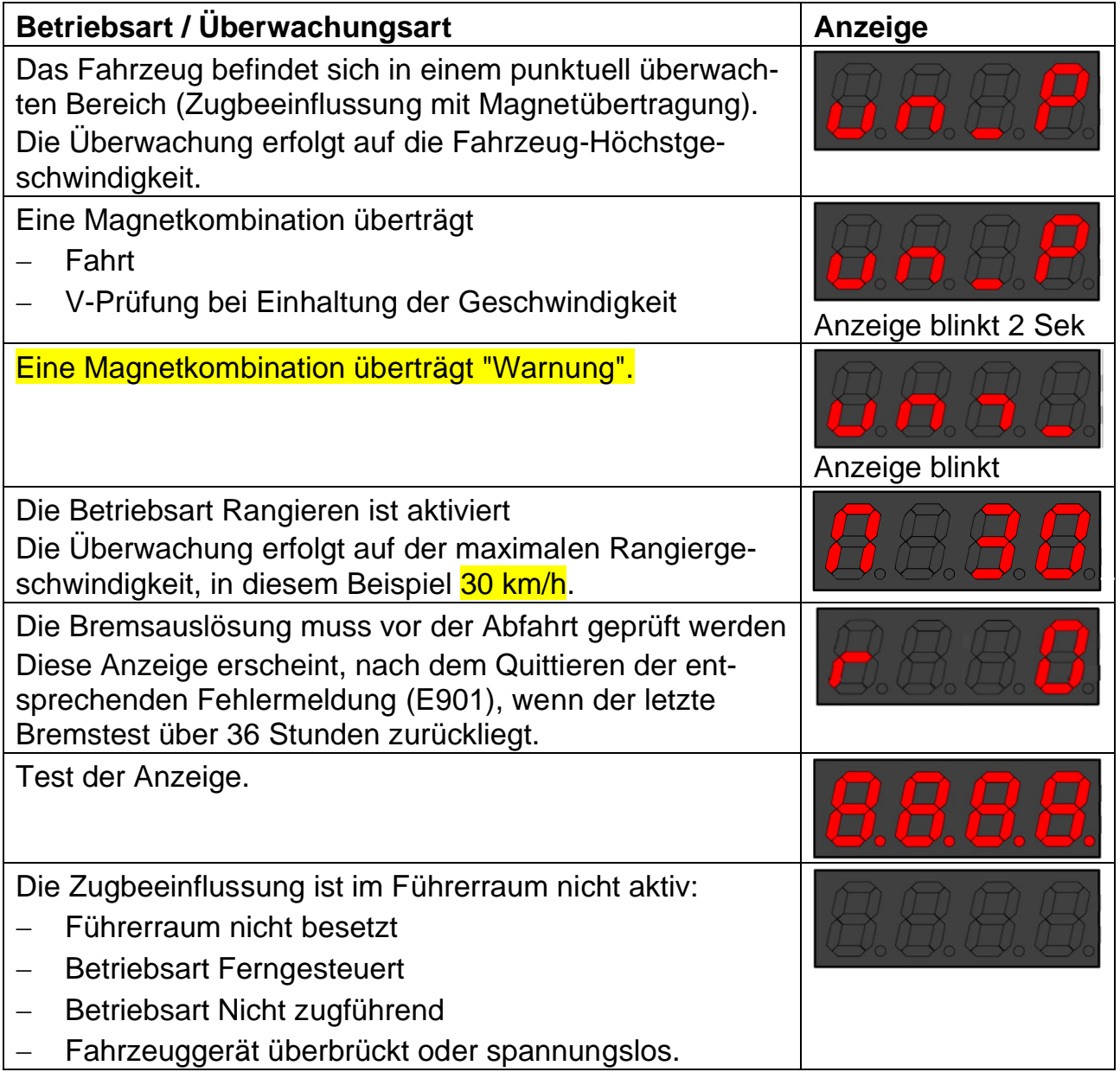

Die Anzeigen bei den einzelnen Schritten innerhalb einer Bedienungssequenz werden im Kapitel Bedienung dargestellt. Fehlermeldungen werden im Kapitel Störungen dargestellt.

### 2.3.9 Vierstellige Anzeige in der kontinuierlichen Überwachung

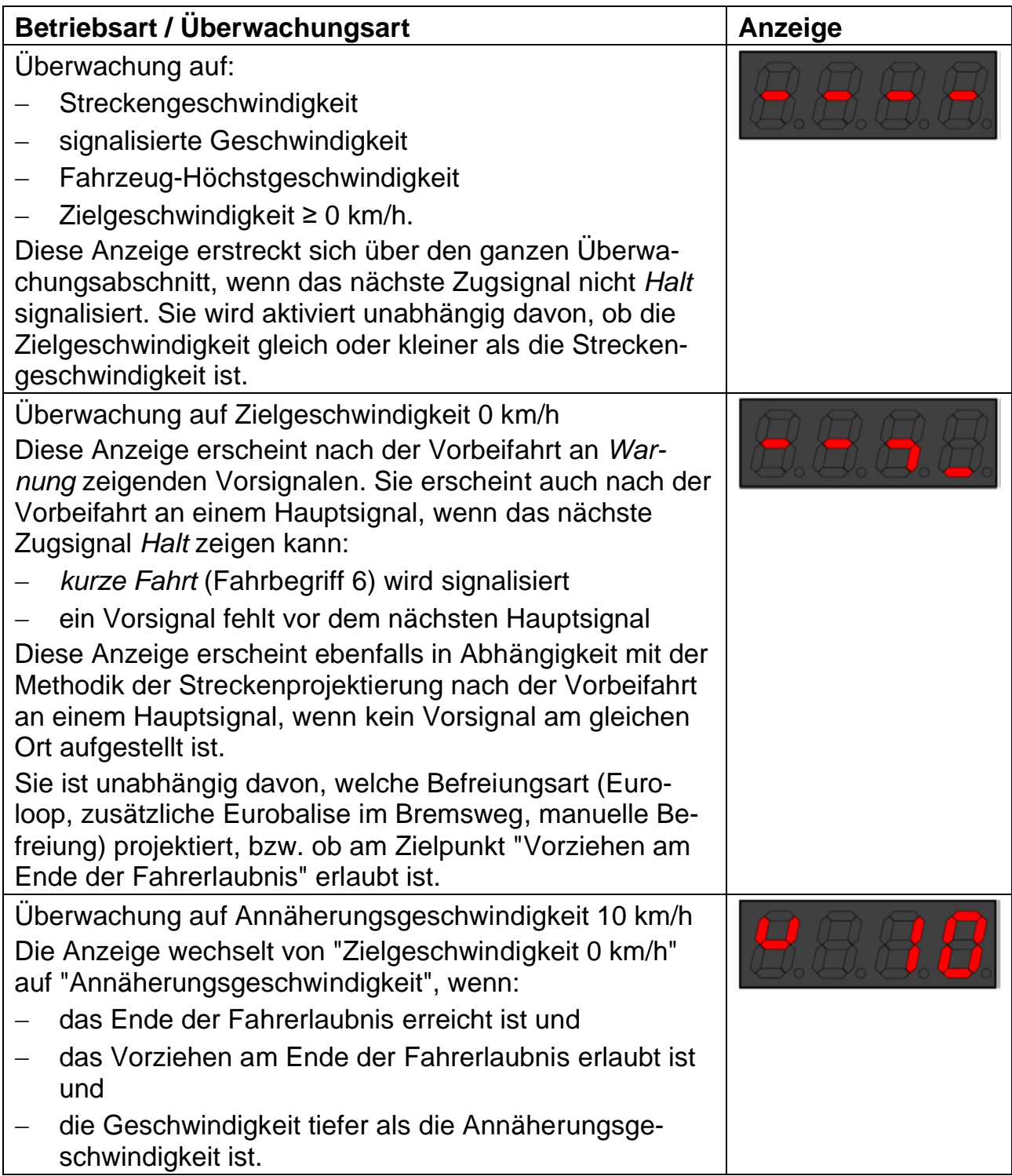

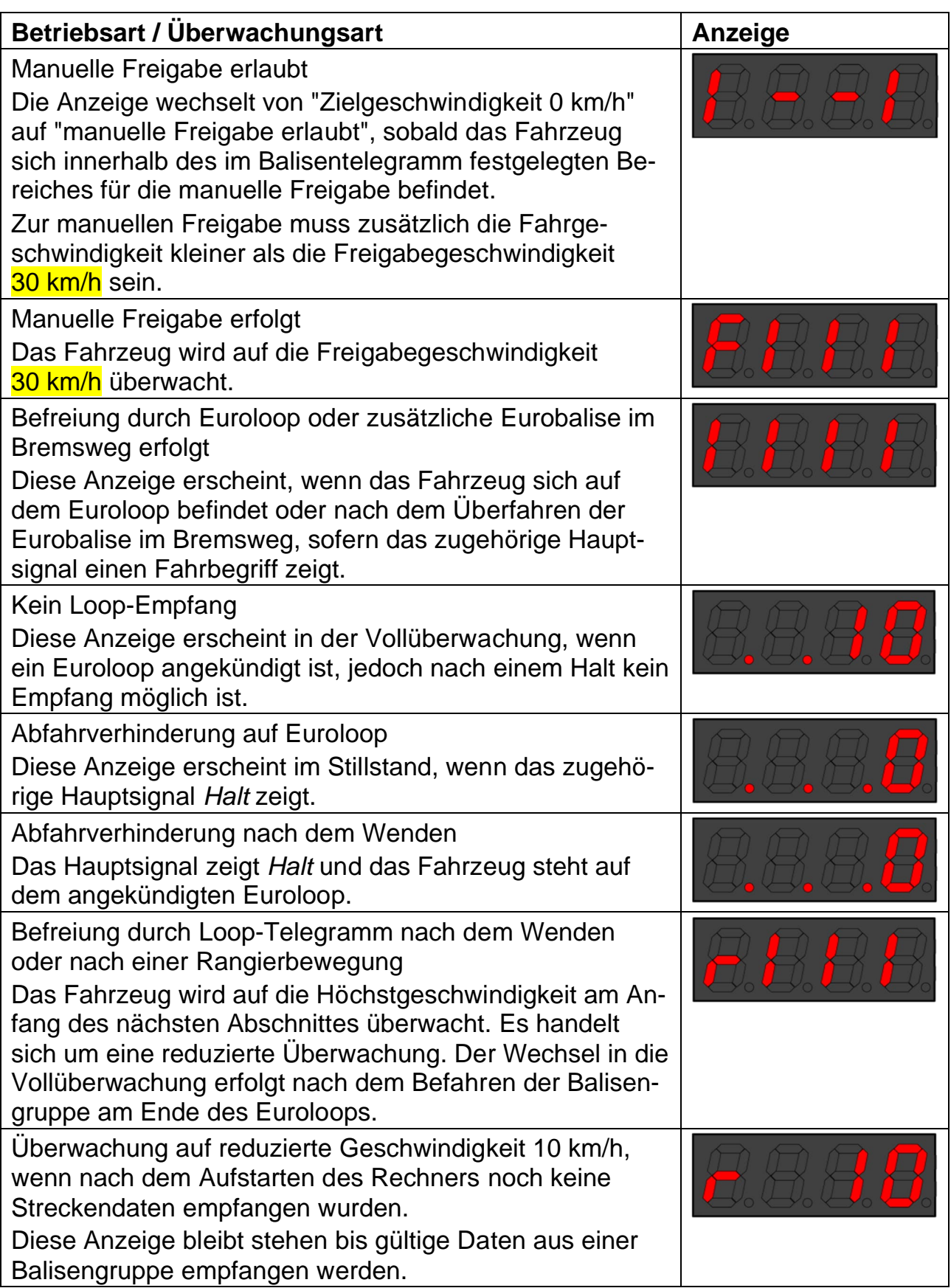

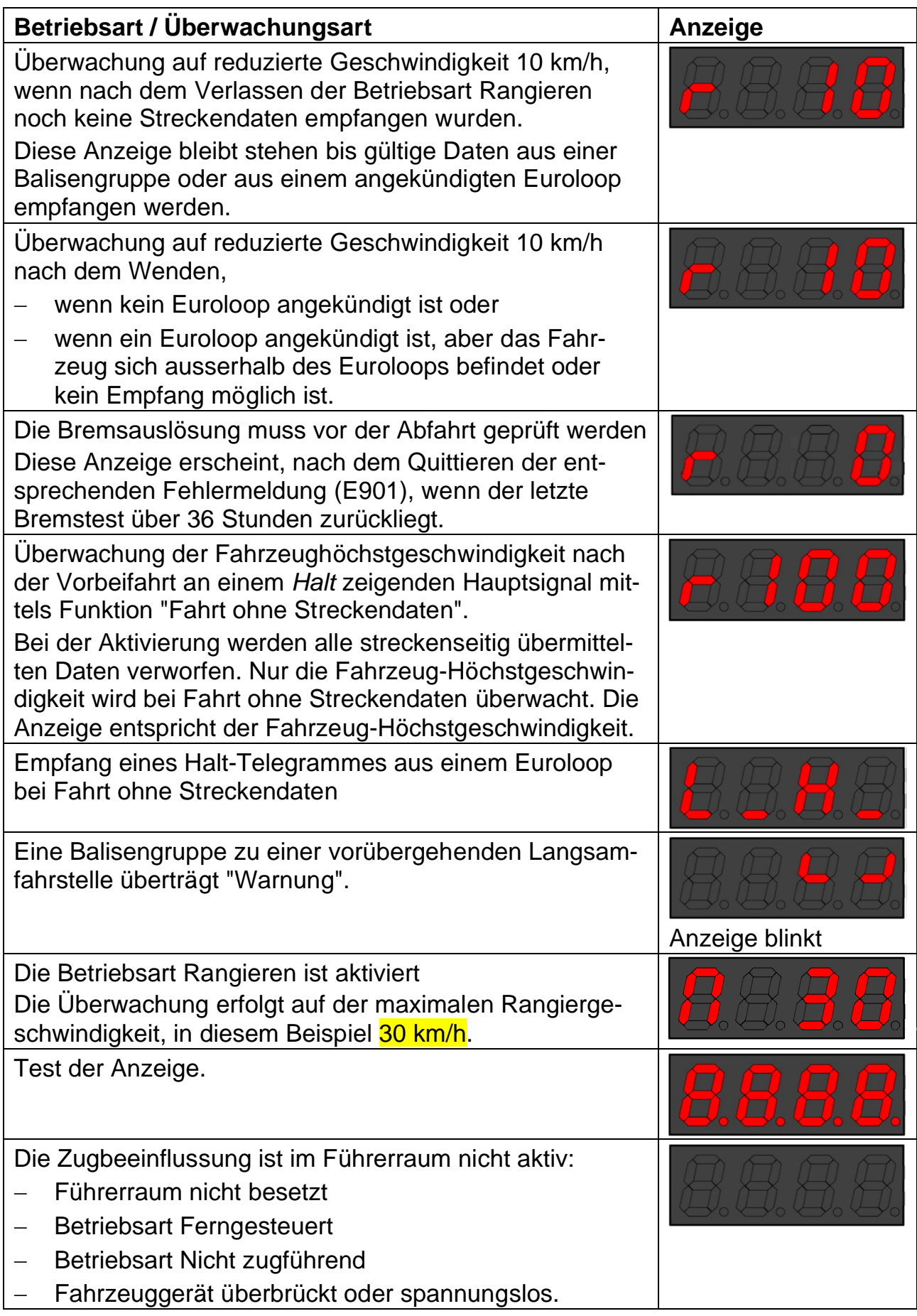

Die Anzeigen bei den einzelnen Schritten innerhalb einer Bedienungssequenz werden im Kapitel Bedienung dargestellt. Fehlermeldungen werden im Kapitel Störungen dargestellt.

### 2.3.10 Externe Quittiertaste "Warnung"

Für die Funktionalität "Warnung" der Zugbeeinflussung mit punktueller Überwachung sowie bei vorübergehenden Langsamfahrstellen wird die bestehende Quittiertaste auf dem Führerpult am Fahrzeuggerät angeschlossen.

### **2.4 Telegramm**

Der Aufbau des Telegramms entspricht dem ERTMS/ETCS – Class 1 Standard gemäss [ETCS SRS]. Das Paket 44 wird benutzt, um die ZSI 127 spezifischen Daten zu übertragen. Das ZSI 127 systemspezifische Paket 44 ist durch den Wert der Variable NID\_XUSER = 3 eindeutig identifiziert. Diese Variable gilt für alle ZSI 127 Anwendungen und ist bei der UIC registriert.

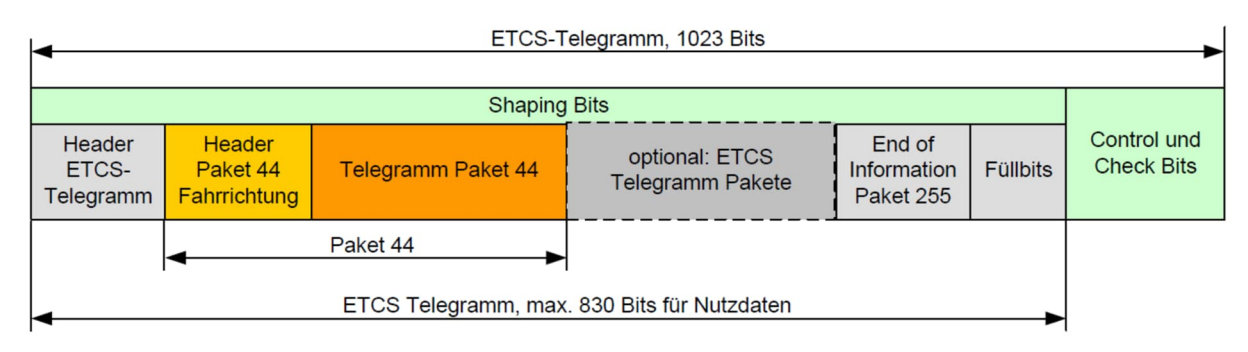

## **2.5 Ankündigung eines Euroloops**

Wenn das Fahrzeug über einem Euroloop steht, wird das Datentelegramm des Euroloops empfangen. In Bahnhöfen sind die Euroloops beider Fahrtrichtungen öfters überlappend verlegt. In diesem Fall werden die Datentelegramme beider Euroloops gleichzeitig empfangen. Die Datentelegramme von Euroloops aus Nachbargleisen können sogar empfangen werden.

Um das empfangene Datentelegramm eines Euroloops auswerten zu können, muss das Fahrzeuggerät die Identifikation des Euroloops und die entsprechende Fahrtrichtung zuordnen können. Diese Angaben werden in der Loop-Ankündigung durch die letzte zuvor befahrene Balisengruppe übermittelt. Die Euroloops beider Fahrtrichtungen werden angekündigt, damit auch nach dem Wenden die empfangenen Daten ausgewertet werden.

Beim Aufstarten des Fahrzeugrechners im Bereich eines Euroloops wird dieser ignoriert, weil die Ankündigung fehlt.

### <span id="page-21-0"></span>**2.6 Bremsparameter**

### 2.6.1 Bildung der Bremsmodelle

Die in der Fahrzeugsoftware parametrisierten Bremsparameter bilden die Bremseigenschaften der gesamten Zugskompositionen nach. Programmiert sind acht Bremsmodelle.

Die Zugsreihen R, A und D werden im System nicht unterschieden. Die Überwachung erfolgt immer nach der Höchstgeschwindigkeit der Zugreihe R.

Die Bremsmodelle sind auf einem sequentiellen Ablauf aufgebaut, der das Verhalten des Zugs vom Einleiten der Zwangsbremsung bis zum Stillstand vereinfacht nachbildet:

Reaktionszeit,

die Summe der Durchschlagszeit bis zum Zugschluss und der Aufbauzeit der Bremskraft im Einzelfahrzeug. Es wird damit gerechnet, dass der Zug rollt

Verzögerung,

<span id="page-21-1"></span>die mittlere Verzögerung während der Abbremsung. Gerechnet wird mit einer konstanten Verzögerung bis zum Stillstand.

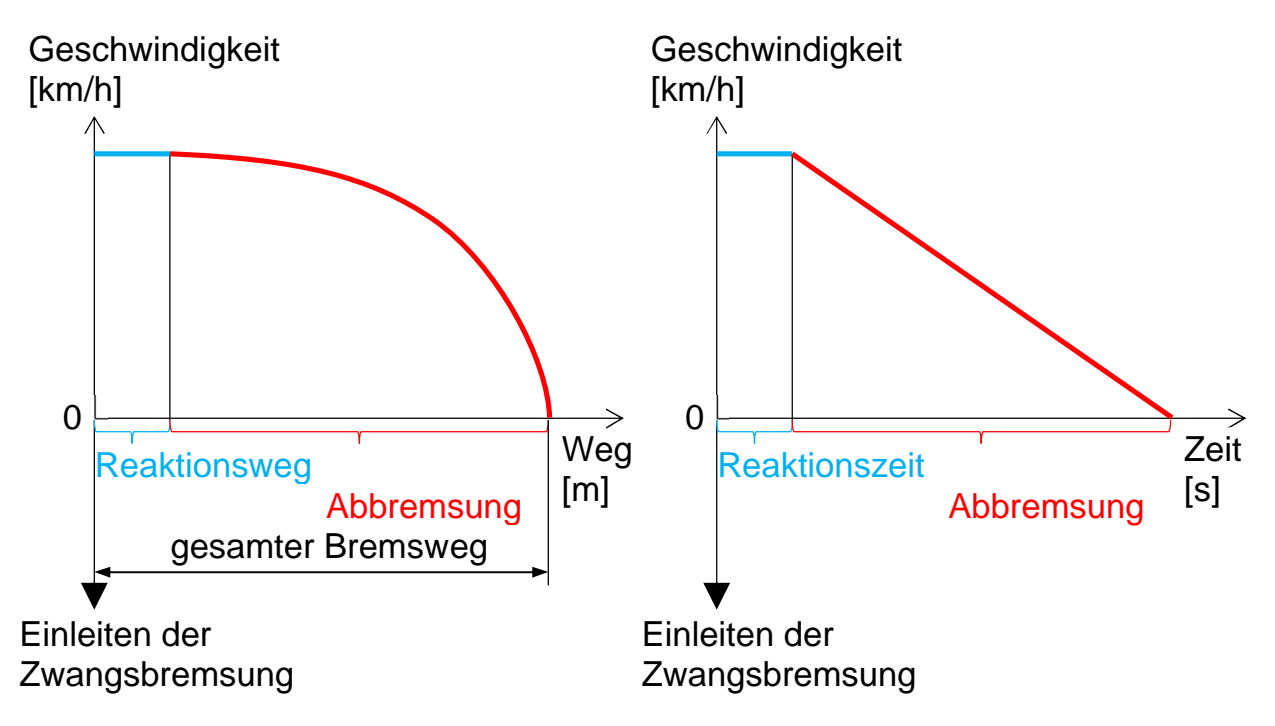

### <span id="page-21-2"></span>2.6.2 Allgemeine Bremsmodelle

Die Bremsmodelle können bei jeder Fahrzeuggattung spezifisch parametrisiert werden. Es können bis zu acht unterschiedliche Bremsmodelle in einem Fahrzeug implementiert werden. Bei der RhB werden einheitliche Bremsmodelle implementiert, die den Bremsreihen nach Fahrdienstvorschriften entsprechen.

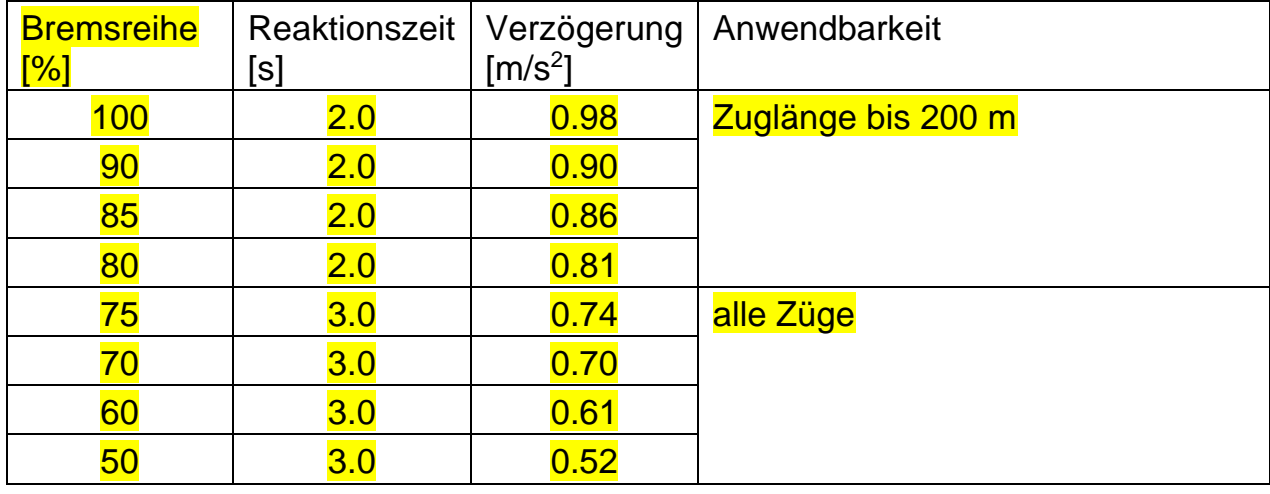

Der Lokführer wählt das Bremsmodell nach den untenstehenden Kriterien an:

 Die Bremsmodelle 50, 60, 70 und 75 dürfen ungeachtet der Zuglänge angewählt werden

 Die Bremsmodelle 80, 85, 90 und 100 dürfen nur bei einer maximalen Zuglänge von 200 m angewählt werden

Beträgt die Zuglänge mehr als 200 m, darf höchstens 75 angewählt werden.

 Unter Beachtung der Zuglänge darf das tatsächlich im Zug vorhandene Bremsverhältnis angewählt werden. Wenn der Lokführer das im Zug vorhandene Bremsverhältnis kennt, darf er einen entsprechend höheren Wert als die vorgeschriebene Bremsreihe anwählen.

## **2.7 Funkfeldstärken der ETCS-Komponenten**

Die in der nachfolgenden Zeichnung angegebenen Funkfeldstärken gelten in 10 m Distanz zur Gleismitte.

Die E-, resp. H-Feldstärken für die Fahrzeugantenne gelten nur direkt unterhalb der Antenne.

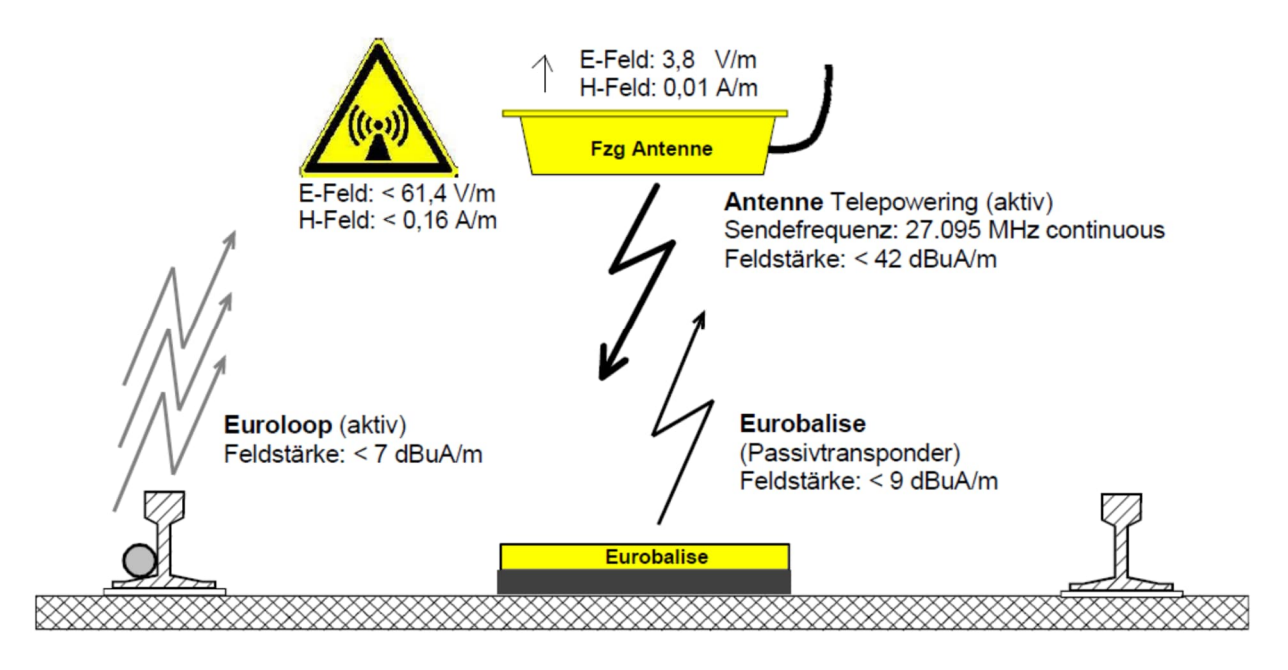

Aus Personenschutzgründen muss die Antenne vor dem Betreten der Grube bei Unterhaltsarbeiten unter dem Fahrzeug immer deaktiviert sein. Dazu muss:

- das Fahrzeug abgerüstet werden oder
- die Speisung des Fahrzeuggeräts mittels Leitungsschutzschalter ausgeschaltet werden.

# <span id="page-24-0"></span>**3 Punktuelle Überwachung**

### **3.1 Funktionalitäten**

In der punktuellen Überwachung stehen die nachstehend aufgelisteten Funktionen zur Verfügung:

- Halt Eine Zwangsbremsung wird ausgelöst
- Warnung Der Lokführer muss innerhalb 5 Sekunden die Warnung mittels Taste quittieren. Unterbleibt diese Bedienung, wird eine Zwangsbremsung ausgelöst
- Fahrt Fahrt wird nur angezeigt
- Geschwindigkeitsüberwachung Bei Überschreitung der punktuell überwachten Geschwindigkeit wird eine Zwangsbremsung ausgelöst
- Überwachung auf Fahrzeug-Höchstgeschwindigkeit
- Überwachung auf Rangiergeschwindigkeit im Rangiermodus.

Detaillierte Angaben über die Funktionalitäten in der punktuellen Überwachung sind in der Betriebsvorschrift des bestehenden Systems ZSI 90 aufgeführt.

### **3.2 Betriebsarten der Fahrzeugausrüstung**

### 3.2.1 Allgemeines

Die Betriebsart bestimmt die aktiven Überwachungsfunktionen. Der Fahrzeugrechner befindet sich immer in einer definierten Betriebsart.

Die Bezeichnung der Betriebsarten ist auf die ETCS-Normen abgestimmt. Deshalb können Begriffe auch in Englisch verwendet werden.

### 3.2.2 Punktuelle Überwachung

In der Betriebsart Punktuelle Überwachung (Unfitted) wird das Fahrzeug für eine unbeschränkte Distanz auf die Fahrzeughöchstgeschwindigkeit überwacht. In dieser Betriebsart werden die Magnete der Zugbeeinflussung ZSI 90 gelesen und ausgewertet. Zudem werden Balisengruppen von vorübergehenden Langsamfahrstellen ausgewertet.

### 3.2.3 Rangieren

In der Betriebsart Rangieren (Shunting) wird das Fahrzeug auf die Höchstgeschwindigkeit für Rangierbewegungen überwacht.

Das Fahrzeug bzw. die Komposition kann in beide Fahrtrichtungen bewegt werden. Dies ist die einzige Betriebsart, in welcher eine Rückwärtsfahrt zulässig ist.

Nach dem Anwählen der Betriebsart Rangieren wird das Fahrzeug auf die Höchstgeschwindigkeit für Rangierbewegungen im Bahnhof 30 km/h überwacht. Der Lokführer kann die Überwachungsgeschwindigkeit auf 60 km/h umschalten. Die Betriebsart Rangieren mit Überwachungsgeschwindigkeit 60 km/h darf ausschliesslich bei Rangierbewegungen auf die Strecke oder in ein gesperrtes Streckengleis angewendet werden.

#### 3.2.4 Wartend

In der Betriebsart Wartend (Stand By) befindet sich der Fahrzeugrechner nach dem Aufrüsten und Besetzen eines Führerstandes.

Wird in der Betriebsart Wartend losgefahren, löst die Zugbeeinflussung eine Zwangsbremsung aus, weil die Stillstandüberwachung verletzt wird.

Die Betriebsart Wartend kann verlassen werden mit:

- Abgeschlossener Eingabe der Zugdaten, oder
- Anwählen der Betriebsart Rangieren.

#### 3.2.5 Ferngesteuert

In der Betriebsart Ferngesteuert (Sleeping) erfolgt keine Überwachung und das DMI ist dunkel. Die Betriebsart Ferngesteuert wird bei ferngesteuerten, nicht mit einem Lokführer besetzten Fahrzeugen angewendet.

#### 3.2.6 Nicht zugführend

in der Betriebsart Nicht zugführend (Non Leading) erfolgt keine Überwachung und das DMI ist dunkel.

In der Betriebsart Nicht zugführend bedient ein Lokführer ein Triebfahrzeug oder einen Steuerwagen, welches/welcher nicht als vorderstes Triebfahrzeug des Zuges eingereiht ist. Dies gilt z.B. bei der Zuglok hinter einer Vorspannlok.

#### 3.2.7 Abgetrennt

In der Betriebsart Abgetrennt (Isolation) liest das Fahrzeuggerät keine Telegrammdaten. Das DMI ist dunkel und die Zwangsbremsausgabe wird extern überbrückt. Das Fahrzeuggerät wird mit dem externen Abtrennschalter in die Betriebsart Abgetrennt versetzt. Die Speisung der Fahrzeugausrüstung wird fallweise ausgeschaltet.

### <span id="page-26-0"></span>**3.3 Wechsel zwischen den Überwachungsarten**

### 3.3.1 Grundsatz

<span id="page-26-1"></span>Die Fahrzeugausrüstung benötigt nur eine Wahlmöglichkeit der Überwachungsart, wenn das befahrene Streckennetz Abschnitte mit punktueller Überwachung und Abschnitte mit kontinuierlicher Überwachung beinhaltet.

Der Wechsel zwischen den Überwachungsarten erfolgt automatisch. Der Lokführer muss keine Bedienung vornehmen. Die aktuelle Art der Überwachung ist an der Anzeige ersichtlich.

### 3.3.2 Auswahl

Der Lokführer muss die Überwachungsart ausschliesslich nach dem Aufstarten des Fahrzeugrechners zusammen mit der Eingabe der Zugdaten vornehmen. In den anderen Fällen wird diese Wahlmöglichkeit nicht angeboten. Ein manueller Wechsel der Überwachungsart ist nicht möglich.

3.3.3 Wechsel von der punktuellen in die kontinuierliche Überwachung

Der Wechsel von einem Bereich mit punktueller Überwachung in einen Bereich mit kontinuierlicher Überwachung erfolgt beim Befahren der ersten Balisengruppe des ausgerüsteten Abschnittes.

<span id="page-26-2"></span>Wenn bei einem Zugsignal am gleichen Standort eine Balisengruppe und Magnete installiert sind, wird der Wechsel durch eine zusätzliche vor dem Signal verlegte Fixdatenbalisengruppe angesteuert.

Zudem erzwingt jede Balisengruppe eines Vor- oder Hauptsignals den Wechsel in die kontinuierliche Überwachung.

### 3.3.4 Wechsel von der kontinuierlichen in die punktuelle Überwachung

Der Wechsel von einem Bereich mit kontinuierlicher Überwachung in einen Bereich mit punktueller Überwachung, wird durch den entsprechenden Parameter im Telegramm der letzten angetroffenen Balisengruppe ausgelöst. Danach darf das Fahrzeug über eine unbeschränkte Distanz verkehren, bis wieder eine Balisengruppe befahren wird, welche das Fahrzeug erneut in die kontinuierliche Überwachung aufnimmt.

Wenn bei einem Zugsignal am gleichen Standort eine Balisengruppe und Magnete installiert sind, wird der Wechsel durch eine zusätzliche nach dem Signal verlegte Fixdatenbalisengruppe angesteuert.

# **4 Kontinuierliche Überwachung**

### **4.1 Allgemeines**

<span id="page-28-0"></span>Der Anfang und das Ende eines Überwachungsabschnitts wird durch Balisengruppen bestimmt. Bei der Überfahrt einer Balisengruppe wird dem Zug eine Fahrerlaubnis für den zu befahrenden Gleis- oder Streckenabschnitt übertragen. Eine gültige Fahrerlaubnis beinhaltet das Geschwindigkeitsprofil (und das Neigungsprofil) für den ganzen Gleis-oder Streckenabschnitt.

Die Fahrerlaubnis wird bis zum nächsten Hauptsignal erteilt. Sie entspricht grundsätzlich der am Zugssignal angezeigten Zustimmung zur Fahrt.

Bei der vollen bzw. kontinuierlichen Überwachung überwacht die Zugbeeinflussung alle Höchstgeschwindigkeiten des Abschnitts und leitet bei Missachten der Geschwindigkeitsvorgaben die entsprechenden Massnahmen ein (Aktivieren des Summers, der System- oder Zwangsbremsung).

Jedem Überwachungsabschnitt können bis zu vier Geschwindigkeitsprofile und bis zu drei Neigungen zugeordnet werden.

Befährt das Fahrzeug die Balisengruppe für den nächsten Überwachungsabschnitt, so werden die alten Daten mit den Neuen überschrieben.

## **4.2 Betriebsarten der Fahrzeugausrüstung**

### 4.2.1 Allgemeines

Die Betriebsart bestimmt die aktiven Überwachungsfunktionen. Der Fahrzeugrechner befindet sich immer in einer definierten Betriebsart.

Die Bezeichnung der Betriebsarten ist auf die ETCS-Normen abgestimmt. Deshalb können Begriffe auch in Englisch auch verwendet werden.

### 4.2.2 Vollüberwachung

In der Betriebsart Vollüberwachung (Full Supervision) wird anhand der Streckendaten und der durch den Lokführer eingegebenen Zugdaten das Ende der Fahrerlaubnis und das Einhalten der Höchstgeschwindigkeit dauernd überwacht. Die Betriebsart Vollüberwachung kann bei Beginn der Fahrt frühestens nach Überfahrt der ersten Balisengruppe erfolgen.

In dieser Betriebsart werden die Informationen aus Magneten der Streckenausrüstung nicht ausgewertet.

### 4.2.3 Reduzierte Überwachung

Die Betriebsart Reduzierte Überwachung (Limited Supervision) entspricht eine Teilüberwachung. Die Betriebsart Reduzierte Überwachung wird eingenommen:

- wenn keine gültige Streckendaten aus einer Balisengruppe vorhanden sind. Das Fahrzeug wird auf eine reduzierte Geschwindigkeit überwacht
- wenn nach dem Wenden sowie nach dem Verlassen der Betriebsart Rangieren eine Aufwertung durch einen Euroloop erfolgt. Das Fahrzeug wird auf die durch den Euroloop übermittelte Geschwindigkeit überwacht.

Die Position des Fahrzeugs und damit die Länge der Fahrerlaubnis werden nicht überwacht.

#### 4.2.4 Rangieren

In der Betriebsart Rangieren (Shunting) wird das Fahrzeug auf die Höchstgeschwindigkeit für Rangierbewegungen überwacht.

Das Fahrzeug bzw. die Komposition kann in beide Fahrtrichtungen bewegt werden. Dies ist der einzige Modus, in dem eine Rückwärtsfahrt zulässig ist.

Nach dem Anwählen der Betriebsart Rangieren wird das Fahrzeug auf die Höchstgeschwindigkeit für Rangierbewegungen im Bahnhof 30 km/h überwacht. Der Lokführer kann die Überwachungsgeschwindigkeit auf 60 km/h umschalten. Die Betriebsart Rangieren mit Überwachungsgeschwindigkeit 60 km/h darf ausschliesslich bei Rangierbewegungen auf die Strecke oder in ein gesperrtes Streckengleis verwendet werden.

Bei Überfahrt einer Balisengruppe wird geprüft, ob die Überfahrt in der Betriebsart Rangieren zugelassen ist. Dies wird im Streckentelegramm für jeden Signalbegriff festgelegt. Ist die Überfahrt nicht erlaubt, wird eine Zwangsbremsung ausgelöst. Projektiert wird allgemein, dass die Vorbeifahrt an einem *Fahrt* zeigenden Hauptsignal eine Zwangsbremsung auslöst. Falls der Lokführer vor der Abfahrt als Zug die Betriebsart Rangieren zu verlassen unterlasst, wird eine Zwangsbremsung beim Befahren des Ausfahrsignals ausgelöst.

Bei der Überfahrt einer Balisengruppe wird die Ankündigung allfälliger Euroloops gelesen und gespeichert. Beim Verlassen der Betriebsart Rangieren erfolgt der Wechsel in die Reduzierte Überwachung und der angekündigte Euroloop wird ausgewertet.

### 4.2.5 Wartend

In der Betriebsart Wartend (Stand By) befindet sich der Fahrzeugrechner nach dem Aufrüsten und Besetzen eines Führerstandes.

Wird in der Betriebsart Wartend losgefahren, löst die Zugbeeinflussung eine Zwangsbremsung aus, weil die Stillstandüberwachung verletzt wird.

Die Betriebsart Wartend kann verlassen werden mit:

- Abgeschlossener Eingabe der Zugdaten, oder
- Anwählen der Betriebsart Rangieren.

#### 4.2.6 Ferngesteuert

In der Betriebsart Ferngesteuert (Sleeping) erfolgt keine Überwachung und das DMI ist dunkel. Die Betriebsart Ferngesteuert wird bei ferngesteuerten, nicht mit einem Lokführer besetzten Fahrzeugen angewendet.

Das Fahrzeuggerät liest die Informationen der übertragenen Eurobalisen, wertet allerdings nur die Loopankündigungen aus. Nach dem Verlassen der Betriebsart Ferngesteuert und Wechsel nach Eingabe der Zugdaten in die Betriebsart Reduzierte Überwachung, wird der angekündigte Euroloop ausgewertet.

#### 4.2.7 Nicht zugführend

In der Betriebsart Nicht zugführend (Non Leading) erfolgt keine Überwachung. In der Betriebsart Nicht zugführend bedient ein Lokführer ein Triebfahrzeug oder einen Steuerwagen, welches/welcher nicht als vorderstes Triebfahrzeug des Zuges eingereiht ist. Dies gilt z.B. bei der Zuglok hinter einer Vorspannlok.

Das Fahrzeuggerät liest die Informationen der übertragenen Eurobalisen, wertet allerdings nur die Loopankündigungen aus. Nach dem Verlassen der Betriebsart Nicht zugführend und Wechsel in die Betriebsart reduzierte Überwachung, wird der angekündigte Euroloop ausgewertet.

#### 4.2.8 Abgetrennt

In der Betriebsart Abgetrennt (Isolation) liest das Fahrzeuggerät keine Telegrammdaten. Das DMI ist dunkel und die Zwangsbremsausgabe wird extern überbrückt. Das Fahrzeuggerät wird mit dem externen Abtrennschalter in die Betriebsart abgetrennt versetzt. Die Speisung der Fahrzeugausrüstung wird fallweise ausgeschaltet.

## **4.3 Anlagen-Höchstgeschwindigkeit**

Die Streckengeschwindigkeit bzw. die Bahnhofgeschwindigkeit wird kontinuierlich überwacht. In Bahnhöfen wird bei signalisierter freier Fahrt die Bahnhofgeschwindigkeit überwacht.

Bei einer Verminderung der Geschwindigkeit wird eine Bremskurve berechnet, die das rechtzeitige Abbremsen vor der Geschwindigkeitsstelle prüft.

Bei einer Erhöhung der Geschwindigkeit wird die Einhaltung der verminderten Geschwindigkeit überwacht, bis das letzte Fahrzeug an der Geschwindigkeitsschwelle vorbeigefahren ist. Die Überwachung einer Geschwindigkeitsschwelle kann auch nur mit der Zugspitze projektiert werden. Dies gilt z.B. beim Befahren von gestörten Bahnübergangsanlagen.

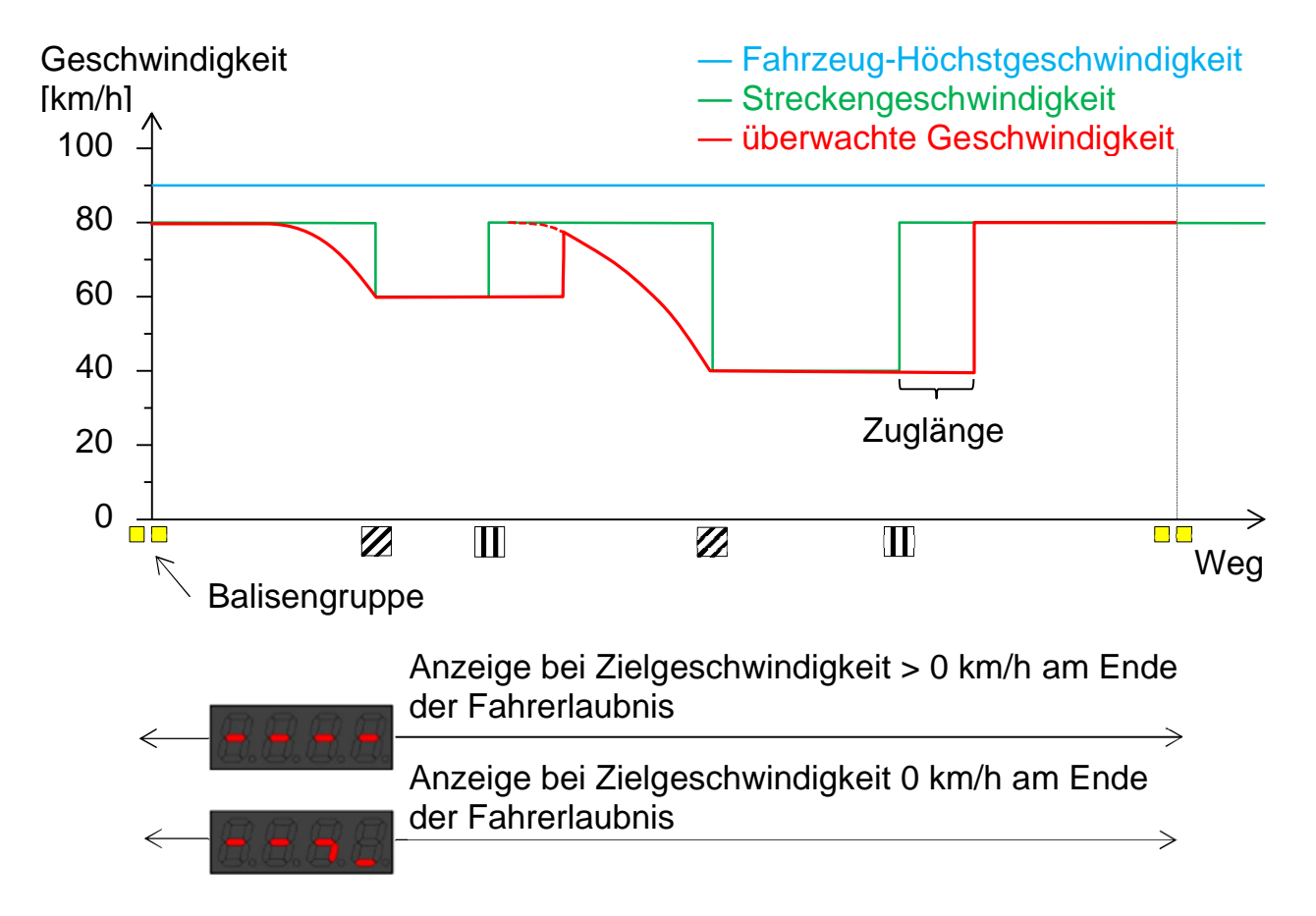

### <span id="page-32-0"></span>**4.4 Signalisierte Geschwindigkeit**

<span id="page-32-1"></span>Die signalisierte Geschwindigkeit wird dauernd überwacht. Es wird eine Bremskurve berechnet, die das rechtzeitige Abbremsen vor der Geschwindigkeitsschwelle überwacht. Bei einem Halt zeigenden Signal wird die Bremskurve mit der Zielgeschwindigkeit 0 km/h und dem spätesten Halteort als Zielpunkt berechnet.

<span id="page-32-2"></span>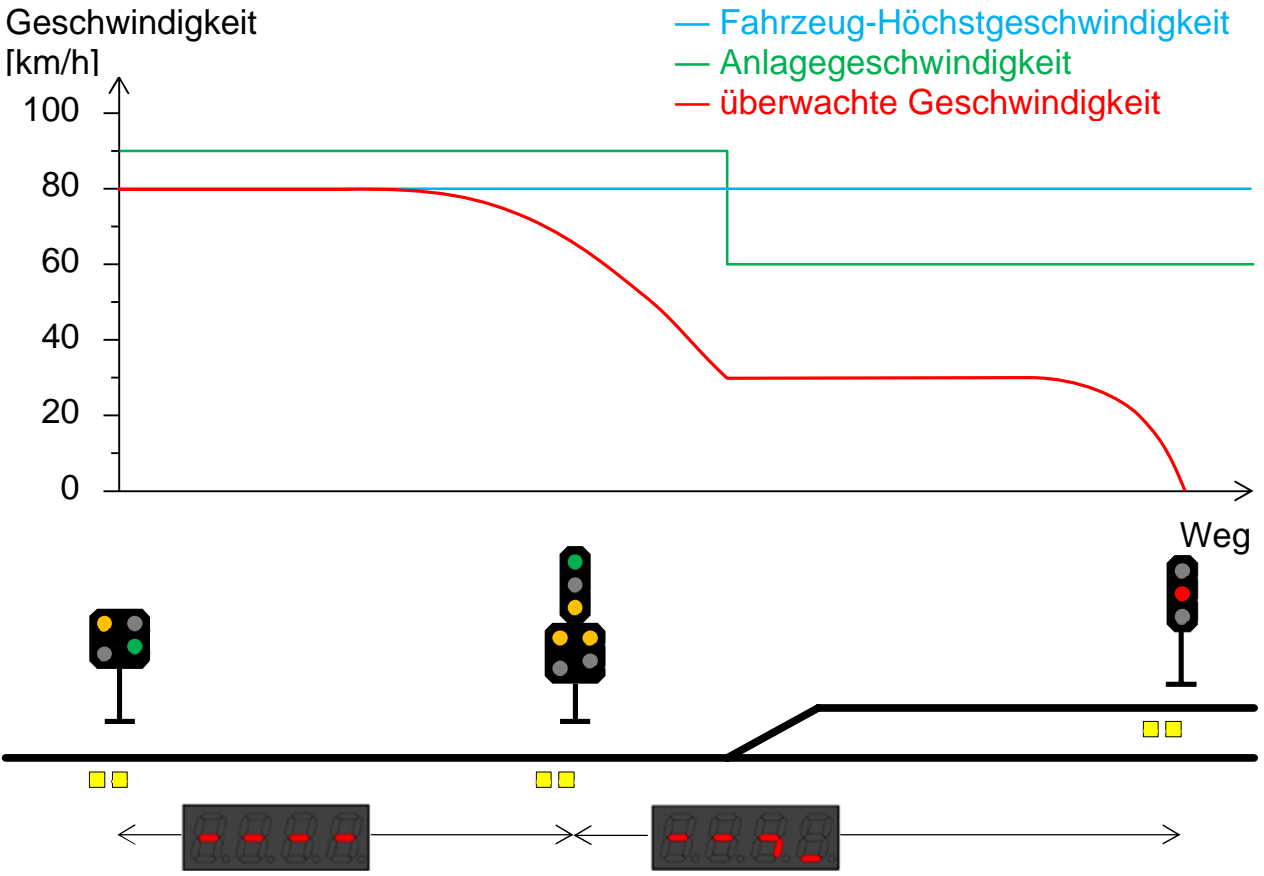

### **4.5 Fahrerlaubnis**

### 4.5.1 Grundsatz

Bei jedem Datentelegramm, das eine Fahrerlaubnis in der kontinuierlichen Überwachung erteilt, wird die zu fahrende Strecke bestimmt. Diese Fahrerlaubnis entspricht in der Regel der Distanz bis zum nächsten Hauptsignal. Sie ist identisch mit der fahrdienstlich am Zugsignal erteilten Zustimmung zur Fahrt.

Vor dem Ende der Fahrerlaubnis muss die nächste Balisengruppe erfasst werden, welche die Fahrerlaubnis in den folgenden Abschnitt übermittelt. Das Ende der Fahrerlaubnis kann auch durch den spätesten Halteort vor einem *Halt* zeigenden Hauptsignal oder durch einen Prellbock gebildet werden.

#### 4.5.2 Zielgeschwindigkeit am Ende der Fahrerlaubnis

Die Fahrerlaubnis beinhaltet das Geschwindigkeitsprofil und das Neigungsprofil für den ganzen Abschnitt. Dazu gehört auch die Zielgeschwindigkeit am Ende der Fahrerlaubnis.

Die Zielgeschwindigkeit entspricht der Strecken- oder Bahnhofgeschwindigkeit, beziehungsweise der signalisierten Geschwindigkeit bei einem:

- Vorsignal
- Hauptsignal mit Vorsignal am gleichen Ort (z.B. Einfahrsignal)
- kombinierten Signal
- Hauptsignal, das *kurze Fahrt* signalisieren kann.

Bei einem Hauptsignal ohne zusätzliche Vorsignalfunktion, wird immer eine Bremskurve generiert, die den Halt vor dem nächsten Hauptsignal erzwingt. Eine Information über die Stellung des Hauptsignals am Ende des Abschnittes wird erst am folgenden Vorsignal signalisiert und übermittelt.

Im untenstehenden Beispiel ist bei der Vorbeifahrt am Hauptsignal A keine Information über die Stellung des nächsten Hauptsignals B/C\* vorhanden. In vielen Fällen ist die Fahrstrasse im folgenden Abschnitt noch nicht angesteuert und das Vorsignal B\* würde *Warnung* zeigen. Entsprechend ist das Ziel der am Hauptsignal A erteilten Fahrerlaubnis beim Hauptsignal B/C\* gesetzt. Eine Bremskurve mit Zielgeschwindigkeit 0 km/h wird vor dem Signal B/C\* generiert.

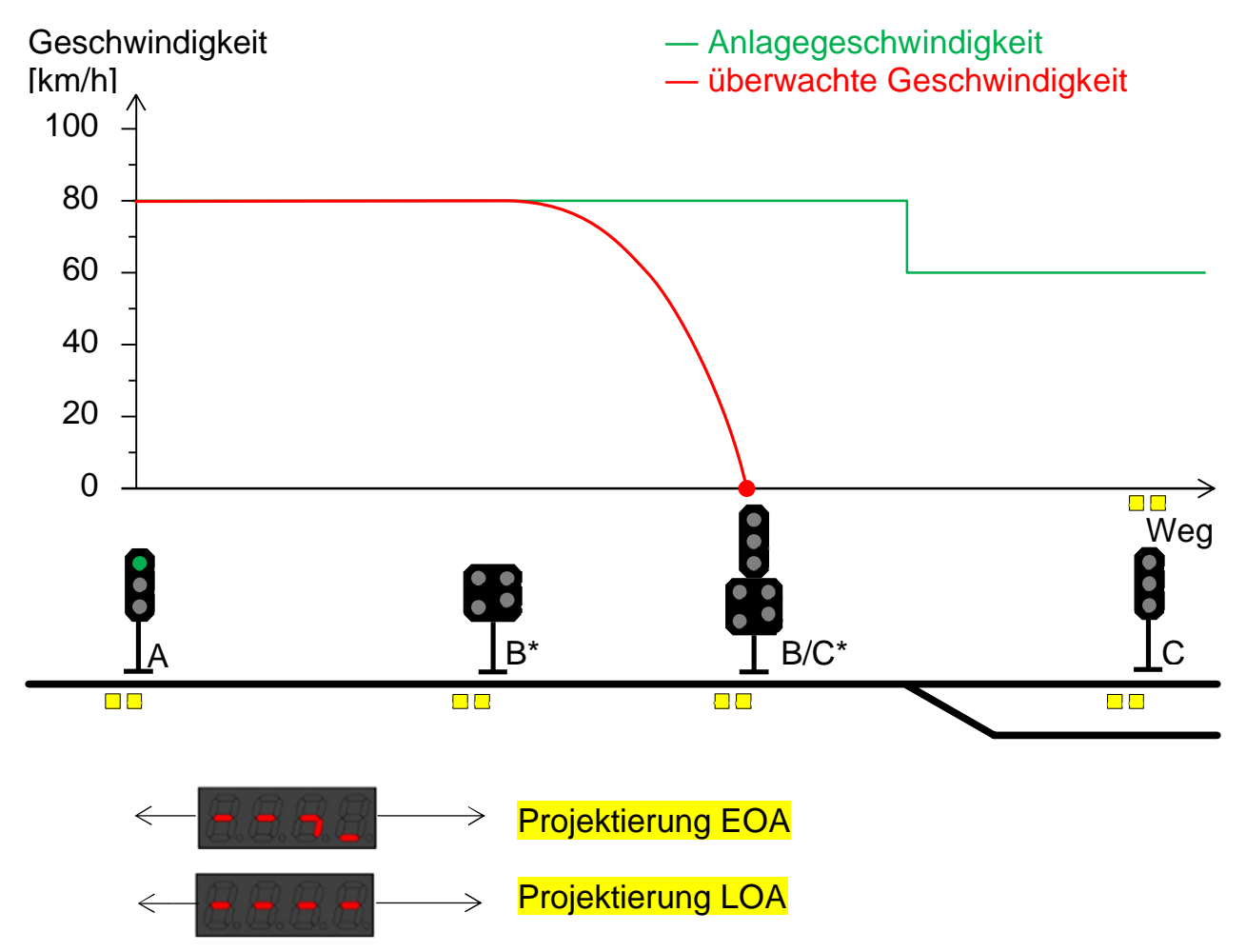

Im Falle der Projektierung LOA erscheint im Beispiel die Anzeige bei Zielgeschwindigkeit ≥ 0 km/h im Abschnitt zwischen Hauptsignal A und Vorsignal B<sup>\*</sup>. Im Hintergrund wird weiterhin eine Bremskurve generiert, die den Halt vor dem nächsten Hauptsignal erzwingt.

Wenn kein Vorsignal vor dem nächsten Hauptsignal aufgestellt wird (z.B. kein

Einfahrvorsignal), wird immer **EU EU EU EU angezeigt, ehe eine Befreiung in der** Annäherung zum Hauptsignal erfolgt.

Bei der Vorbeifahrt am Vorsignal B\* werden neue Streckendaten empfangen. Die neue Fahrerlaubnis gilt bis zum Hauptsignal B/C\* und sie entspricht dem signalisierten Begriff. Das Anzeigeelement im Führerstand wird entsprechend angesteuert:

Das Vorsignal zeigt *Warnung*:

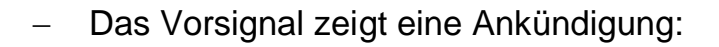

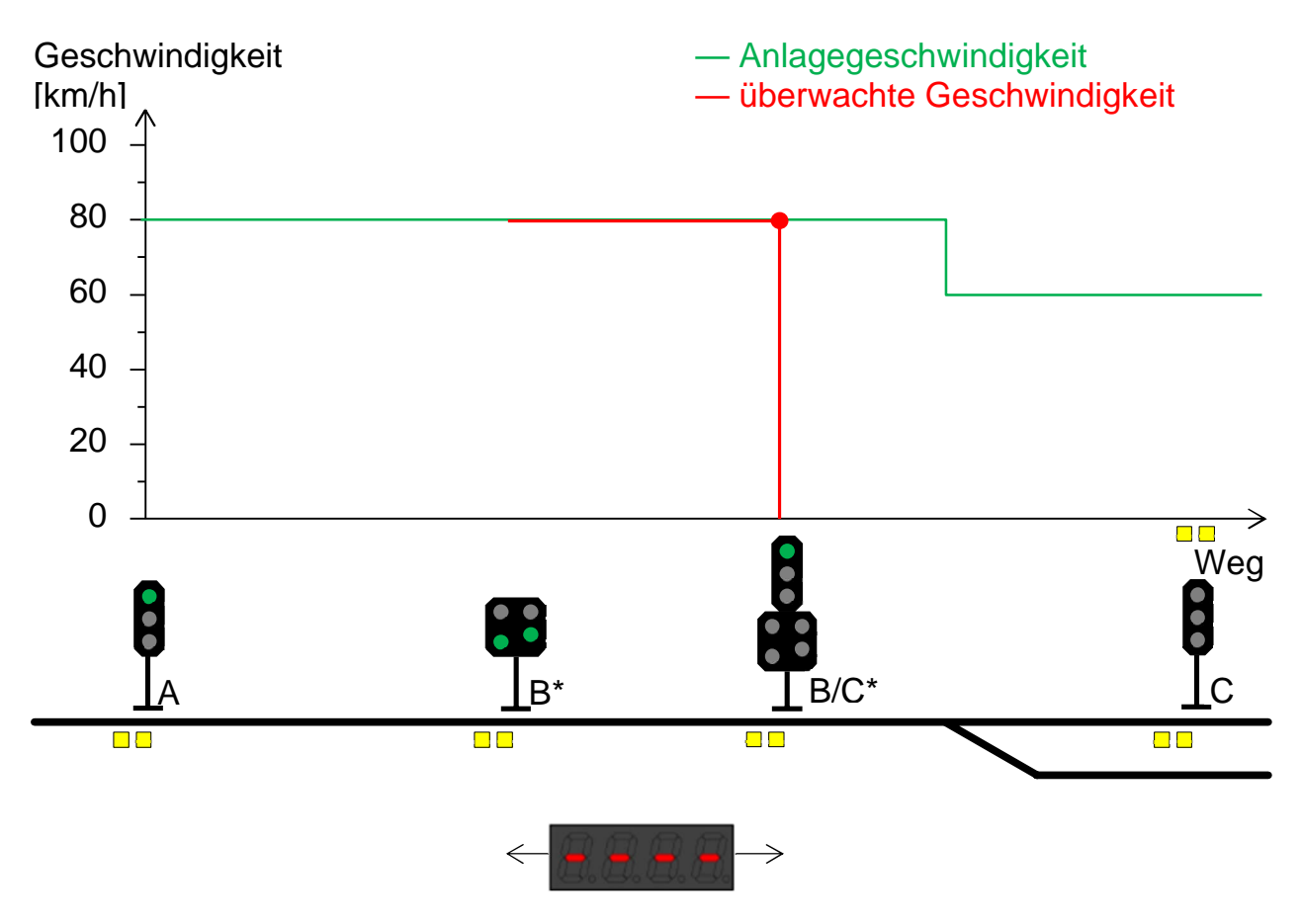
Bei der Vorbeifahrt am Hauptsignal B/C\* werden neue Streckendaten empfangen. Die neue Fahrerlaubnis gilt bis zum Hauptsignal C und sie entspricht dem signalisierten Fahrbegriff. Das Anzeigeelement im Führerstand wird der Signalisierung am Vorsignal C\* entsprechend angesteuert:

Das Vorsignal C\* zeigt *Warnung*:

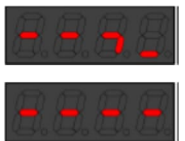

- Das Vorsignal C<sup>\*</sup> zeigt eine Ankündigung:

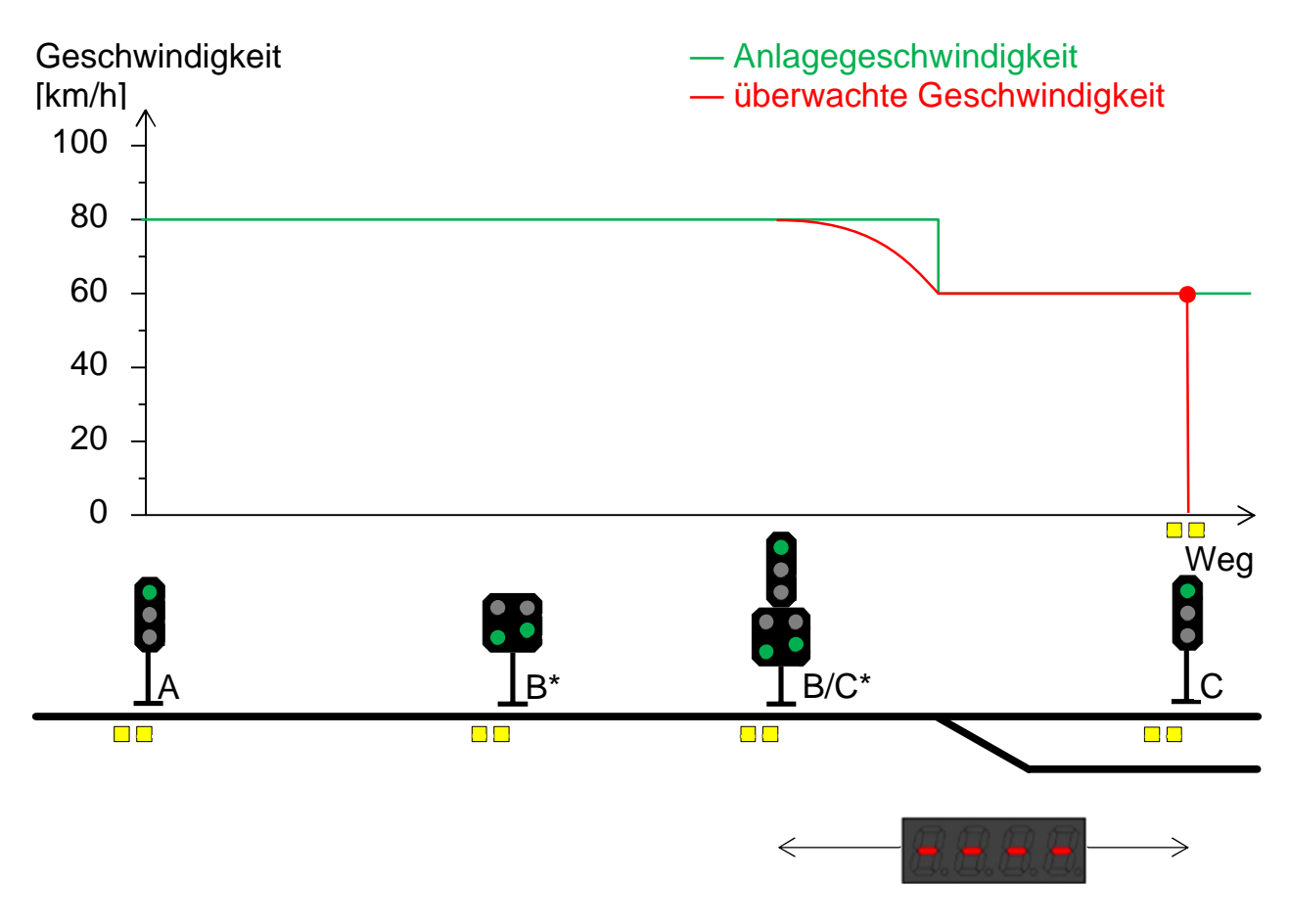

### **4.6 Vorübergehende Langsamfahrstelle**

Eine vorübergehende Langsamfahrstelle wird mit temporär verlegten Balisengruppen (sogenannte Wurfbalisen), die nach Aufhebung der Langsamfahrstelle wieder entfernt werden, auf das Fahrzeug übertragen.

### 4.6.1 Punktuelle Überwachung

Beim Standort des Vorsignals der Langsamfahrstelle wird eine Balisengruppe verlegt. Sie löst eine zu quittierende Warnung aus. Für den Lokführer sind das Ansprechen und das Quittieren identisch mit dem Vorgehen im punktuell mittels Magnete überwachten Bereich.

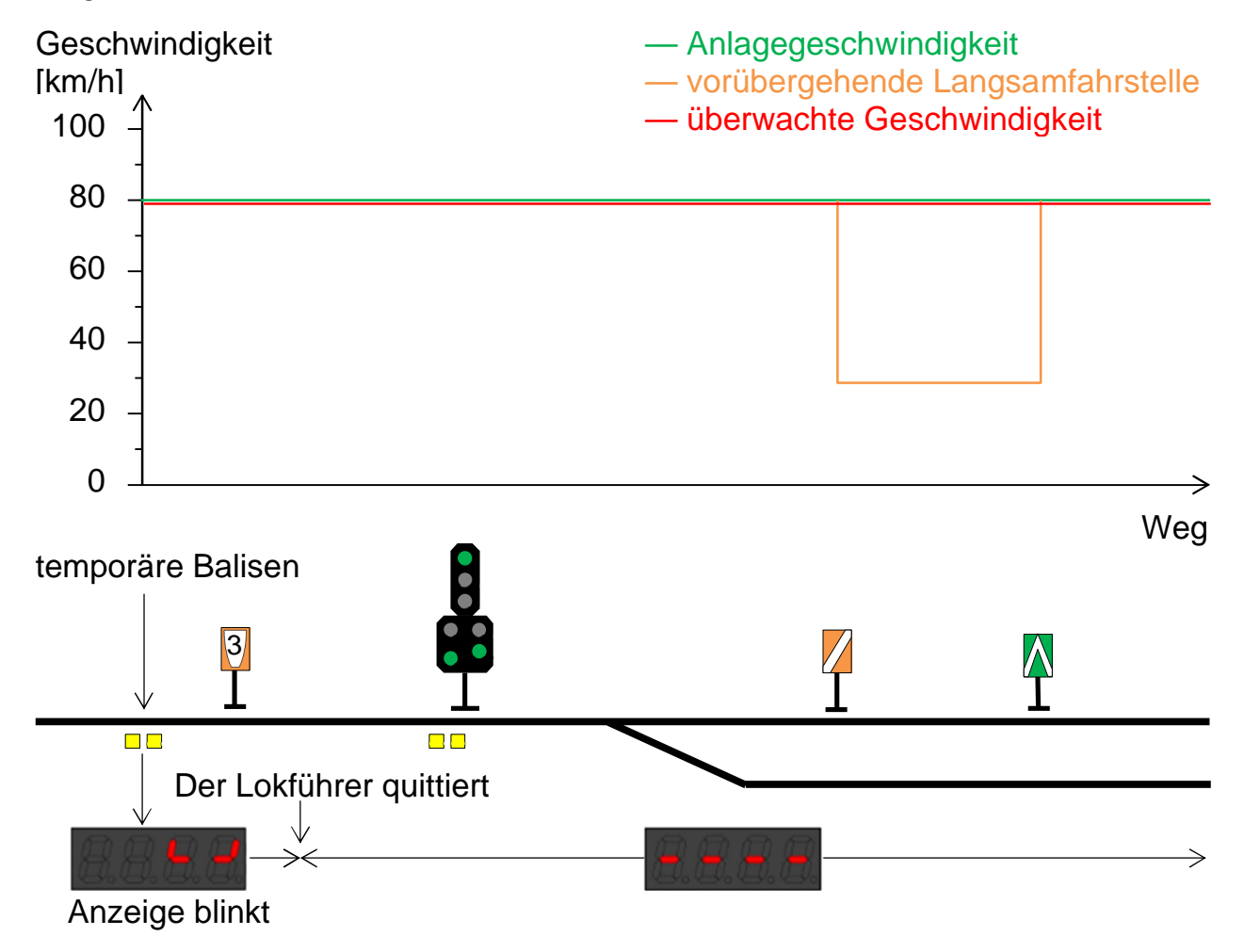

Die Balisengruppe zur punktuellen Warnung wird bei jeder Langsamfahrstelle installiert.

#### 4.6.2 Kontinuierliche Überwachung

Zusätzlich zu dieser punktuellen Warnung kann eine kontinuierliche Überwachung der Geschwindigkeit umgesetzt werden. Dazu wird die Balisengruppe mit den Datentelegramm nach ETCS-Norm Paket 65 (Temporary Speed Restriction) projektiert.

Eine kontinuierliche Geschwindigkeits-Überwachung wird gezielt unter Berücksichtigung der potenziellen Risiken bei Nicht-Einhalten der signalisierten Geschwindigkeit bei länger dauernden Baustellen verwirklicht.

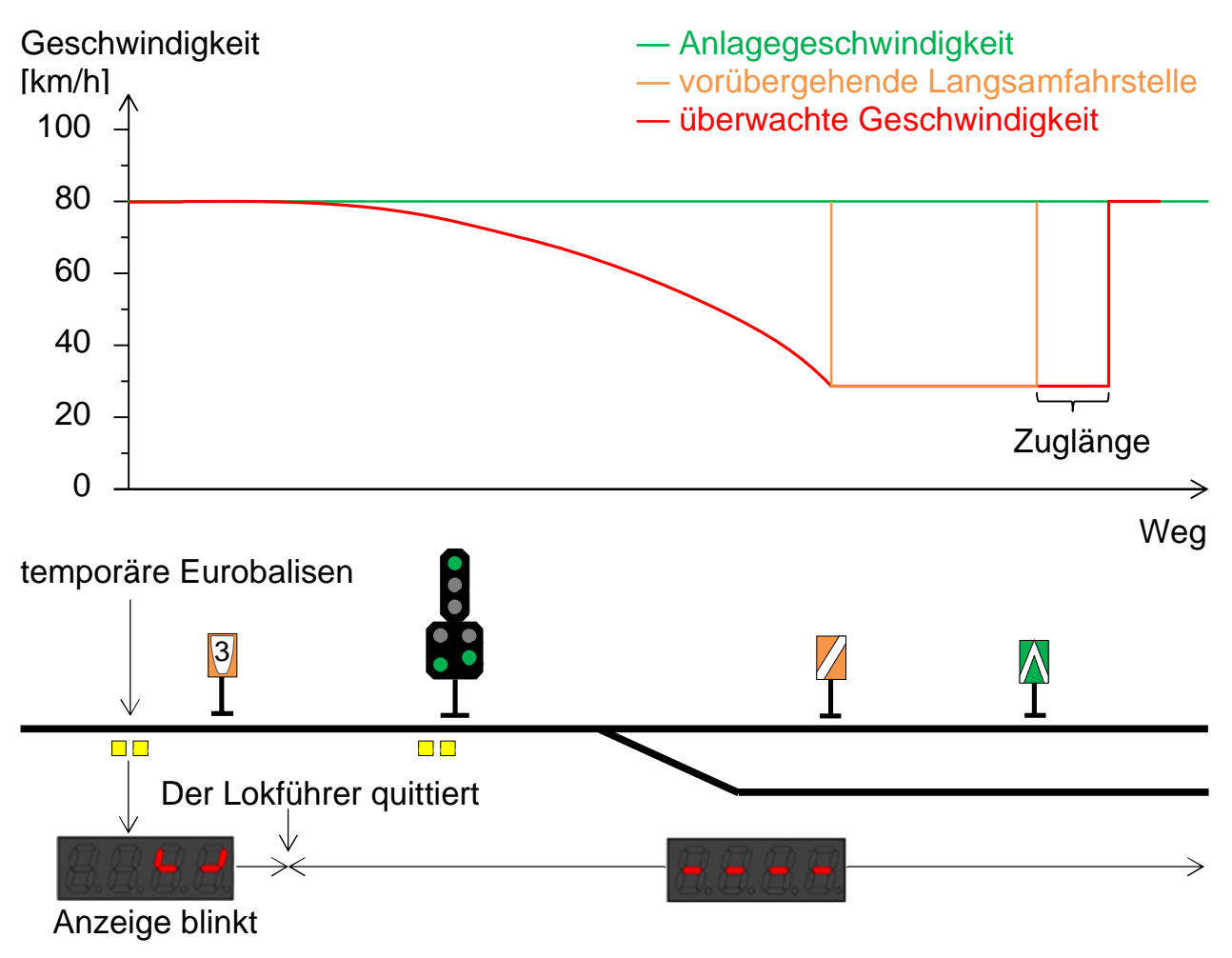

Am Standort eines Aufhebungssignal wird eine Balisengruppe mit dem Datentelegramm nach ETCS-Norm Paket 66 (Temporary Speed Restriction Revocation) verlegt.

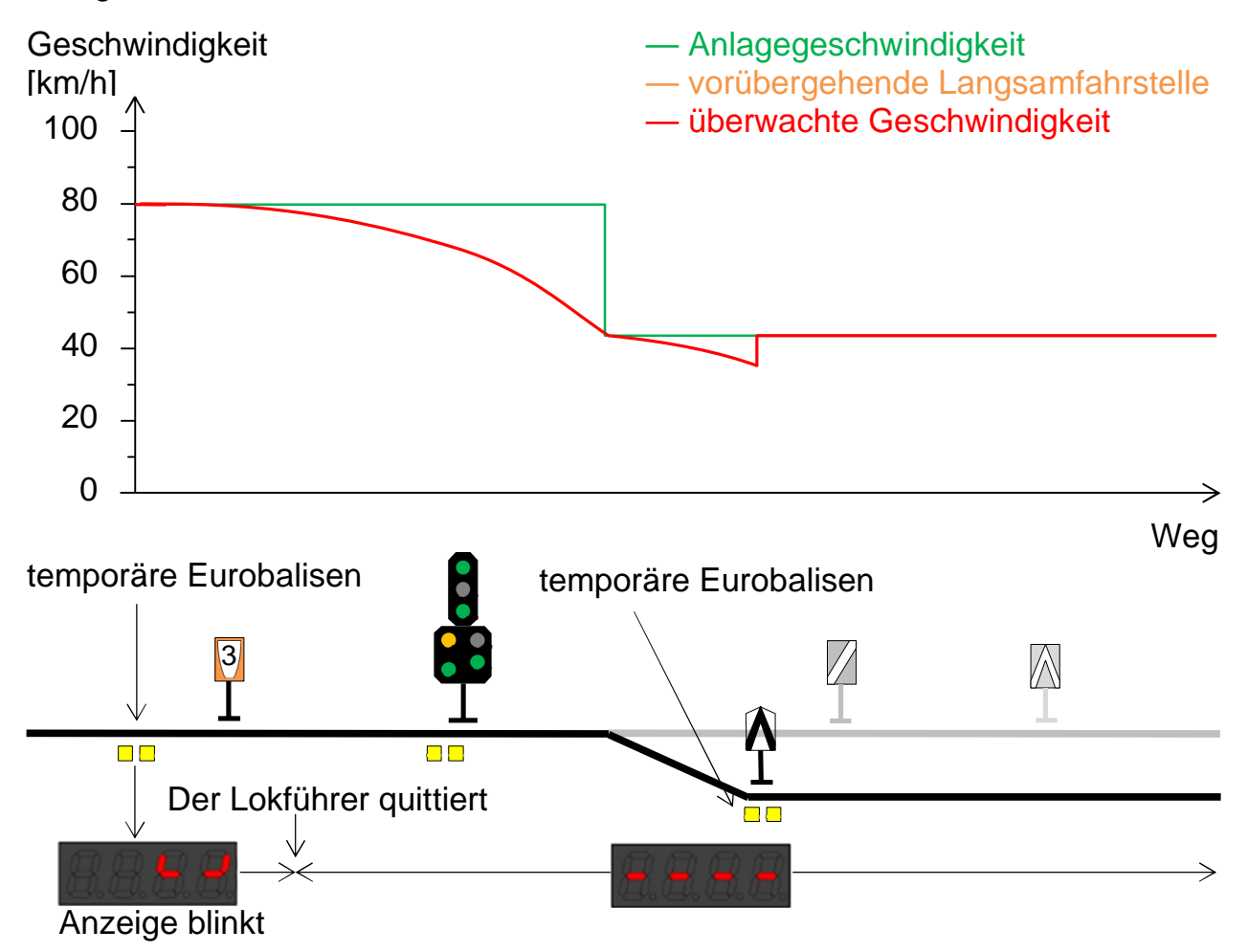

Die Auswertung der Warnung Langsamfahrstelle erfolgt in den folgenden Betriebsarten:

- Vollüberwachung
- Reduzierte Überwachung
	- startender Zug bis zur Vorbeifahrt an der ersten Balisengruppe
	- nach der Aktivierung der Funktion "Fahrt ohne Streckendaten"
- Punktuelle Überwachung mittels Magnete
- Rangieren

Mit Ausnahme der Betriebsart Rangieren wird in diesen Betriebsarten die Geschwindigkeitsüberwachung mittels ETCS-Paket 65 ausgewertet.

# **4.7 Überlappung von Überwachungen**

Abschnitte mit verminderter Geschwindigkeit, Bremskurven, vorübergehende Langsamfahrstellen, usw. können sich überlappen. Auch die Fahrzeughöchstgeschwindigkeit kann tiefer als die infrastrukturseitig geltende Höchstgeschwindigkeit sein. Die Zugbeeinflussung überwacht stets den tiefsten aller gleichzeitig geltenden Geschwindigkeitsparameter.

### **4.8 Fahrzeug-Höchstgeschwindigkeit**

Die Fahrzeug-Höchstgeschwindigkeit wird beim Konfigurieren des Fahrzeuggerätes projektiert. Überwacht wird die Höchstgeschwindigkeit des führenden Fahrzeugs, unabhängig von der tatsächlichen Zugbildung.

### **4.9 Überschreitung der überwachten Geschwindigkeit**

Ist für einen Streckenabschnitt eine konstante Höchstgeschwindigkeit vorgeschrieben, so sind auch alle zu überwachenden Geschwindigkeiten konstant. Die konstanten Abstände zur vorgegebenen Sollgeschwindigkeit werden in der Fahrzeugkonfiguration projektiert.

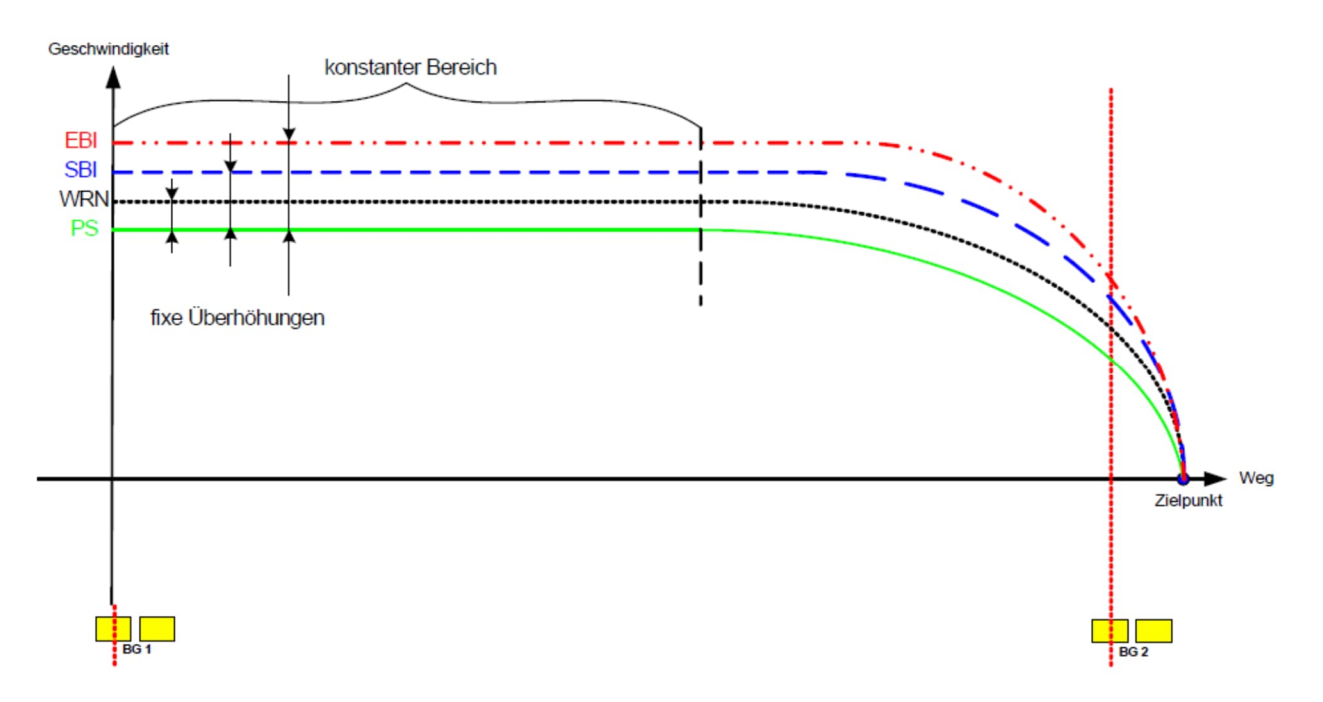

Bei der RhB werden die untenstehenden Überschreitungen der Sollkurve (PS) projektiert:

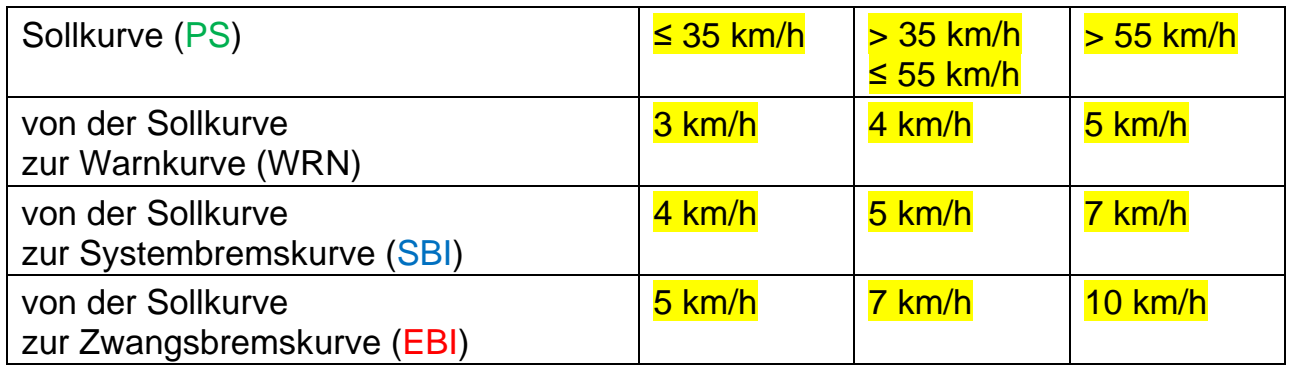

Die Einleitung einer Systembremsung kann bei Fahrzeugen mit einem Vakuumschieber systembedingt nicht verwirklicht werden. Es wird nur eine Zugkraftsperre ausgelöst. Bei diesen Fahrzeugen wird die Bremsauslösung nur als Zwangsbremsung bei Überschreitung der Zwangsbremskurve projektiert.

Bei moderneren Fahrzeugen wird bei einer Systembremsung eine Zugkraftsperre ausgelöst und bei Fahrt die Hauptleitungen abgesenkt (Vakuum auf ca. 25 cmHg, Druckluft auf ca. 4.0 bar). Im Stillstand bleiben die Bremsen gelöst.

Gibt die Strecke eine Geschwindigkeitsreduktion vor, so wird die optimale momentane Sollgeschwindigkeit unter Berücksichtigung der Fahrzeugbremseigenschaften – welche in den Fahrzeugparameterwerten definiert sind - zum sicheren Erreichen der tieferen Geschwindigkeit berechnet und überwacht.

Die Bremskurvenform im dynamischen Bereich hat die Form einer Parabel.

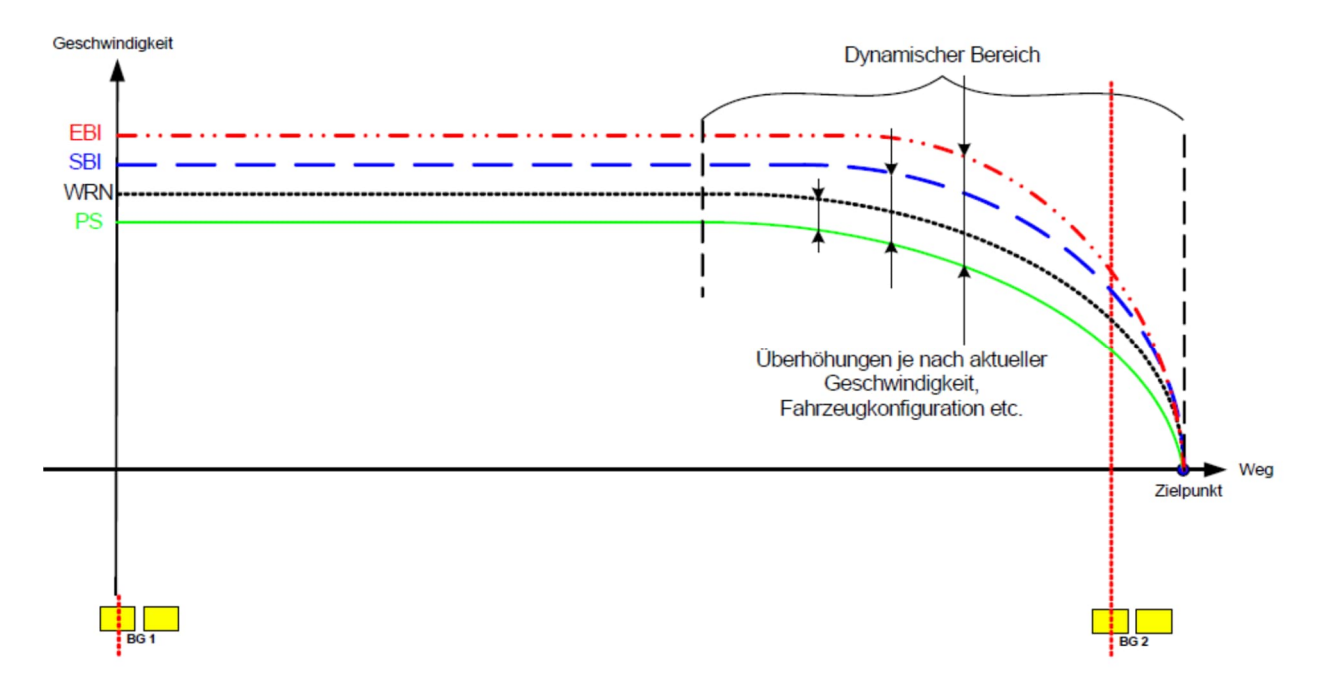

Bei Überschreitung der Sollkurve (Permitted Speed) PS findet keine Reaktion statt.

Bei Überschreitung der Warnkurve (Warning Speed) WRN ertönt der Summer am Bedien- und Anzeigeelement. Der Summer wird ausgeschaltet, sobald die Fahrgeschwindigkeit wieder der Sollgeschwindigkeit entspricht.

Bei Überschreitung der Systembremskurve (Service Brake Intervention Curve) SBI wird eine Systembremsung ausgelöst. Die Bremsen werden gelöst, sobald die Fahrgeschwindigkeit wieder der Sollgeschwindigkeit entspricht.

Bei Überschreitung der Zwangsbremskurve (Emergency Brake Intervention Curve) EBI wird eine Zwangsbremsung ausgelöst. Der Lokführer kann die Zwangsbremsung erst nach Stillstand des Zuges manuell zurückstellen.

Die Gültigkeit der Streckendaten wird nach einer Zwangsbremsung durch das System fallweise behandelt:

- wenn keine Balisengruppe während der Abbremsung befahren wird, behalten die Streckendaten ihre Gültigkeit. Die Weiterfahrt kann in der Vollüberwachung erfolgen
- wenn eine Balisengruppe während der Abbremsung befahren wird, werden die entsprechenden Daten nicht ausgewertet. Die Streckendaten verlieren ihre Gültigkeit. Die Weiterfahrt erfolgt in der reduzierten Überwachung.

Überschreitungen der Warnkurve, Auslösungen und Rückstellungen von Systembremsungen und Zwangsbremsungen werden im Diagnosespeicher registriert.

# **4.10 Reduzierte Überwachung**

#### 4.10.1 Allgemeines

Bei der reduzierten Überwachung überwacht die Zugbeeinflussung nur das Einhalten einer definierten und konstanten, Höchstgeschwindigkeit.

Bis auf eventuell projektierte, vorübergehende Langsamfahrstellen sind für den aktuellen Abschnitt keine Streckendaten bekannt.

Das Fahrzeuggerät wechselt in die reduzierte Überwachung:

- nach dem Aufstarten des Fahrzeuggerätes
- nach dem Wenden
- nach dem Verlassen der Betriebsart Rangieren
- nach dem Rückstellen einer Zwangsbremsung, wenn die Streckendaten nicht mehr gültig sind.

Bedingung dazu ist, dass Zugdaten eingegeben bzw. bestätigt wurden. Nicht zur reduzierten Überwachung zählen die Betriebsarten Ferngesteuert, Nicht zugführend und Wartend.

### 4.10.2 Überwachte Geschwindigkeit in der reduzierten Überwachung

Je nach dem aus welchem Grund die reduzierte Überwachung erfolgt, wird auf eine definierte Höchstgeschwindigkeit überwacht:

Nach Besetzen des Führerstandes

Nach dem Besetzen eines Führerstandes und Bestätigen der Zugdaten wechselt der Fahrzeugrechner in die reduzierte Überwachung. Das Fahrzeug wird auf die reduzierte Geschwindigkeit 10 km/h überwacht

#### Anzeige

Steht das Fahrzeug auf einem Euroloop und hat die Loopankündigung erhalten, wird das Fahrzeug auf die signalisierte Geschwindigkeit des folgenden Abschnitts durch den Euroloop überwacht

Anzeige bei *Fahrt* zeigendem Hauptsignal

Anzeige bei *Halt* zeigendem Hauptsignal

Nach Verlassen der Betriebsart Rangieren

Verlässt das Fahrzeug die Betriebsart Rangieren, so wechselt es in die reduzierte Überwachung. Der Zug wird auf die reduzierte Geschwindigkeit 10 km/h überwacht

#### Anzeige

Steht das Fahrzeug auf einem Euroloop und hat die Loopankündigung erhalten, wird das Fahrzeug auf die signalisierte Geschwindigkeit des folgenden Abschnitts durch den Euroloop überwacht

Anzeige bei *Fahrt* zeigendem Hauptsignal

Anzeige bei *Halt* zeigendem Hauptsignal

Nach Loopankündigung ohne Loopempfang

Ist nach dem Besetzen des Führerstandes oder nach dem Verlassen der Betriebsart Rangieren ein Euroloop angekündigt und das Looptelegramm kann nicht empfangen werden, wird auf die Geschwindigkeit bei fehlendem Loop-Empfang 10 km/h überwacht

#### Anzeige

Bei Fahrt ohne Streckendaten

Wenn aus der Betriebsart Rangieren die Funktion "Fahrt ohne Streckendaten" aktiviert wird, wird ebenfalls in die reduzierte Überwachung gewechselt. Der Zug wird auf die Fahrzeug-Höchstgeschwindigkeit überwacht

Anzeige bei Höchstgeschwindigkeit 90 km/h

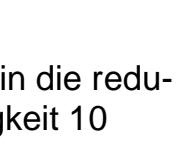

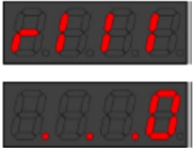

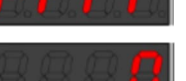

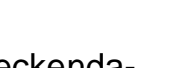

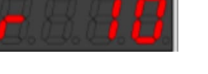

#### 4.10.3 Rangierbewegung

In der Betriebsart Rangieren kann an einem *Halt* zeigenden Signal (ausgerüstet mit Balisengruppe oder mit Magneten) vorbeigefahren werden, ohne dass eine Zwangsbremsung ausgelöst wird. Die Betriebsart Rangieren wird bei Rangierbewegungen, für die Vorbeifahrt an einem *Halt* zeigenden Signal und für sämtliche Rückwärtsfahrten verwendet.

Nach dem Anwählen der Betriebsart Rangieren kann der Lokführer die Überwachungsgeschwindigkeit von 30 km/h auf 60 km/h umstellen. Diese Funktion darf ausschliesslich für Rangierbewegungen auf die Strecke oder in ein gesperrtes Streckengleis angewendet werden.

Fahrdienstliche Bedingungen:

- Für Rangierbewegungen im Bahnhof muss das System in der Betriebsart Rangieren mit Überwachung auf die Höchstgeschwindigkeit im Bahnhof (30 km/h) aktiviert werden
- Unmittelbar vor der Abfahrt als Rangierbewegung auf die Strecke oder in ein gesperrtes Streckengleis darf der Lokführer die Überwachungsgeschwindigkeit 60 km/h anwählen
- Unmittelbar nach der Ankunft im Zielgleis des Bahnhofs hat der Lokführer wieder die Überwachungsgeschwindigkeit 30 km/h anzuwählen oder gegebenenfalls die Betriebsart Rangieren zu verlassen.

Eine unzulässige Anwendung der Betriebsart Rangieren mit Überwachungsgeschwindigkeit für Rangierbewegungen auf die Strecke kann vom System nicht detektiert werden. Der Lokführer ist für die konforme Anwendung allein zuständig. Im Balisentelegramm wird für jeden Signalbegriff definiert, ob die Überfahrt in der Betriebsart Rangieren erlaubt ist. Andernfalls wird bei der Überfahrt in der Betriebsart Rangieren eine Zwangsbremsung ausgelöst. Damit kann eine Abfahrt als Zug in der Betriebsart Rangieren verhindert werden.

Die Zugbeeinflussung berücksichtigt in der Betriebsart Rangieren verschiedene Höchstgeschwindigkeiten, die alle fahrzeugseitig projektiert werden:

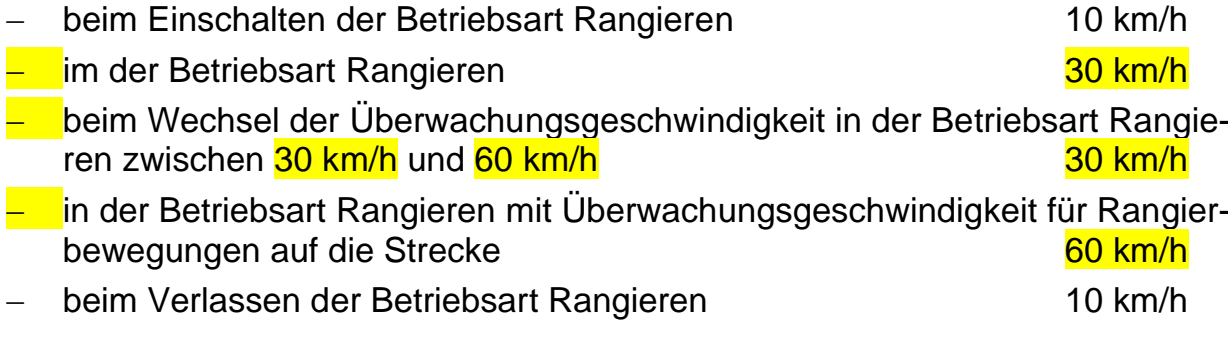

Die Euroloop- Ankündigungsinformationen werden gelesen und gespeichert. Die Informationen der angekündigten Euroloops werden erst nach Verlassen der Betriebsart Rangieren ausgewertet.

### **4.11 Weitere Überwachungen**

#### 4.11.1 Rückrollschutz

Der Rückrollschutz verhindert, dass der Zug rückwärts rollt bzw. fährt. Rollt der Zug weiter als die erlaubte Distanz rückwärts, so wird die Zwangsbremse ausgelöst. Der Rückrollschutz ist in den Betriebsarten Kontinuierliche Überwachung, reduzierte Überwachung und Wartend aktiviert. Keinen Rückrollschutz gibt es in den Betriebsarten Rangieren, Schlafend und Nicht führend.

Die Rückrolldistanz wird auf 2 m gesetzt.

Rückwärtsfahrten sind nur in der Betriebsart Rangieren möglich.

#### 4.11.2 Stillstand

Die Stillstandsüberwachung verhindert, dass ein Zug vorwärts oder rückwärts wegrollen kann. Eine Zwangsbremsung wird ausgelöst, sobald sich der Zug 2 m vorwärts oder rückwärts bewegt. Die Stillstandsüberwachung ist aktiv, wenn

- das Fahrzeuggerät in der Betriebsart Wartend ist. Dies ist der Fall nach dem Besetzen des Führerstandes bis die Zugdaten eingegeben bzw. bestätigt wurden.
- die Abfahrverhinderung aktiviert wurde. Zum Beispiel wenn das Fahrzeug sich auf einem Euroloop befindet und das zugehörige Hauptsignal *Halt* zeigt.

Anzeige bei *Halt* zeigendem Hauptsignal

### **4.12 Wenden**

#### 4.12.1 Wenden mit Euroloop

Beim Wenden wird der bisher aktive Führerstand unbesetzt und ein anderer Führerstand im gleichen Triebfahrzeug oder in einem anderen Fahrzeug im Zugverband besetzt.

Für beide Fahrtrichtungen wird die aktuelle Euroloop-Ankündigungsinformation gelesen und gespeichert. Neu eingelesene Informationen überschreiben die bisherigen. Ausgewertet wird nur die Loop-Information für die aktuelle Fahrtrichtung. Die Euroloop-Information der Gegenrichtung wird nach dem Wenden (Besetzen des andern Führerstands) verwendet.

Steht der Zug über einem Euroloop und kann er das Looptelegramm empfangen, wird bei *Halt* zeigendem Hauptsignal die Abfahrverhinderung aktiv. Setzt der Lokführer den Zug in Bewegung, so wird sofort die Zwangsbremsung ausgelöst. Zeigt das zugehörige Hauptsignal *Fahrt* an, so kann der Zug abfahren und wird auf die signalisierte Geschwindigkeit überwacht, bis die nächste Balisengruppe befahren wird.

Soll auf einem Euroloop welcher ein Halt-Telegramm übermittelt, vorgezogen werden, muss dies in der Betriebsart Rangieren erfolgen.

Steht der Zug über keinem Euroloop, d.h. er empfängt kein Looptelegramm, wird er auf die Geschwindigkeit bei fehlendem Euroloop überwacht. Diese wird auf 10 km/h festgelegt. Grund für eine Empfangslücke über einem Euroloop kann zum Beispiel ein Bahnübergang sein.

#### 4.12.2 Wenden ohne Euroloop

Sind vor dem Wenden keine Loop-Ankündigungsinformationen übermittelt worden, wird auf die reduzierte Geschwindigkeit 10 km/h überwacht. Fährt der Zug nach dem Wenden auf einen Euroloop, der ein "Halt" Telegramm übermittelt, wird keine Zwangsbremsung ausgelöst. Das Fahrzeug wertet ohne Loop-Ankündigungsinformationen keinen Euroloop aus und kann deshalb kein "Halt" Telegramm empfangen.

#### 4.12.3 Wenden über einer Balisengruppe

Befindet sich beim Wenden die Fahrzeugantenne zwischen den einzelnen Eurobalisen einer Balisengruppe, so muss bis zum Empfang des nächsten Datentelegramms mit Überwachung auf der reduzierten Geschwindigkeit 10 km/h gefahren werden. Eine Loopankündigung kann nicht erfolgen.

### **4.13 Vorziehen am Ende der Fahrerlaubnis**

#### 4.13.1 Voraussetzungen

Durch Wegmessfehler kann die Bremskurve vor dem eigentlichen Zielpunkt enden. Damit trotzdem bis zum Zielpunkt vorgezogen werden kann, darf mit geringer Geschwindigkeit (Annäherungsgeschwindigkeit) weitergefahren werden. Dies ist zum Beispiel erforderlich, wenn ein Zug näher an ein Haltesignal fahren oder auf einen Prellbock zufahren soll. Die Annäherungsgeschwindigkeit wird auf 10 km/h begrenzt.

Damit am Ende der Fahrerlaubnis vorgezogen werden darf, muss die Zielgeschwindigkeit dieses Abschnittes gleich 0 km/h sein und das Vorziehen am Ende der Fahrerlaubnis im Streckentelegramm erlaubt sein. Diese Möglichkeit besteht nur, wenn kein Euroloop vor dem Zielpunkt vorhanden ist.

Liegt am Zielpunkt kein Euroloop und ist auch die manuelle Befreiung nicht erlaubt, muss am Ende des Abschnittes mindestens das Vorziehen am Ende der Fahrerlaubnis erlaubt werden. Ansonsten besteht die Gefahr, dass infolge von Wegmessfehlern der Zielpunkt, resp. die nächste Balisengruppe nicht erreicht werden kann.

#### 4.13.2 Annäherungsgeschwindigkeit

Die Annäherungsgeschwindigkeit wird aktiviert, wenn der dynamische Bereich der Systembremskurve die Annäherungsgeschwindigkeit erreicht und das Vorziehen am Ende der Fahrerlaubnis zuvor durch das Streckentelegramm erlaubt wurde.

Die Annäherungsgeschwindigkeit gilt über das Ende der Fahrerlaubnis hinaus, d.h. der Zielpunkt kann mit 10 km/h überfahren werden. Tritt kein Linking-Fehler auf, gilt bis zum Empfang neuer Daten die Annäherungsgeschwindigkeit.

Wird die Annäherungsgeschwindigkeit 10 km/h überschritten, ertönt die Warnung. Bis zur Auslösung der Zwangsbremsung wird eine zusätzliche Toleranz in der Fahrzeugprojektierung bestimmt.

Überfährt der Zug mit Annäherungsgeschwindigkeit eine Balisengruppe mit Haltzeigendem Signal, wird unverzüglich eine Zwangsbremsung ausgelöst.

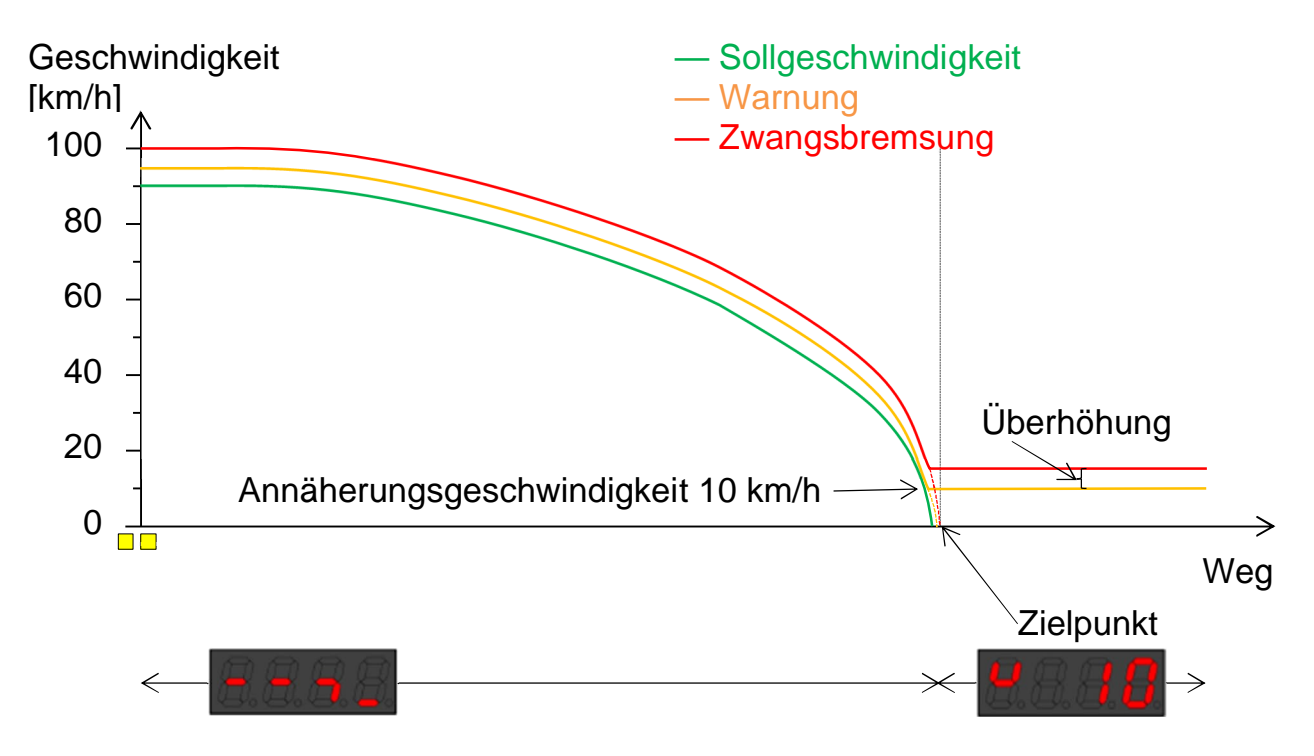

### **4.14 Befreiung**

#### 4.14.1 Art der Befreiung

Zeigt z.B. ein Vorsignal *Warnung* wird dem Zug eine Fahrerlaubnis mit Zielgeschwindigkeit 0 km/h übergeben. Die Bremskurve zwingt den Zug daher zum Halt vor dem Zielpunkt. Wird nun in der Zwischenzeit der nächste Streckenabschnitt frei (das Signal wechselt von *Halt* auf *freie Fahrt*), dürfte der Lokführer den Zug beschleunigen. Dazu werden verschiedene Möglichkeiten zur "Befreiung" aus der noch aktiven Bremskurve geboten:

- durch Empfang eines Freigabe-Telegramms vom Euroloop, erst nachdem der Zug im Freigabebereich angehalten hat
- durch Empfang eines Freigabe-Telegramms vom Euroloop, während der Fahrt
- durch Empfang eines Freigabe-Telegramms einer zusätzlichen Balisengruppe als Auflösepunkt vor dem Hauptsignal
- manuell durch den Lokführer (mittels Freigabetaste)
- durch Vorziehen mit der Annäherungsgeschwindigkeit über den Zielpunkt, wenn keine Befreiung erlaubt ist.

Die Art der Befreiung wird im Telegramm der Balisengruppe am Vorsignal angekündigt bzw. festgelegt.

#### 4.14.2 Freigabebereich

Durch das Streckentelegramm wird der Beginn des Freigabebereichs definiert. Der Freigabebereich endet immer beim Zielpunkt.

Wenn sich die Zugspitze innerhalb des Freigabebereichs befindet, kann eine Befreiung durch die im Telegramm der Balisengruppe am Vorsignal festgelegte Art erfolgen. Die Zuglänge wird im Freigabebereich nicht berücksichtigt.

Bei der Befreiung durch eine zusätzliche Balisengruppe im Bremsweg wird kein Freigabebereich überwacht. Der Bereich wird hier durch die Position der Eurobalise bestimmt.

#### 4.14.3 Geschwindigkeit nach Befreiung durch Euroloop

Das Fahrt übermittelnde Loop-Telegramm befreit das Fahrzeug aus der Bremskurve. Die vom Euroloop übermittelte Geschwindigkeit für den nächsten Abschnitt wird zusammen mit den gültigen Daten im Fahrzeugrechner berechnet und ergibt die Freigabegeschwindigkeit.

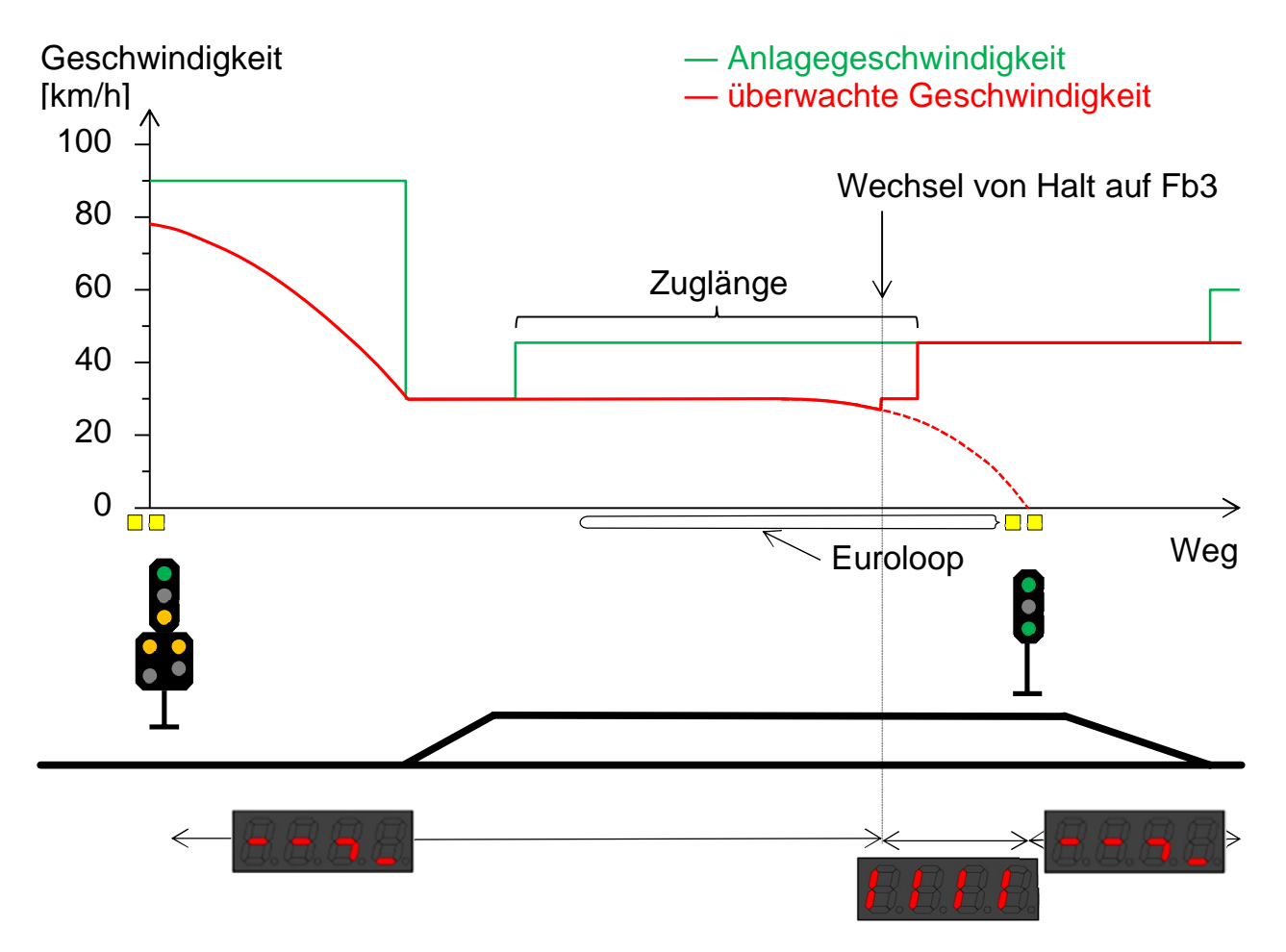

Der Euroloop sendet dauernd Telegramme. Falls das zuvor Fahrt zeigende Hauptsignal auf *Halt* zurückfällt, werden Halt-Telegramme gesendet. Bei einem aus der Bremskurve befreiten Zug wird die Zielgeschwindigkeit wieder auf Null gesetzt. Die entsprechende Bremskurve wird überwacht.

#### 4.14.4 Befreiung durch eine zusätzliche Balisengruppe im Bremsweg

Für die Befreiung durch eine zusätzliche Balisengruppe im Bremsweg gilt:

- Nach Befreiung durch eine Balisengruppe kann der Zug auf die neu berechnete Bremskurve beschleunigen.
- Bei der Befreiung durch eine Balisengruppe findet keine Überwachung auf ein Freigabefenster und Freigabegeschwindigkeit statt.
- Die Befreiung durch eine zusätzliche Balisengruppe im Bremsweg muss im Telegramm der Balisengruppe am Vorsignal angekündigt werden.

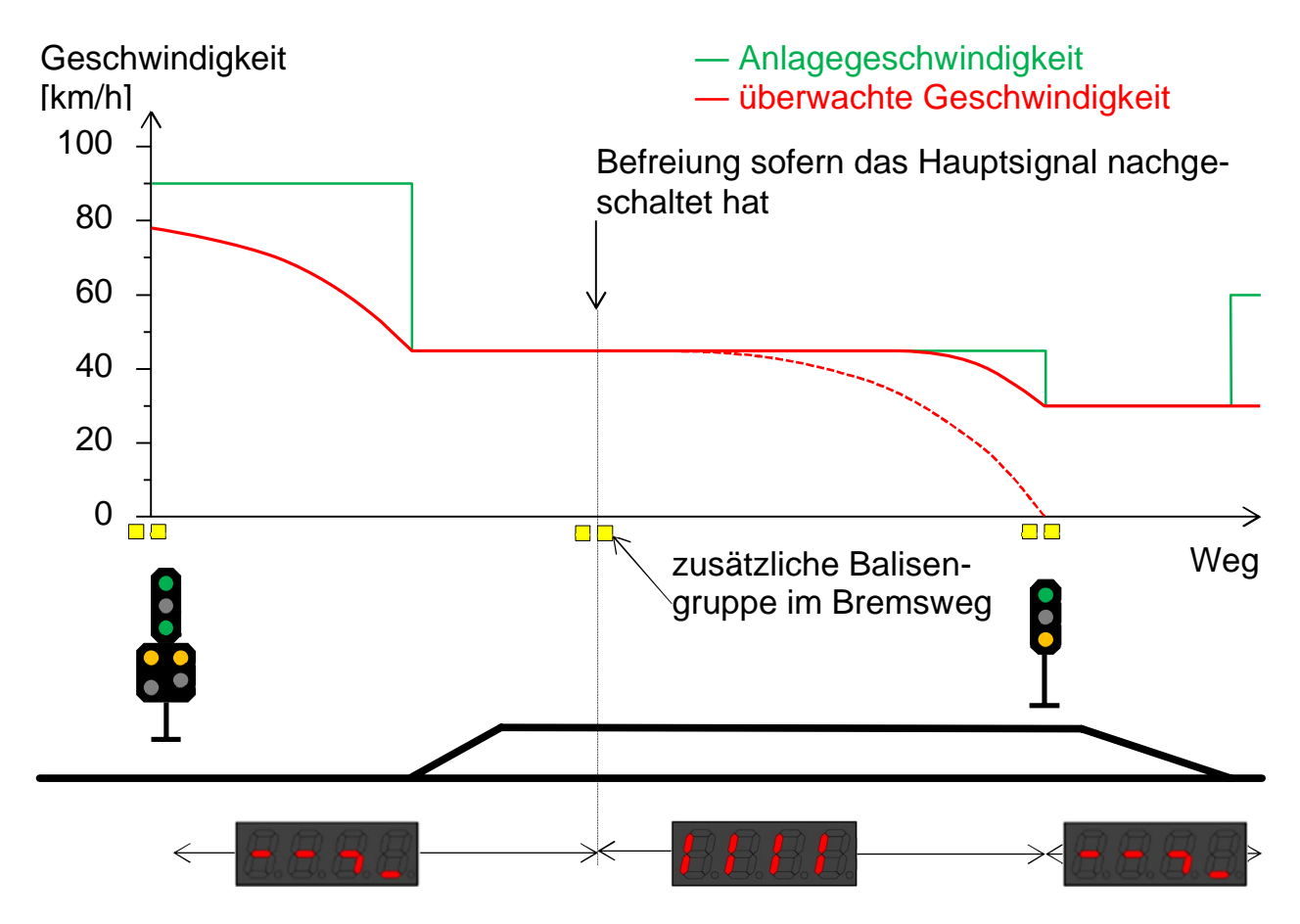

#### 4.14.5 Manuelle Befreiung

Wenn kein Euroloop vor einem Hauptsignal installiert ist, muss sich der Lokführer manuell aus der Bremskurve befreien können. Somit wird die Vorbeifahrt am Hauptsignal ermöglicht, nachdem es von Halt auf einen Fahrbegriff gewechselt hat.

Die systembedingten Voraussetzungen zur manuellen Befreiung sind, dass:

- die manuelle Befreiung im Datentelegramm des Vorsignals erlaubt wurde
- die im Datentelegramm des Vorsignals projektierte Distanz abgefahren wurde
- die Geschwindigkeit unter der Freigabegeschwindigkeit von 30 km/h liegt

Fahrdienstliche Bedingung zu manueller Befreiung ist, dass der Lokführer den Fahrbegriff am Hauptsignal eindeutig erkannt hat.

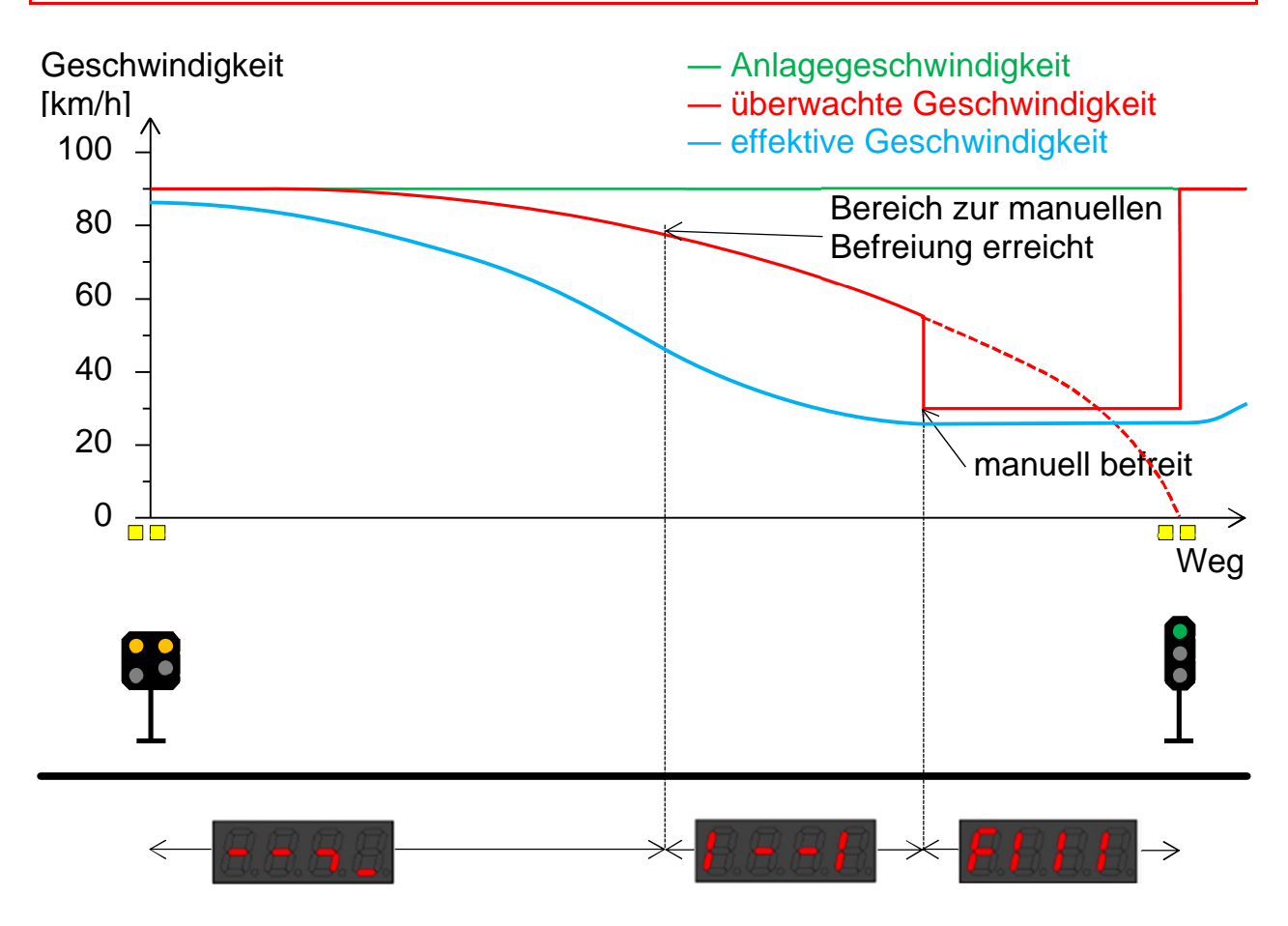

### **4.15 Abfahrverhinderung durch einen Euroloop**

#### 4.15.1 Abfahrverhinderung in der Vollüberwachung

Mit aktivierter Abfahrverhinderung kann der Zug nicht losfahren. Die Abfahrverhinderung wird durch den Empfang eines neuen Looptelegrammes mit entsprechender Geschwindigkeitsfreigabe aufgehoben.

Bewegt sich der Zug bei aktivierter Abfahrverhinderung über 2 m, so wird eine Zwangsbremsung ausgelöst. Zusätzlich kann in der Fahrzeugprojektierung eine Zugkraftsperre durch Aktivierung des Ausgangs "Betriebsbremse" am Fahrzeugrechner verwirklicht werden.

Fährt der Zug in einen Bahnhof ein und das Ausfahrsignal zeigt *Halt*, so wird auch vom Euroloop das Halttelegramm empfangen. Dies hat keine Zwangsbremsung zur Folge, da die Bremskurve auf den Zielpunkt gerechnet wird. Die Abfahrverhinderung wird erst nach dem Anhalten aktiviert.

Wird innerhalb des Freigabebereichs angehalten und der Euroloop kann nicht empfangen werden (der Euroloop ist defekt, der Zug steht über einer Loop-Empfangslücke), so wird anstatt der Abfahrverhinderung die Überwachungsgeschwindigkeit 10 km/h aktiviert. Mit 10 km/h kann in einen Bereich vorgezogen werden, in welchem der Empfang wieder möglich ist. Bei Ausfall des Euroloops kann bis zur Balisengruppe am spätesten Halteort gefahren werden. Wird dann jedoch ein Halttelegramm empfangen, erfolgt unverzüglich eine Zwangsbremsung, weil die Abfahrverhinderung einen Halt verlangt.

#### 4.15.2 Abfahrverhinderung in der reduzierten Überwachung

Fährt ein Zug in der Betriebsart Rangieren auf einen Euroloop, welcher ein Halt-Telegramm auf das Fahrzeug übermittelt, erfolgt unmittelbar nach Empfang des Halt-Telegrammes eine Zwangsbremsung.

Steht ein Zug in der reduzierten Überwachung – z.B. nach dem Verlassen der Betriebsart Rangieren – in einem Bereich mit Loop-Empfang (der Euroloop wurde vorher angekündigt) und empfängt er ein Halt-Telegramm, wird die Abfahrverhinderung aktiviert. Kann das Telegramm des Euroloops nicht empfangen werden, wird der Zug auf 10 km/h überwacht. In einer Betriebsart mit reduzierter Überwachung wird kein Freigabebereich überprüft, da keine Streckendaten bekannt sind.

#### 4.15.3 Fehlender Loopempfang

Wenn die Befreiung durch einen Euroloop angekündigt wurde, wird der Loopempfang nach einem Halt innerhalb des Freigabebereichs immer erwartet:

 Wenn gültige Datentelegramme aus dem Euroloop empfangen werden, wird das Fahrzeug auf die signalisierte Geschwindigkeit des folgenden Abschnitts überwacht:

Anzeige bei *Halt* zeigendem Hauptsignal

Anzeige bei *Fahrt* zeigendem Hauptsignal in der Vollüberwachung

Anzeige bei *Fahrt* zeigendem Hauptsignal in der reduzierten Überwachung nach dem Wenden oder einer Rangierbewegung

 Auch wenn am vorliegenden Signal *Fahrt* angekündigt wurde, wird eine Befreiung durch den Euroloop erwartet. Wenn kein gültiges Datentelegramm ausgewertet wird, wird der fehlende Loopempfang angezeigt:

Anzeige in der Vollüberwachung

Anzeige in der reduzierten Überwachung

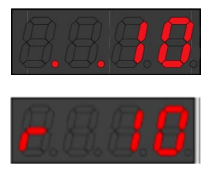

Der Zug wird auf 10 km/h überwacht bis gültige Daten empfangen werden:

- Wenn es sich um eine kurze Empfangslücke handelt, werden nach wenigen Metern gültige Datentelegramme aus dem Euroloop empfangen. Die Befreiung erfolgt. Falls in Richtung eines *Halt* zeigenden Signals gefahren wird, erfolgt unmittelbar eine Zwangsbremsung
- Dasselbe gilt bei Halt vor dem Loopanfang, wenn der Freigabebereich vor diesem anfängt. Es muss bis zum Loopanfang vorgezogen werden, ehe Daten empfangen werden
- Wenn der Euroloop schadhaft ist, muss bis zur Balisengruppe am Hauptsignal vorgezogen werden. Diese überträgt die Fahrerlaubnis für den nächsten Abschnitt.

4.15.4 Auslegung der Euroloops bei geteilten Gleisen

Ein Hauptgleis kann durch eine Weichenverbindung geteilt werden. Wenn Zugfahrstrassen über beide Stränge der Weiche möglich sind, wird die Auslegung der Euroloops beeinflusst.

In der Regel wird der Loopanfang nach der Weichenverbindung projektiert.

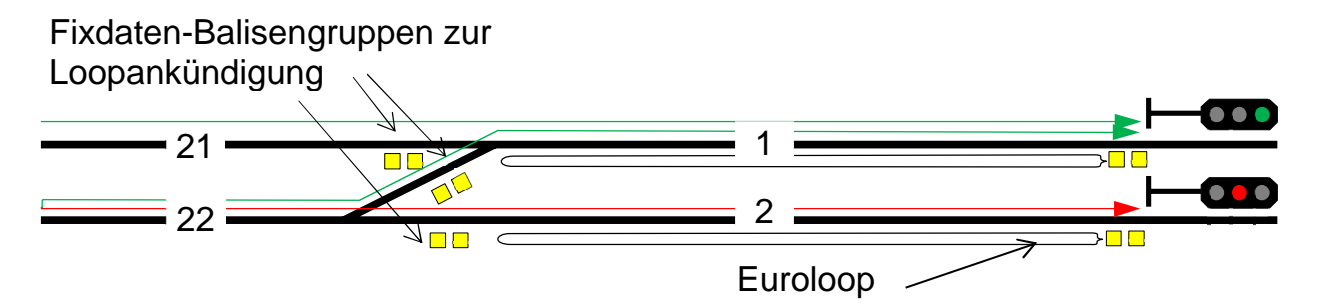

In diesem Beispiel ist zu beachten:

- Der Euroloop im Gleis 1 darf nicht ins Gleis 21 verlängert werden. Ein im Gleis 21 stehender Zug darf keine Befreiung durch den Euroloop erhalten, wenn eine Fahrstrasse ab Gleis 22 ins Gleis 1 eingestellt ist
- In einem Gleis kann nur ein Euroloop pro Fahrtrichtung verlegt werden. Da aus Gleis 22 Fahrstrassen in Richtung Gleis 1 und 2 eingestellt werden können, kann höchstens ein Euroloop über die Weichenverbindung verlängert werden
- Bei einer Abfahrt ab Gleis 21 oder 22 muss der Zug bis zum Loopanfang im Gleis 1 oder 2 vorziehen, ehe eine Befreiung erfolgt.

Ausnahmsweise wird ein Euroloop über die Weichenverbindung verlängert.

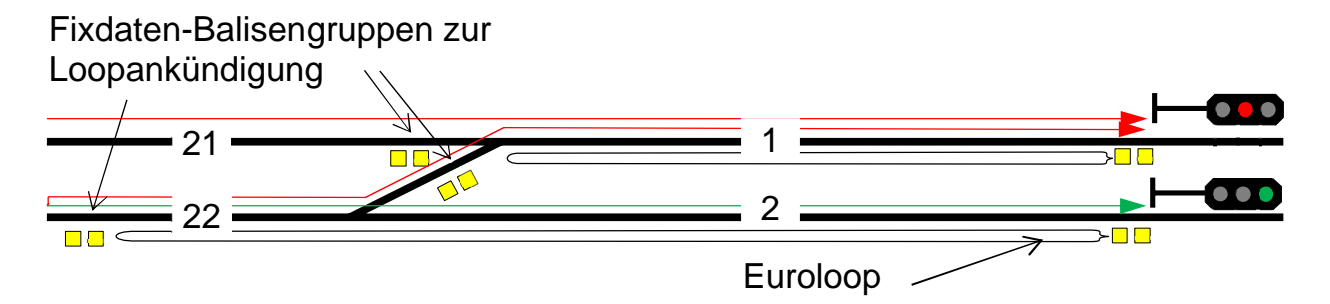

Diese Lösung ermöglicht die Befreiung, wenn gemäss diesem Beispiel häufig kurze Züge ab Gleis 22 in Richtung Gleis 2 abfahren müssen:

- Für eine Fahrstrasse ab Gleis 22 in Richtung Gleis 2 erfolgt eine sofortige **Befreiung**
- Bei einer Abfahrt ab Gleis 22 in Richtung Gleis 1 verhindert der Euroloop die Abfahrt. Der Lokführer muss in der Betriebsart Rangieren über die Weichenverbindung vorziehen, ehe im Gleis 1 eine Befreiung erfolgen kann. Die Abfahrt als Zug erfolgt tatsächlich erst im Gleis 1.

Aufwändig ist die Verlegung getrennt angesteuerter Euroloops in jedem einzelnen Gleis.

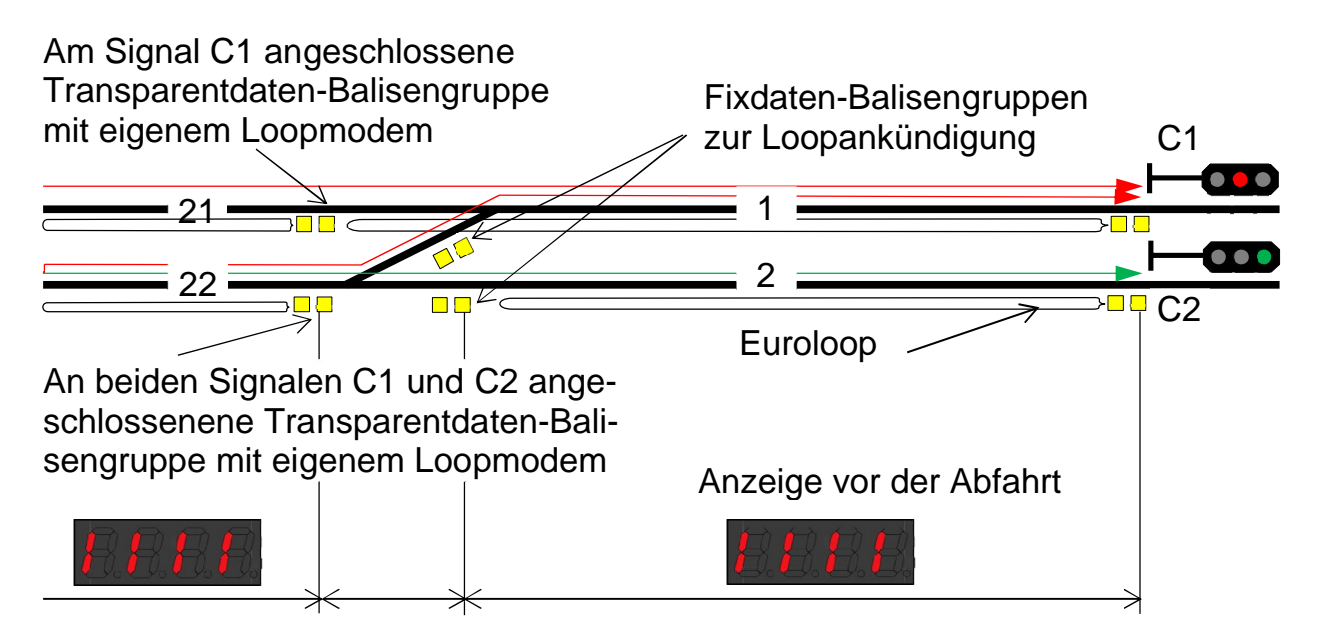

Eine Lücke zwischen dem Euroloop im Gleis 22 und den in den Gleisen 1 und 2 verlegten Euroloops ist unvermeidlich. In diesem Bereich ist keine Loopankündigung gespeichert. Die Überwachung und die Anzeige erfolgen aufgrund der vorhandenen Streckendaten:

- wenn beim letzten Zugsignal eine *Warnung* signalisiert wurde
- wenn beim letzten Zugsignal eine *Fahrt* signalisiert wurde
- wenn keine Streckendaten vorhanden sind

### **4.16 Verknüpfung von Balisengruppen**

#### 4.16.1 Überwachung innerhalb einer Balisengruppe

Eine Balisengruppe besteht in der Regel aus zwei Eurobalisen. Im Dreischienengleis werden Balisengruppen mit zwei Transparentdatenbalisen realisiert, damit die Paket 44-Informationen beider Systeme ZSI 127 (Meterspur) und ZUB (Normalspur) übertragen werden können. Das Telegramm enthält die Angabe über die Anzahl Eurobalisen der Balisengruppe. Da alle Eurobalisen einer Gruppe durchnummeriert sind, wird eine fehlende oder defekte Eurobalise erkannt.

#### 4.16.2 Verknüpfung der folgenden Balisengruppe

Balisengruppen können in Fahrtrichtung logisch miteinander verbunden (gelinkt) werden. Im Telegramm werden die miteinander verbundenen Balisengruppen angekündigt. Somit erkennt das Fahrzeuggerät, dass es innerhalb einer bestimmten Distanz (Erwartungsfenster) die Information der nächsten verlinkten

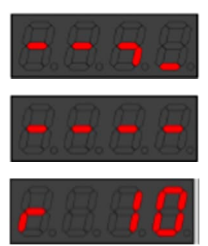

Balisengruppe erhalten muss. Trifft das erwartete Telegramm nicht ein, so können entsprechende Systemreaktionen (keine Reaktion oder Zwangsbremsung) aktiviert werden. Die Systemreaktion wird im Telegramm der zuletzt befahrenen Balisengruppe eingebunden.

Die Information angekündigter Balisengruppen wird immer ausgewertet, wenn das Telegramm innerhalb des Erwartungsfensters empfangen wird. Trifft das Telegramm nicht innerhalb des Erwartungsfensters ein, erfolgt die entsprechende Reaktion. Verknüpfte Balisengruppen mit einer projektierten Systemreaktion "keine Reaktion" werden auch ausserhalb des Vertrauensintervalls ausgewertet.

Ziel der Verknüpfung der Balisengruppen ist hauptsächlich, dass eine fehlende oder schadhafte Balisengruppe bemerkt wird. Ein Fehler der Odometrie wird ebenfalls durch diese Verknüpfung offenbart. Ohne Linking könnten solche Störungen unter Umständen unbemerkt bleiben.

#### 4.16.3 Vertrauensintervall / Erwartungsfenster

Der durch das Fahrzeug befahrene Weg wird durch die Odometrie gemessen. Ungenauigkeiten entstehen durch die Radabnützung sowie durch Schleudern und Gleiten. Die Verlegegenauigkeit der Eurobalisen hängt von der Vermessung bei der Projektierung ab. Aus diesen Gründen kann der befahrene Weg vom effektiven Abstand zwischen zwei Balisengruppen abweichen.

Beispiel im Idealfall:

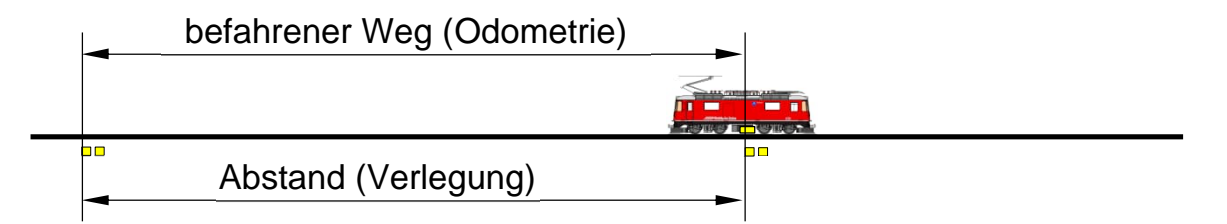

Das Vertrauensintervall wird aufgrund der annehmbaren Toleranz der Odometrie gerechnet. Das System berechnet das Vertrauensintervall laufend näherungsweise wie folgt:

- grundsätzlich 5 m + 2% des befahrenen Wegs seit der letzten Balisengruppe
- die Konstante kann fallweise auf einen höheren Wert festgelegt werden, Maximum 63 m + 2% des befahrenen Wegs
- die Toleranz wird im Fahrzeugrechner automatisch vergrössert, wenn ein Schleudern oder Gleiten detektiert wird

Nach einer Eichbalise wird das Vertrauensintervall bewusst verkleinert:

- 1 m + 2% des befahrenen Wegs
- der Minimalwert von 1 m für die Verlegegenauigkeit wird bei den Eichbalisen angewendet, die im Zielgleis innerhalb des Bahnhofs verlegt sind.

Beispiel einer Balisengruppe innerhalb des Erwartungsfensters erfasst.

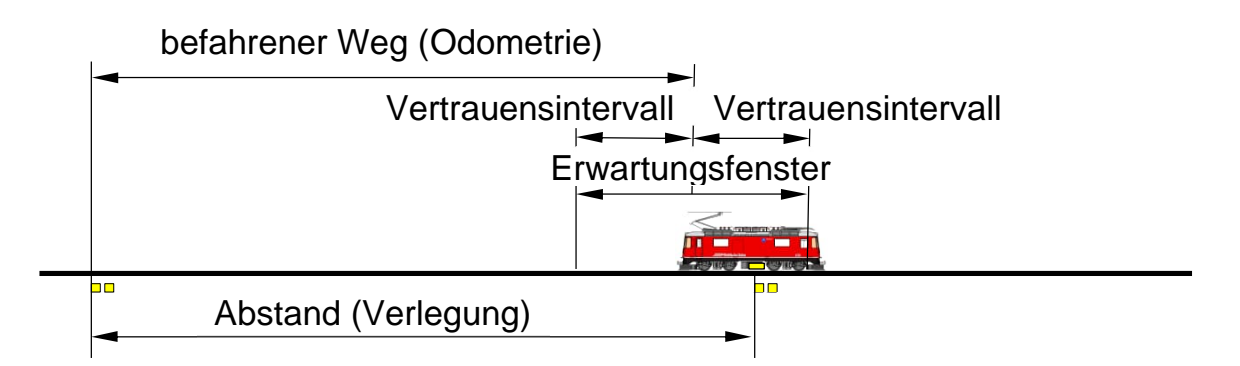

Die Ungenauigkeit der Odometrie kann zu einer Verlängerung oder zu einer Verkürzung des gemessenen Wegs gegenüber dem effektiven Abstand zwischen zwei Balisengruppen führen (± Toleranz). Das Erwartungsfenster entspricht daher der doppelten Länge des Vertrauensintervalls.

Beispiel einer Balisengruppe ausserhalb des Erwartungsfensters erfasst:

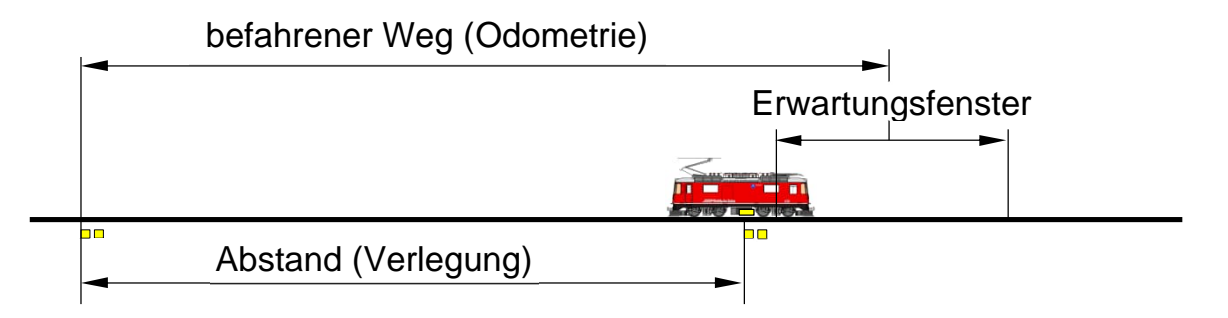

Wenn keine Eurobalise innerhalb des Erwartungsfensters empfangen wird, wird ein Fehler ausgegeben. Die Systemreaktion wird unterschiedlich projektiert:

- bei einer Balisengruppe die nur der Wegmessungskorrektur dient, wird nur eine Störungsmeldung angezeigt
- bei einer Balisengruppe an einem Vorsignal wird eine Störungsmeldung abgesetzt. Das Ende der Fahrerlaubnis bleibt unverändert. So wird ein Halt vor dem darauffolgenden Hauptsignal erzwungen
- bei einer Balisengruppe an einem Hauptsignal wird eine Zwangsbremsung eingeleitet.

Wenn eine Balisengruppe ausserhalb des Erwartungsfensters erfasst wird, wird sie ausgewertet, sofern keine Zwangsbremsung infolge des Verknüpfungsfehlers eingeleitet wird. Das Vertrauensintervall wird zurückgesetzt. Die nötigen Informationen für den Folgeabschnitt werden erfasst. Wird zum Beispiel eine Balisengruppe an einem Vorsignal wegen starkem Schlupf zu "spät" empfangen, erscheint nur eine rückstellbare Fehleranzeige am Display. Die Systemfunktion bleibt aber für die Weiterfahrt vollumfänglich erhalten.

### **4.17 Zielpunkt der Fahrerlaubnis**

#### 4.17.1 Berechnung des Zielpunktes

Die Genauigkeit der im Fahrzeugrechner errechneten Bremskurve wird von der Genauigkeit der Odometrie bestimmt. Um den sicheren Halt vor dem projektierten Zielpunkt immer zu gewährleisten, wird die Bremskurve auf den weitesten Punkt des Vertrauensintervalls ausgelegt, das heisst auf die maximal angenommene Position der Fahrzeugspitze. Demzufolge liegt der effektive Zielpunkt der Bremskurve immer vor dem projektierten Zielpunkt und innerhalb des Vertrauensintervalls.

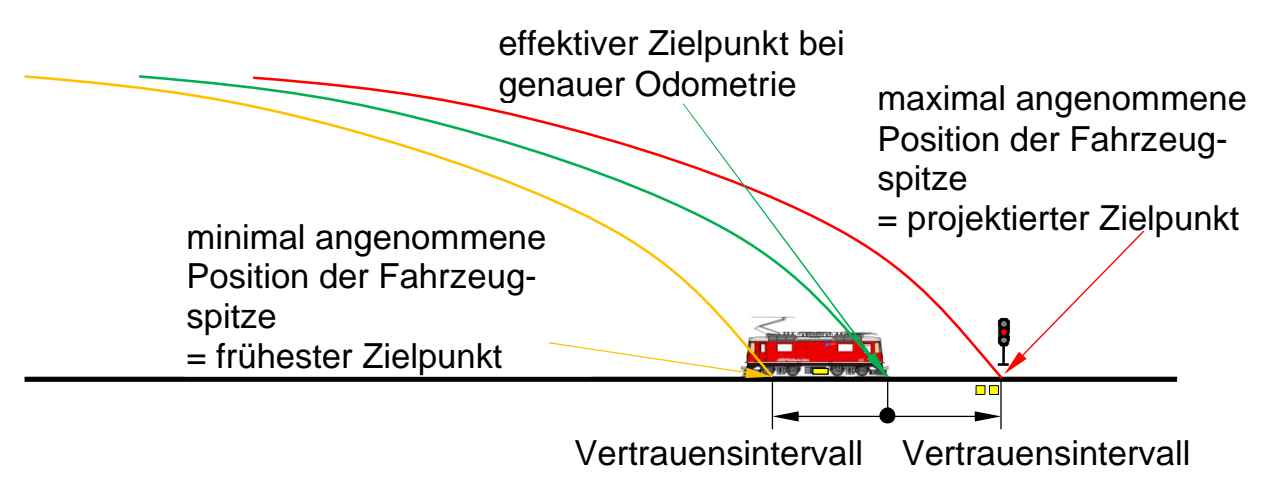

Im Normalfall wird der Zielpunkt beim spätesten Halteort der Fahrstrasse projektiert (Hauptsignal, Weichenprofil bei einem Gruppensignal). Eine Projektierung über den spätesten Halteort wird nur angestrebt, wenn dieser Punkt aus betrieblichen Gründen genau angefahren werden muss. Dies trifft zum Beispiel öfters bei einem Ausfahrsignal zu.

#### 4.17.2 Ausnutzung des Durchrutschweges

Wenn nötig kann die Projektierung so ausgelegt werden, dass der Zug möglichst ungehindert bis zum fahrdienstlich spätesten Halteort fahren kann. Dies kann nur unter Ausnützung eines vorhandenen Durchrutschweges erfolgen, sofern Vorziehen am Ende der Fahrerlaubnis nicht erlaubt ist.

Der Zielpunkt darf über den fahrdienstlich spätesten Halteort in den Durchrutschweg so weit verschoben werden, dass die maximal angenommene Position der Fahrzeugspitze vor dem Gefahrenpunkt liegt. So wird gewährleistet, dass der Zug immer bis zum spätesten Halteort fahren kann.

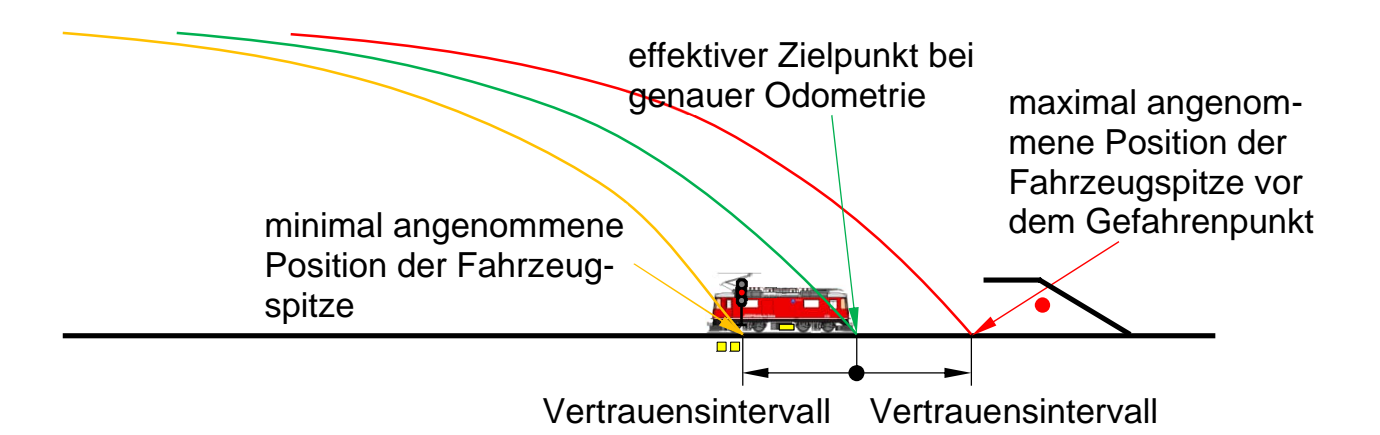

### **4.18 Vorbeifahrt an einem** *Halt* **zeigenden Hauptsignal**

4.18.1 Vorbeifahrt an einem *Halt* zeigenden Ausfahr- oder Blocksignal

Nach dem Erhalten des Befehls zur Vorbeifahrt am *Halt* zeigenden Signal durch den Fahrdienstleiter aktiviert der Lokführer die Betriebsart Rangieren und fährt am Hauptsignal vorbei. Nach der Vorbeifahrt an einem Ausfahr- oder Blocksignal darf der Lokführer die Funktion "Fahrt ohne Streckendaten" aktivieren.

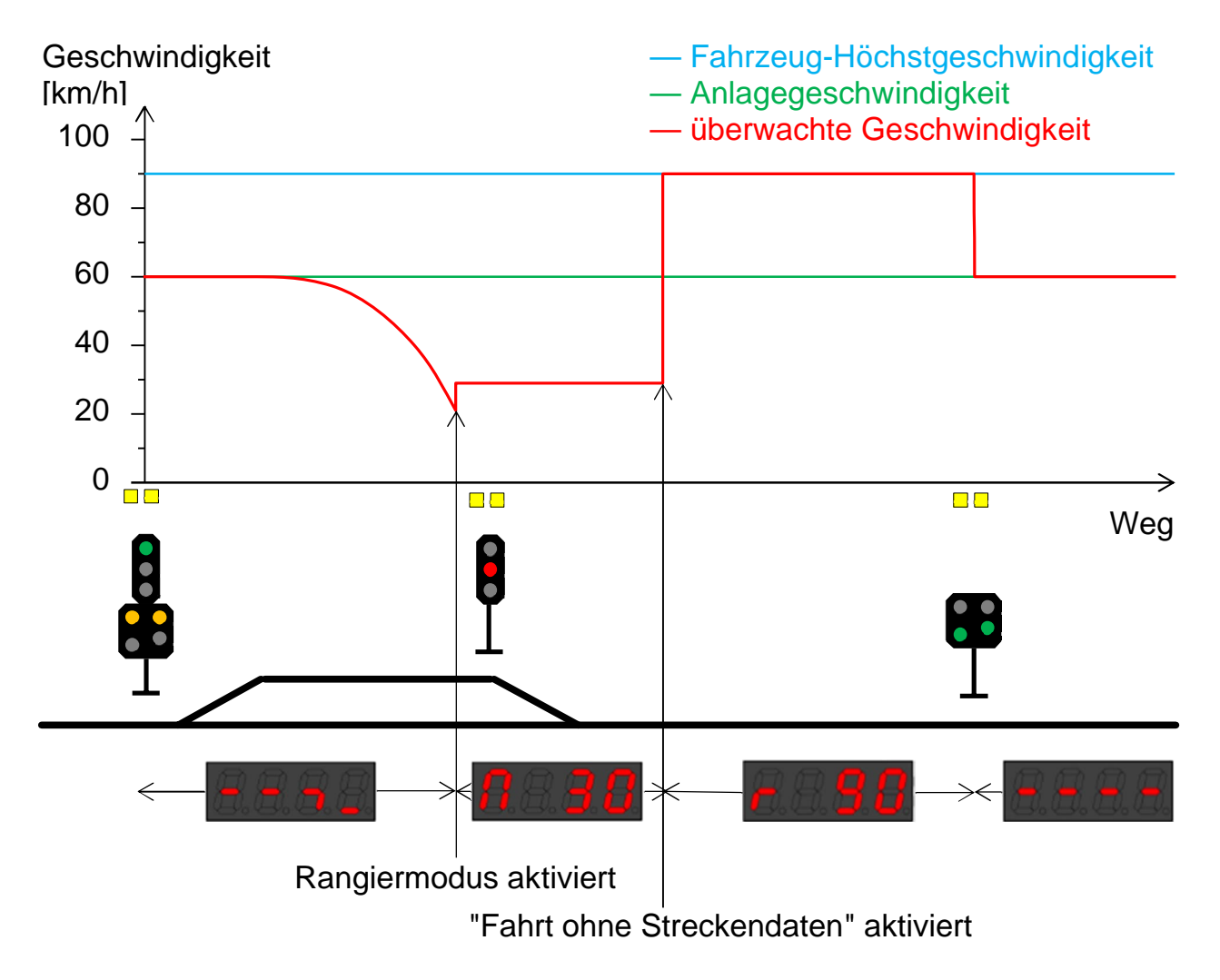

Der Wechsel von der Betriebsart Rangieren zur Funktion "Fahrt ohne Streckendaten" kann mit einer Geschwindigkeit bis 30 km/h erfolgen.

Diese Funktion darf auch angewendet werden, wenn auf der Strecke keine Daten vorhanden sind:

- Nach einer Zwangsbremsung auf der Strecke (Falls die Streckendaten dabei gelöscht wurden)
- Nach dem Aufrüsten der Fahrzeugausrüstung oder dem Neubesetzen des Führerstands auf der Strecke
- Nach einer Rückwärtsfahrt innerhalb der Strecke, welche zwangsläufig in der Betriebsart Rangieren erfolgen muss.
- 4.18.2 Vorbeifahrt an einem *Halt* zeigenden Einfahr- oder Gleisabschnittsignal

Die Funktion "Fahrt ohne Streckendaten" darf nach der Vorbeifahrt an einem Einfahr- oder Gleisabschnittsignal nicht angewendet werden.

Nach dem Erhalten des Befehls zur Vorbeifahrt am *Halt* zeigenden Einfahrsignal aktiviert der Lokführer die Betriebsart Rangieren und fährt am *Halt* zeigenden Hauptsignal vorbei. Die Einfahrt in den Bahnhof muss in der Betriebsart Rangieren erfolgen.

Nach dem Halt im Bahnhof bzw. in der Annäherung zum folgenden Hauptsignal verlässt der Lokführer die Betriebsart Rangieren. Die Weiterfahrt bis zum folgenden Hauptsignal erfolgt in der reduzierten Überwachung.

#### Anzeige

Wenn ein Euroloop vorhanden ist, erfolgt die Überwachung aufgrund des durch den Euroloop übertragenen Telegramms.

Anzeige bei Fahrt zeigendem Hauptsignal

Anzeige bei Halt zeigendem Hauptsignal

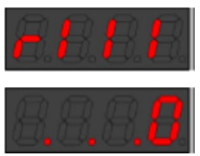

#### 4.18.3 Hilfssignal

Das Hilfssignal wird durch die Zugbeeinflussung als Signalbegriff ausgewertet. Eine kontinuierliche Überwachung kann wie bei jedem Fahrbegriff projektiert werden. Der Lokführer muss keine besondere Bedienung der Zugbeeinflussung vornehmen.

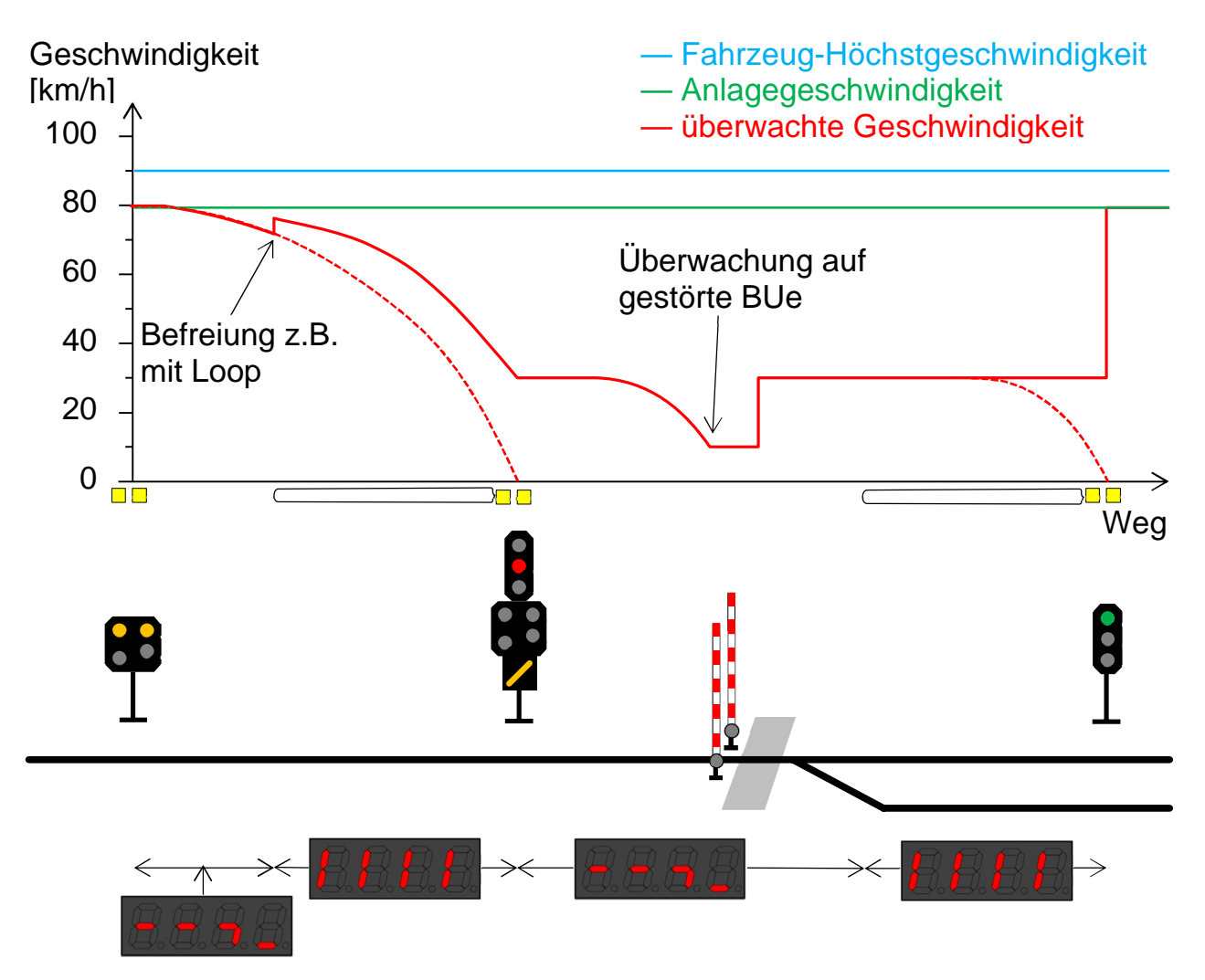

In der Annäherung zum Einfahrsignal erfolgt die Befreiung je nach Ausrüstung manuell oder mit Euroloop, wenn das Hilfssignal angesteuert wird. Ab Einfahrsignal wird der Zug auf die Höchstgeschwindigkeit bei *Fahrt auf Sicht* bis zum nächsten Hauptsignal überwacht. Zudem wird der Halt vor dem spätesten Halteort überwacht.

Das Befahren einer Bahnübergangsanlage wird auf 10 km/h mit der Zugspitze überwacht, weil sie als gestört zu betrachten ist. Zeigt das nächste Hauptsignal Fahrt, erfolgt die Befreiung wie bei einer normalen Einfahrt. In Anlagen mit Zwergsignalen entfällt diese Überwachung. Das Schliessen einer Anlage ist für den Lokführer am entsprechenden Zwergsignal ersichtlich.

### **4.19 Gestörte Bahnübergangsanlage**

Bei Bahnübergangsanlagen, die mittels Deckungssignal oder Kontrolllicht gesichert sind, wird im Störungsfall das rechtzeitige Abbremsen vor jedem einzelnen betroffenen Übergang wie folgt überwacht:

- Geschwindigkeit 10 km/h mit Ziel 5 m vor dem Bahnübergang
- wenn die Zugspitze den Bahnübergang befahren hat, wird wieder die Streckengeschwindigkeit überwacht.

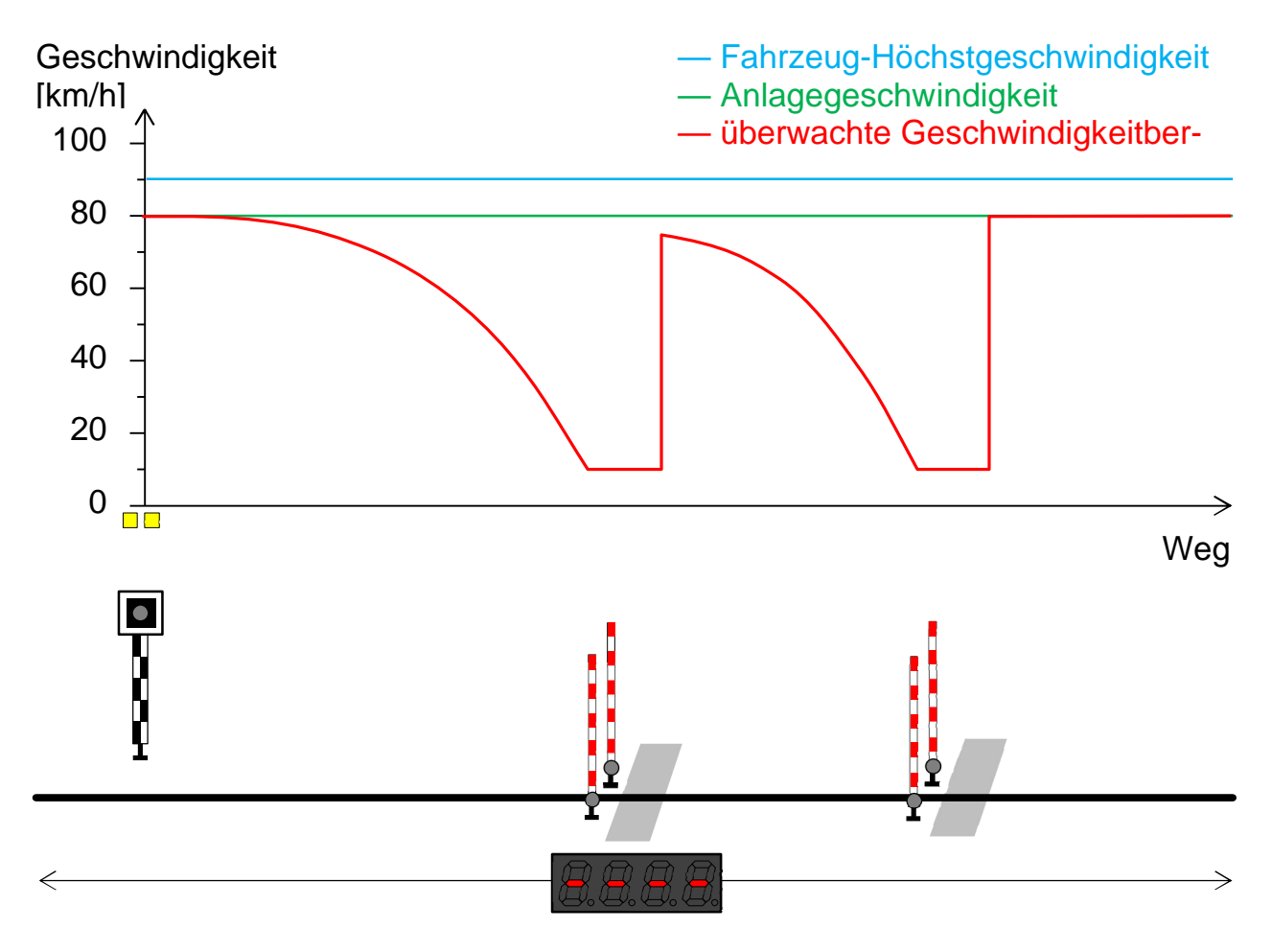

# **5 Bedienung**

### **5.1 Auf- und Abrüsten**

#### 5.1.1 Grundsatz

Die Zugbeeinflussung ist grundsätzlich immer in Betrieb zu lassen. Sie darf nur überbrückt werden, wenn es aufgrund einer Störung zwingend ist.

#### 5.1.2 Aufrüsten

Die Zugbeeinflussung eines abgerüsteten Fahrzeugs ist stromlos. Beim Aufrüsten des Fahrzeugs wird auch die Speisung der Zugbeeinflussung zugeschaltet und der Fahrzeugrechner läuft bis in die Betriebsart Ferngesteuert hoch – sofern alle Selbsttests erfolgreich durchlaufen werden.

#### 5.1.3 Führerstand besetzen

Die Besetzung des Führerstands wird dem Fahrzeuggerät über den entsprechenden Führerstandseingang (digitaler Eingang) mitgeteilt. Die Anzeige am DMI wird aktiviert und das Fahrzeuggerät wechselt in die Betriebsart Wartend. In dieser Betriebsart wird das Fahrzeug auf Stillstand überwacht.

Nun muss der Lokführer mit der Eingabetaste am Eingabeelement den Displaytest bestätigen. Anschliessend gibt er die Zugdaten (Bremsverhältnis und Zuglänge) ein und bestätigt diese ebenfalls mit der Eingabetaste. Wenn das Fahrzeug neu aufgerüstet wird, muss der Lokführer zusätzlich die Art der Überwachung auswählen:

- In einem kontinuierlich überwachten Bereich wechselt das Fahrzeuggerät in die reduzierte Überwachung. Am Anzeigeelement wird die entsprechende Geschwindigkeit angezeigt
- In einem punktförmig überwachten Bereich wechselt das Fahrzeug in die Betriebsart punktuelle Überwachung.

Der Ablauf erfolgt sequenziell:

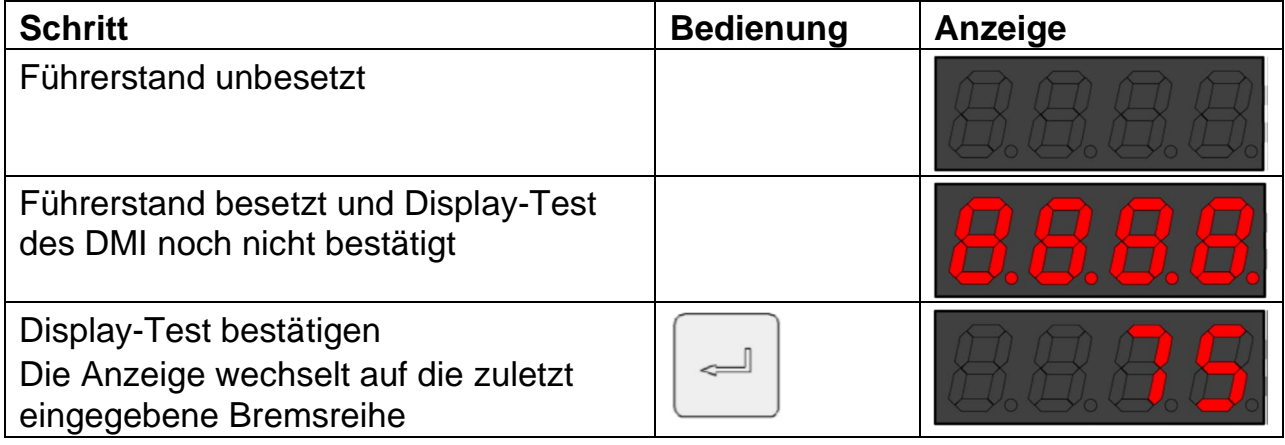

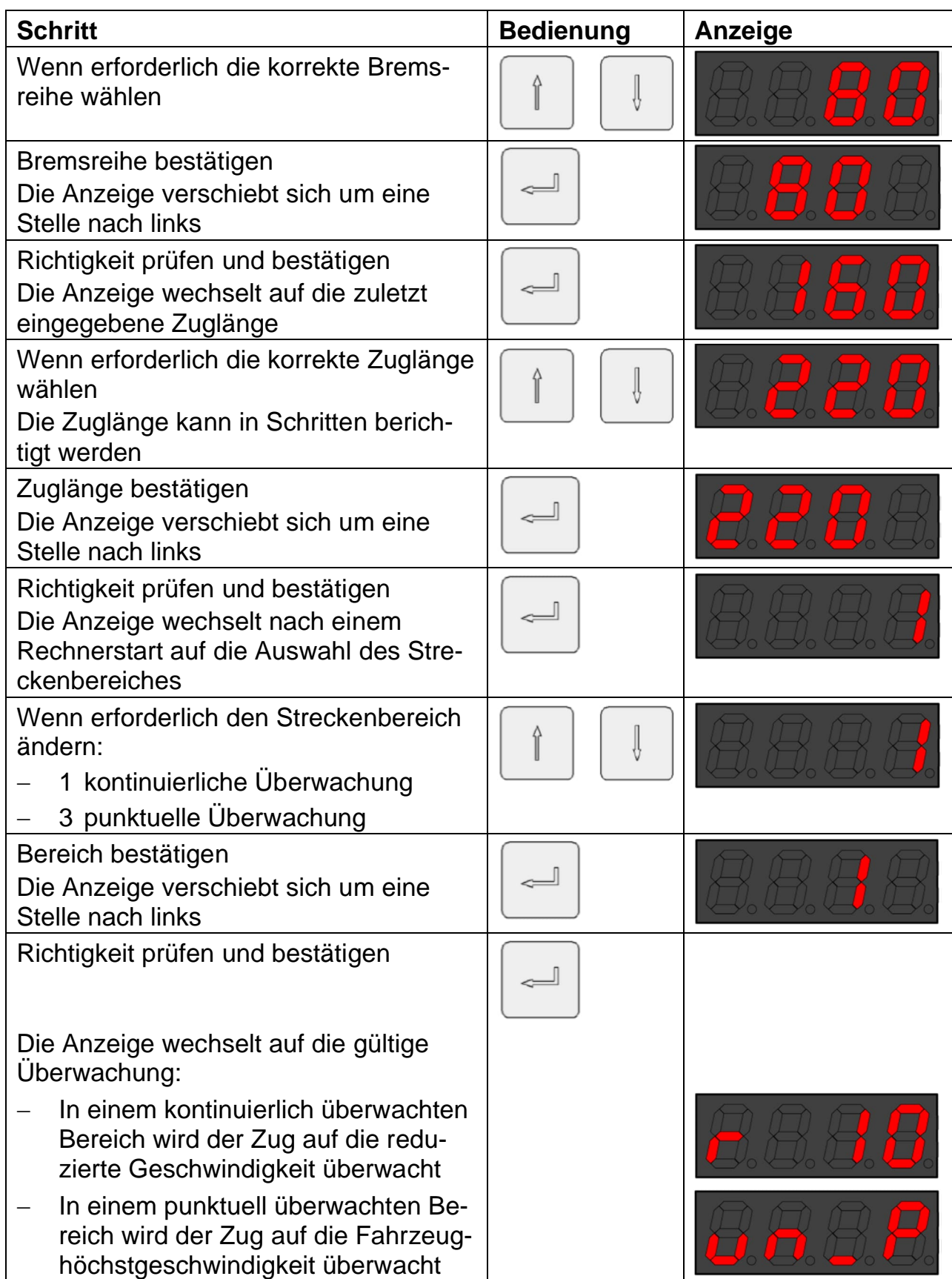

Die richtige Auswahl der Zugdaten ist sicherheitsrelevant. Falsche Daten können zu einer ungenügenden Überwachung führen.

#### 5.1.4 Prüfen der Bremsauslösung

Nach dem ersten Aufrüsten des Fahrzeuges ist einmal täglich eine Funktionsprüfung der Bremsauslösung durchzuführen. Bei einem Triebfahrzeug mit getrenntem Fahrzeugrechner pro Führerstand (z.B. Triebzug) ist die Prüfung in jedem Führerstand einzeln durchzuführen. Im Falle eines Pendelzuges oder einer Mehrfachtraktion sind alle eingereihten Triebfahrzeuge und Steuerwagen einzeln zu prüfen.

Liegt der letzte Bremstest mehr als 24 Stunden zurück, wird eine entsprechende Warnung (E900) angezeigt. Nachdem der Lokführer diese Warnung bestätigt hat, muss innerhalb der folgenden 12 Stunden die Bremsauslösung geprüft werden.

Wird dieser Bremstest nicht durchgeführt, wird nach Ablauf dieser 12 Stunden eine weitere Warnung (E901) beim nächsten Halt auf dem Anzeigeelement ausgegeben. Nach dem Bestätigen dieser Fehleranzeige, muss die Bremsauslösung vor der Abfahrt geprüft werden.

#### Anzeige

Wird der Bremstest nicht durchgeführt, erfolgt eine Zwangsbremsung, sobald sich das Fahrzeug bewegt oder der Führerstand unbesetzt wird.

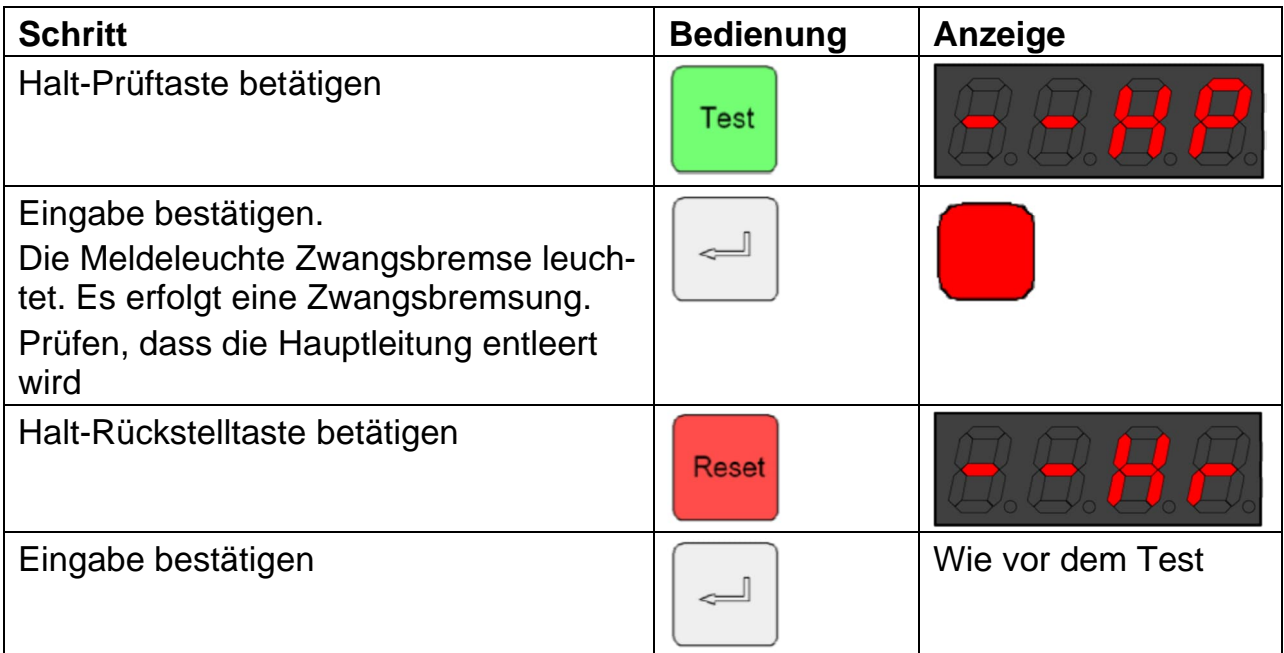

Nach dem Bremstest verbleibt das Fahrzeuggerät in der zuvor geltenden Betriebsart. So ist die Prüfung der Bremsauslösung auch in der Betriebsart Kontinuierliche Überwachung ohne Einschränkung möglich.

Die monatliche Prüfung der Halt-Auswertung in der punktuellen Überwachung mittels Magnete wird durch die tägliche Prüfung der Bremsauslösung ersetzt.

#### 5.1.5 Abrüsten

Ist der Führerstand nicht mehr besetzt, wird dies von den digitalen Eingängen am Fahrzeuggerät erfasst. Die Anzeige am Bedien- und Anzeigeelement des unbesetzten Führerstands wird dunkel geschaltet und das Fahrzeuggerät wechselt in die Betriebsart Ferngesteuert. Vor dem Wechsel in die Betriebsart Ferngesteuert wird überprüft, ob die dafür nötigen Kriterien wie Fahrzeugstillstand erfüllt sind. Wird der Führerstand bei fahrendem Fahrzeug unbesetzt, wird sofort eine Zwangsbremsung ausgelöst.

Wenn das Fahrzeug vollständig abgerüstet ist, wird das Fahrzeuggerät stromlos.

#### 5.1.6 Änderung der Zugdaten im Stillstand

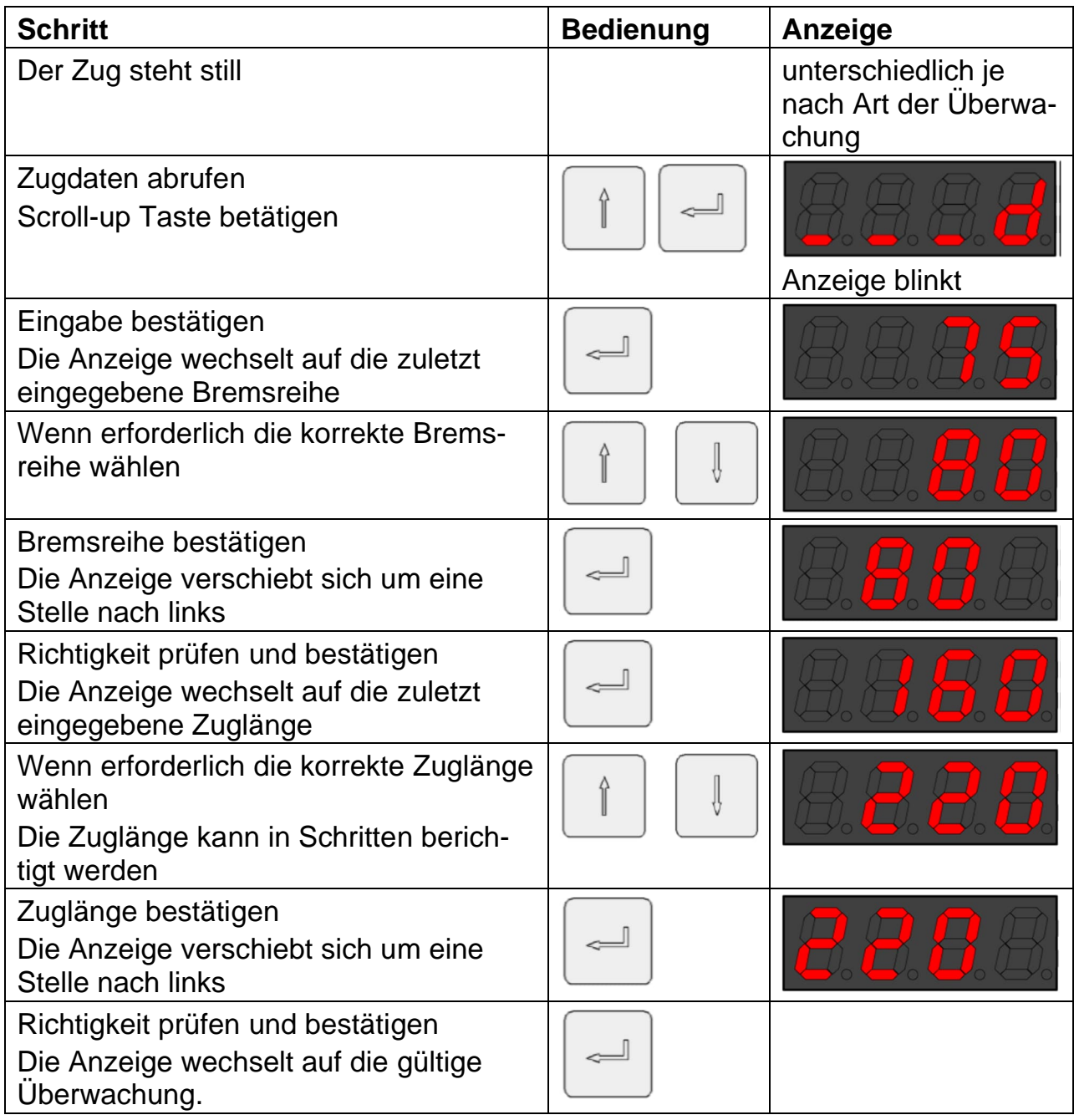

Die Zugdateneingabe wird abgebrochen, wenn vor dem Abschluss:

- der Zug abfährt
- kein weiterer Tastendruck innerhalb 20 Sekunden erfolgt.

Die bereits teilweise eingegebenen Daten werden verworfen.

### **5.2 Betriebsart Rangieren**

#### 5.2.1 Betriebsart Rangieren aktivieren

Der Wechsel in die Betriebsart Rangieren ist möglich, wenn die Ist-Geschwindigkeit kleiner als 10 km/h ist.

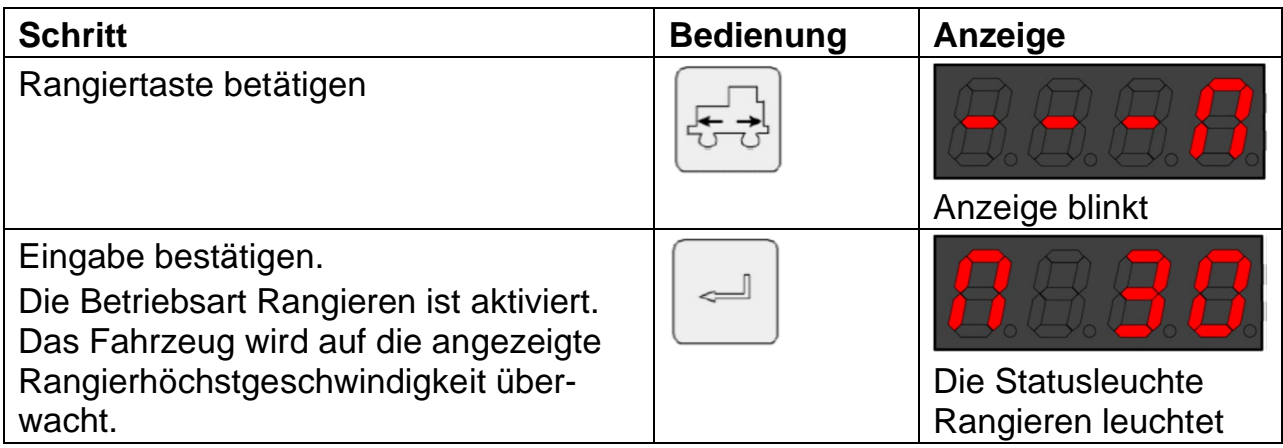

Wird an einem Hauptsignal vorbeigefahren, blinkt die Statusleuchte und der Summer wird kurz aktiviert (0.2 s).

#### 5.2.2 Betriebsart Rangieren verlassen

Das Verlassen der Betriebsart Rangieren ist möglich, wenn die Geschwindigkeit kleiner als 10 km/h ist.

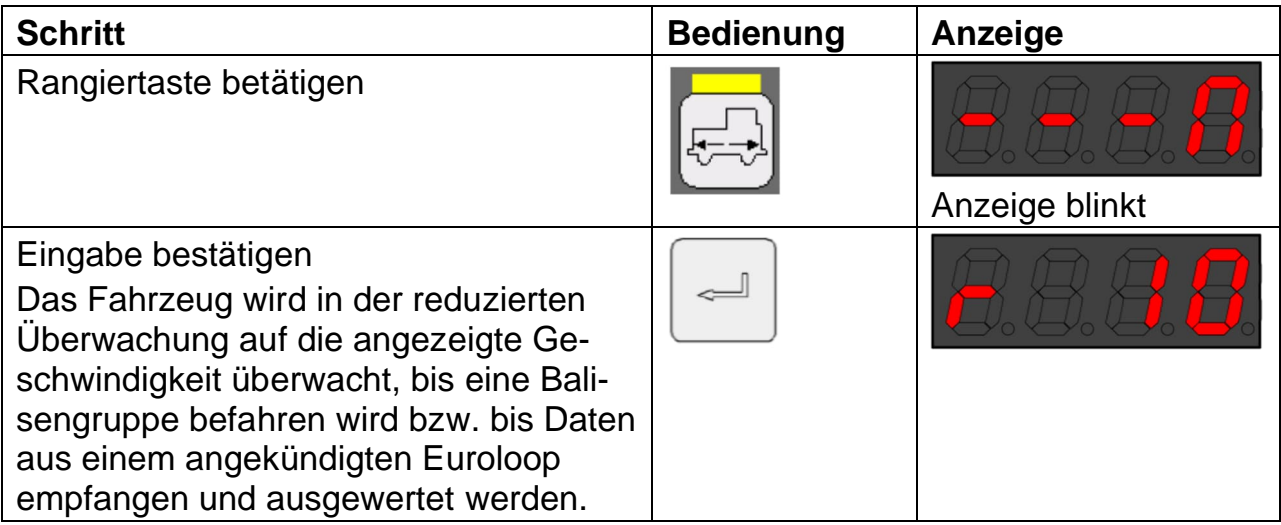

#### 5.2.3 Rangieren ohne Zugdaten

Beim Besetzen des Führerstandes wird die Anzeige am DMI aktiviert und das Fahrzeuggerät wechselt in die Betriebsart Wartend. In dieser Betriebsart wird das Fahrzeug auf Stillstand überwacht.

Nun muss der Lokführer mit der Eingabetaste am Eingabeelement den Displaytest bestätigen.

Anschliessend gibt er die Zugdaten (Bremsverhältnis und Zuglänge) ein und bestätigt diese ebenfalls mit der Eingabetaste. Alternativ kann der Lokführer sofort die Betriebsart Rangieren anwählen und ohne Zugdaten rangieren.

Der Ablauf erfolgt sequenziell:

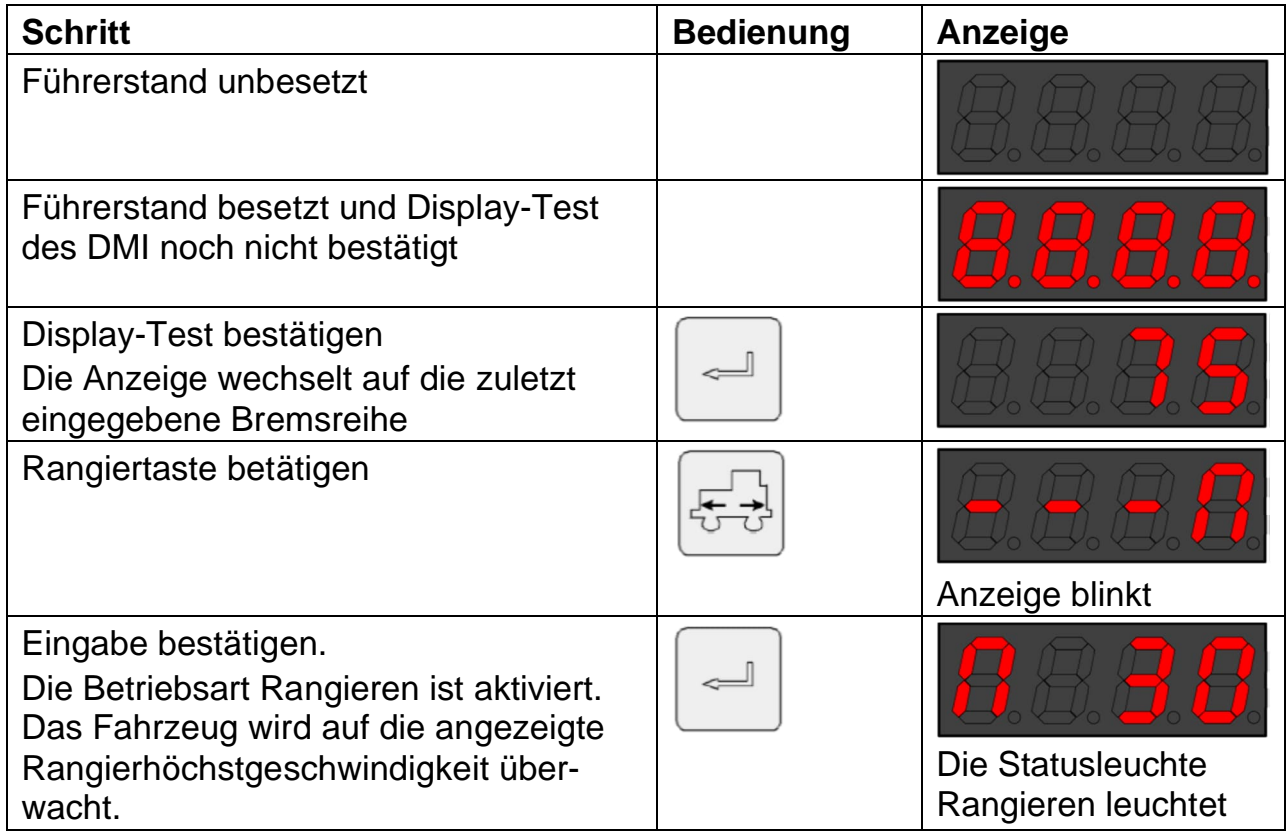

Beim Verlassen der Betriebsart Rangieren ohne Zugdaten wechselt das Fahrzeuggerät in die Betriebsart Wartend und wird auf Stillstand überwacht. Die Eingabe der Zugdaten wird angefordert.

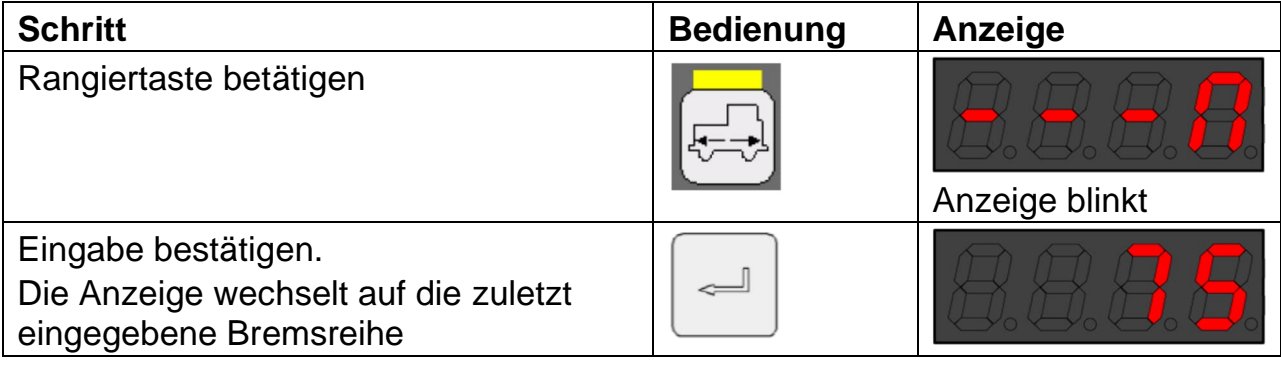

In diesem Fall kann die Betriebsart Rangieren nur im Stillstand verlassen werden. Ein Versuch die Betriebsart Rangieren während der Fahrt zu verlassen, wird ignoriert (Anzeige E2 am Display: Geschwindigkeit zu hoch). Ebenfalls kann die Funktion "Fahren ohne Streckendaten" nicht aus der Betriebsart Rangieren aktiviert werden. Nach einer Zwangsbremsung in der Betriebsart Rangieren wird auch in die Betriebsart Wartend gewechselt.

#### 5.2.4 Rangierbewegungen auf die Strecke

Nach dem Anwählen der Betriebsart Rangieren kann der Lokführer die Überwachungsgeschwindigkeit von 30 km/h auf 60 km/h umschalten.

Der Ablauf zur Aktivierung erfolgt im Stillstand oder mit einer Geschwindigkeit bis 30 km/h sequenziell:

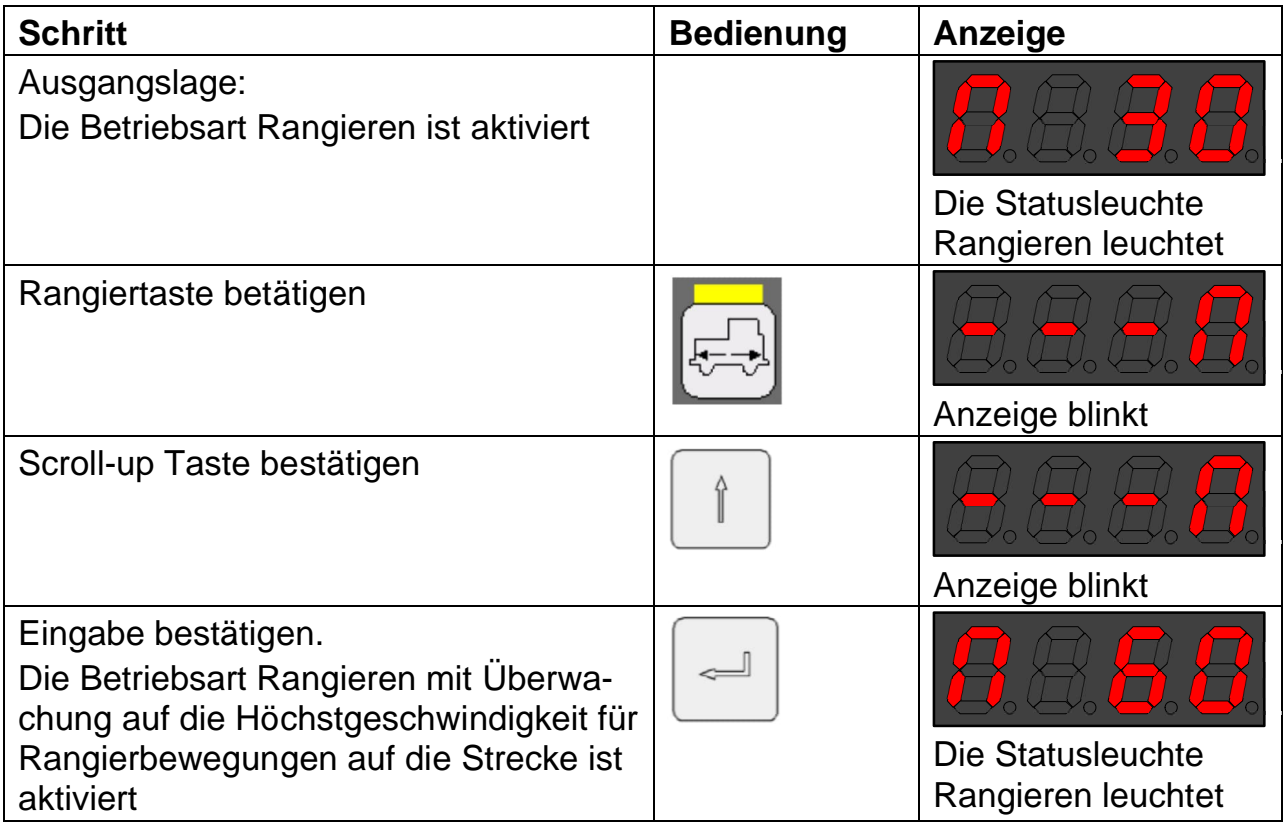

Der Wechsel auf die Überwachungsgeschwindigkeit für Rangierbewegungen im Bahnhof erfolgt im Stillstand oder mit einer Geschwindigkeit bis 30 km/h sequenziell:

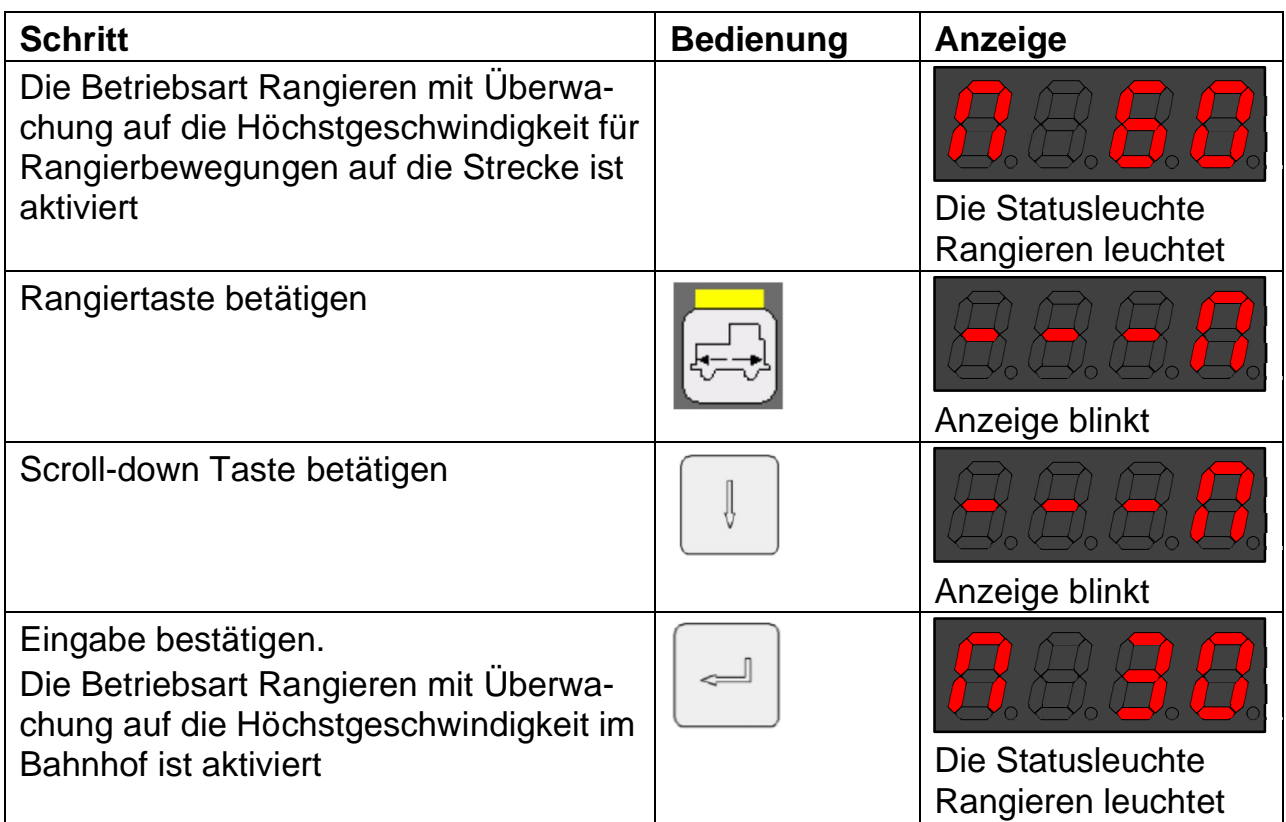

Die direkte Aktivierung der Betriebsart Rangieren in der Überwachung für Rangierbewegungen auf die Strecke sowie das direkte Verlassen der Betriebsart Rangieren aus der Überwachung auf die Höchstgeschwindigkeit für Rangierbewegungen auf die Strecke sind auch möglich.
# **5.3 Fahren ohne Streckendaten**

Die Vorbeifahrt eines Zuges an einem *Halt* zeigenden Hauptsignal erfolgt nach den in den Fahrdienstvorschriften festgelegten Bedingungen.

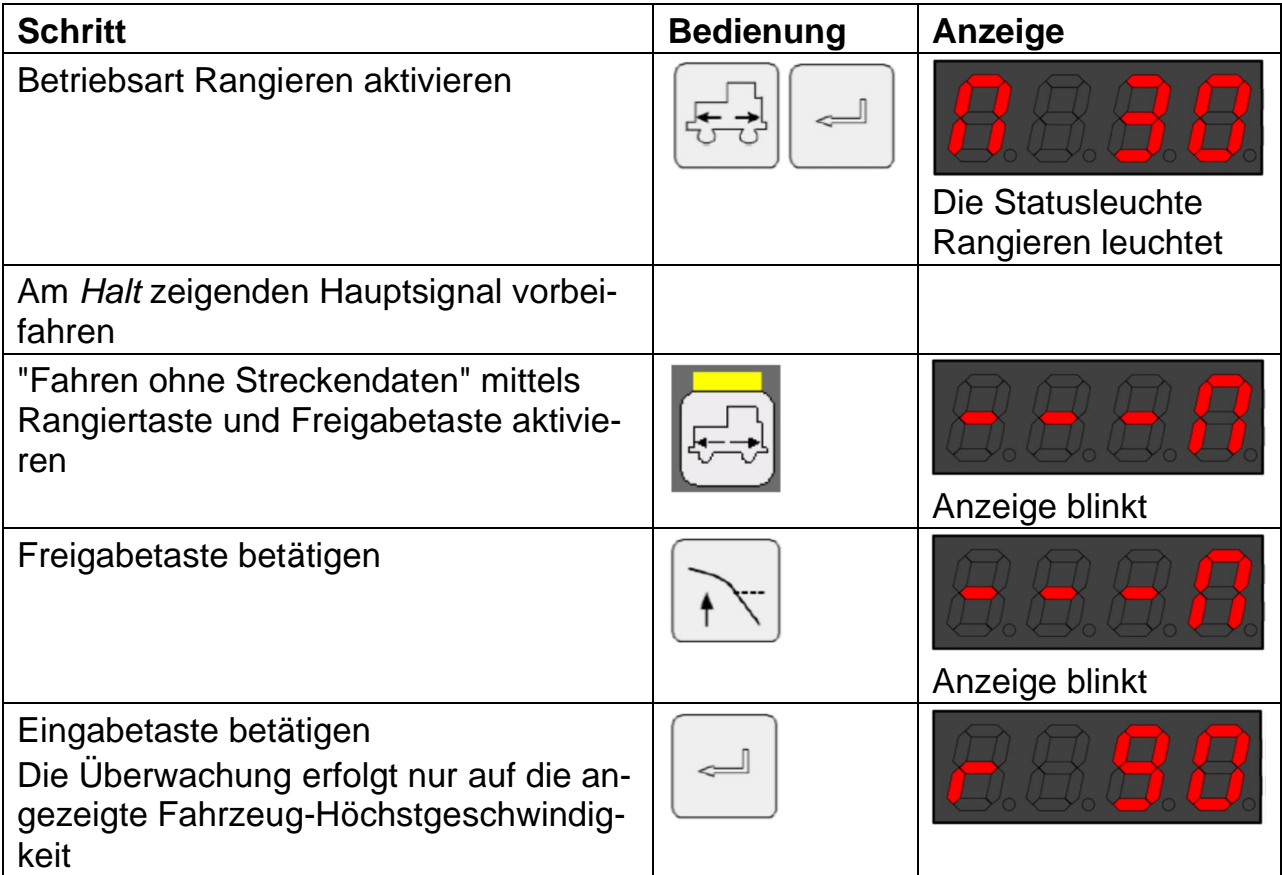

Der Empfang eines Halt-Telegramms aus einem angekündigten Euroloop bei "Fahrt ohne Streckendaten" wird angezeigt und muss innerhalb 5 s quittiert werden:

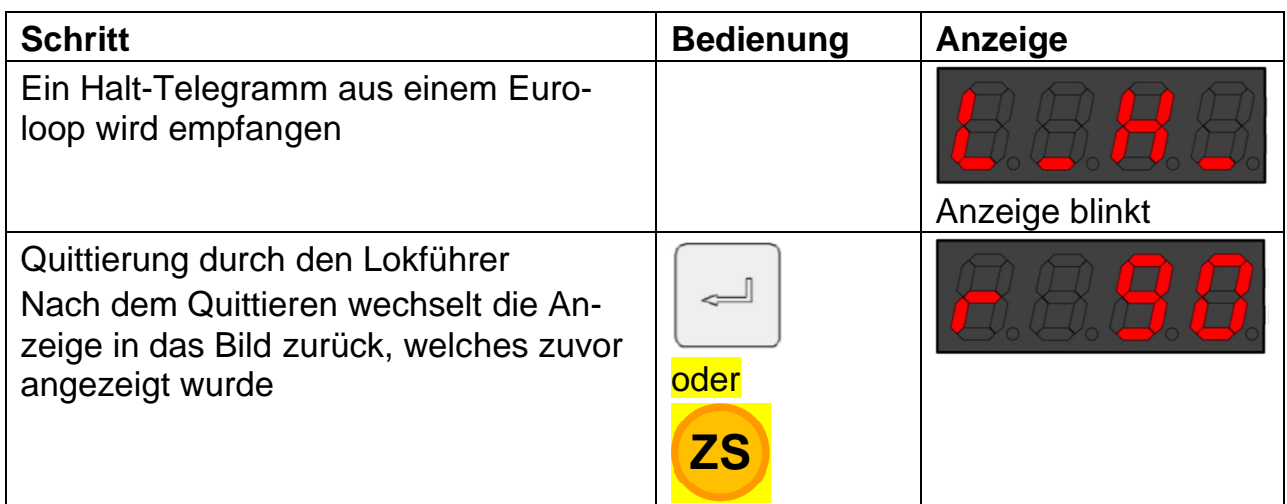

# **5.4 Befreiung aus einer Bremskurve**

Wenn kein Euroloop vor einem Hauptsignal installiert ist, muss sich der Lokführer manuell aus der Bremskurve befreien können. So kann am Hauptsignal vorbeigefahren werden, nachdem es von Halt auf einen Fahrbegriff gewechselt hat.

Systembedingte Voraussetzungen zur manuellen Befreiung sind:

- dass die manuelle Befreiung im Datentelegramm des Vorsignals erlaubt wurde
- dass die im Datentelegramm des Vorsignals projektierte Distanz abgefahren wurde
- dass die Geschwindigkeit unter der Freigabegeschwindigkeit von 30 km/h liegt

Fahrdienstliche Bedingung zur manuellen Befreiung ist, dass der Lokführer den Fahrbegriff am Hauptsignal eindeutig erkannt hat.

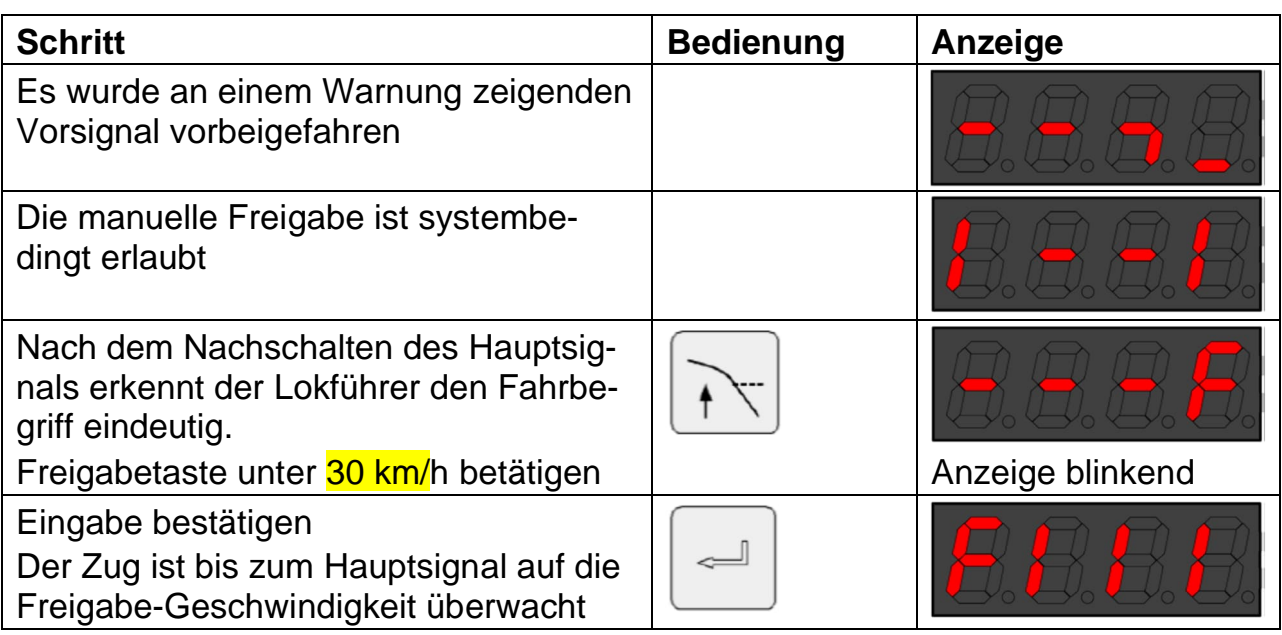

# **5.5 Langsamfahrstelle**

Die beim Vorsignal Langsamfahrstelle vorübergehend verlegte Balisengruppe überträgt eine zu quittierende Warnung.

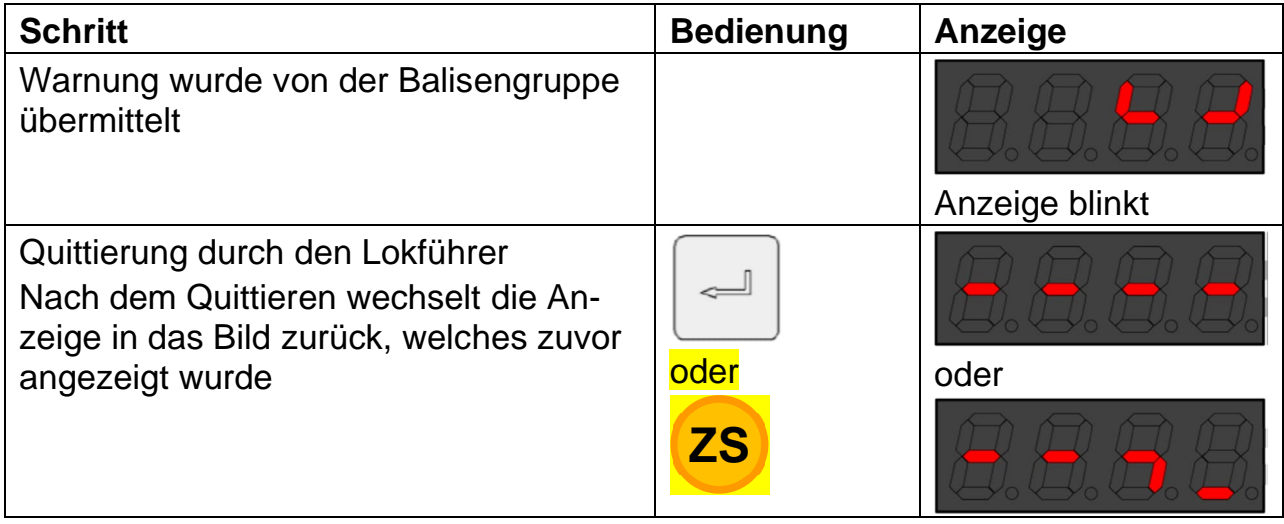

Eine allfällige Überwachung der verminderten Geschwindigkeit der Langsamfahrstelle wird nicht besonders angezeigt.

### **5.6 Warnung in der punktuellen Überwachung**

In der punktuellen Überwachung mittels Magneten muss der Lokführer eine "Warnung" innerhalb von 5 Sekunden quittieren.

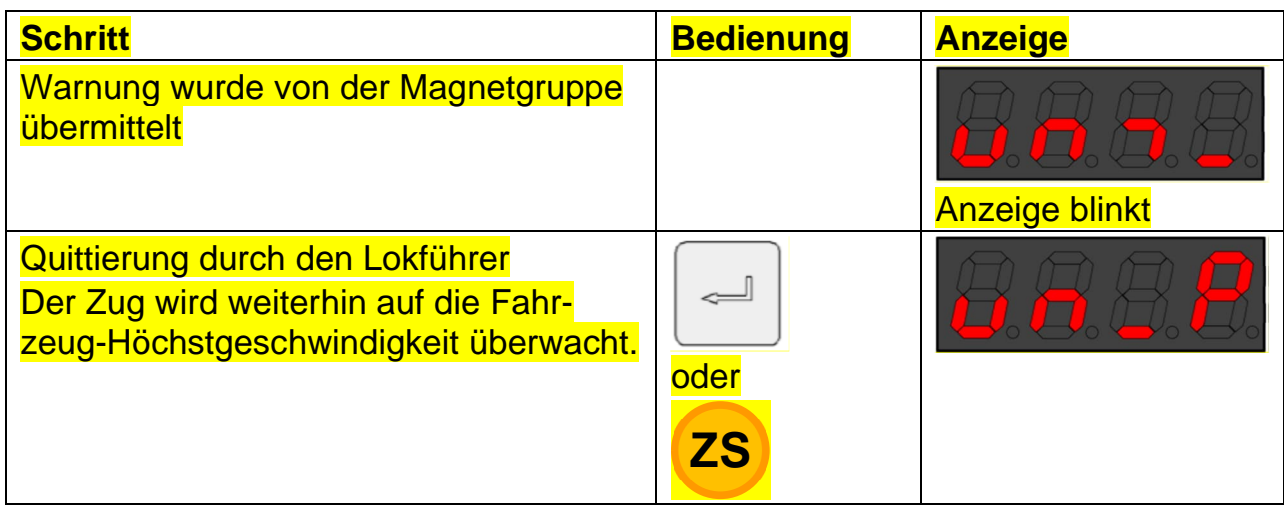

# **5.7 Zwangsbremsung**

Eine Zwangsbremsung wird aus fahrdienstlichen Gründen ausgelöst, wenn:

- die überwachte Geschwindigkeit überschritten wird
- die Zwangsbremskurve überschritten wird
- ein *Halt* zeigendes Signal überfahren wird (sofern nicht in der Betriebsart Rangieren)
- bei aktiver Abfahrtsverhinderung auf einem Euroloop abgefahren wird,
	- Abfahrt auf einem Euroloop, welcher ein Halt-Telegramm überträgt
	- falls wegen einer Übertragungslücke der Euroloop nicht empfangen wird, kann mit 10 km/h vorgezogen werden. Wird bei *Halt* zeigendem Signal vorgezogen, erfolgt bei Empfang des Euroloops eine Zwangsbremsung
- ohne Eingabe der Zugdaten am Bedien- und Anzeigeelement abgefahren wird
- die maximale Rückrolldistanz überschritten wird
- ein Signal in der Betriebsart Rangieren überfahren wird, falls dies durch das Streckentelegramm nicht erlaubt wird (z.B. *Fahrt* zeigendes Ausfahrsignal)
- die Warnung nicht rechtzeitig quittiert wird
- in der punktuellen Überwachung die Geschwindigkeit bei einer V-Prüfstelle überschritten wird.

Die Rückstellung kann erst im Stillstand erfolgen:

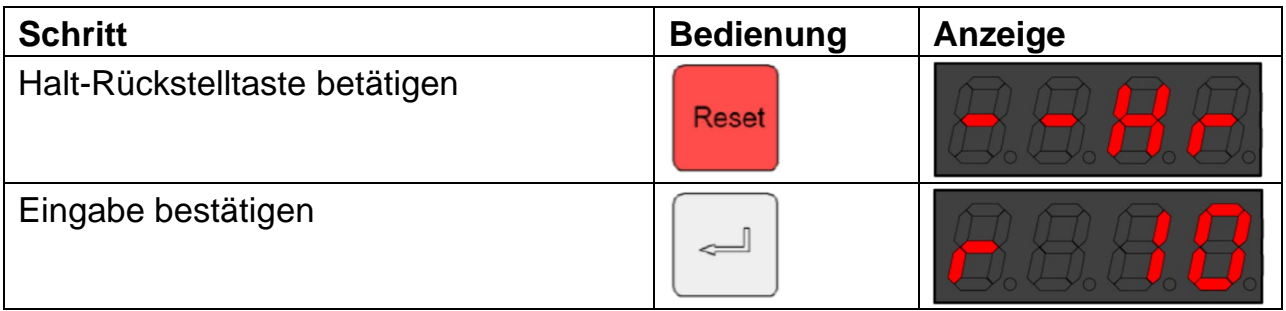

Nach der Rückstellung werden die allfällig vorhandenen Streckendaten gelöscht.

Ohne Handlung des Lokführers erfolgt die Weiterfahrt bis zum folgenden Voroder Hauptsignal mit Überwachung auf der reduzierten Geschwindigkeit 10 km/h. Diese restriktive Überwachung darf umgegangen werden:

- durch Anwählen der Betriebsart Rangieren. Diese ist zwingend vor dem nächsten Vor- oder Hauptsignal wieder zu verlassen
- nur auf der Strecke, durch Anwählen der Funktion "Fahrt ohne Streckendaten".

### **5.8 Fahrzeug nicht zugführend**

Wenn das einzeln bediente Fahrzeug nicht an der Zugspitze verkehrt, muss die Zugbeeinflussung durch den Lokführer in die Betriebsart Nicht zugführend versetzt werden. Dies ist zum Beispiel hinter einer Vorspannlok der Fall.

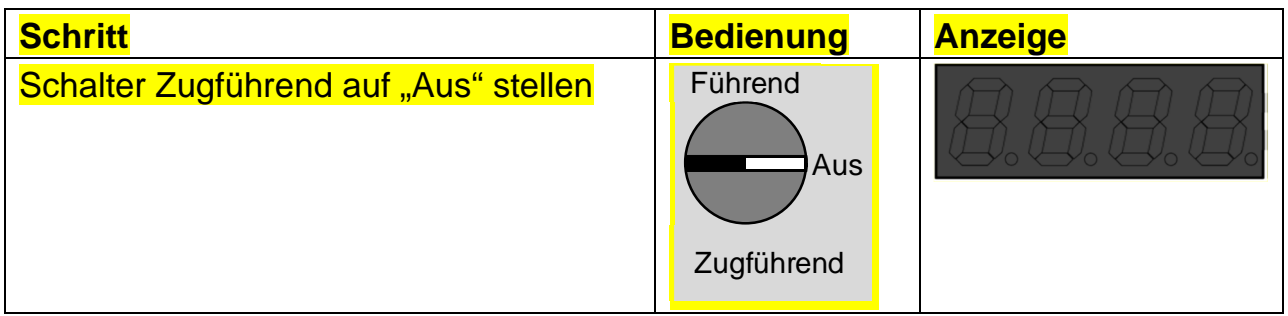

In der Stellung "Aus" des Schalters "Zugführend" werden zusätzlich je nach Fahrzeugausrüstung:

- die Vakuumpumpe ausgeschaltet
- die Nachspeisung der Drucklufthauptleitung unterdrückt.

# **6 Störungen**

### **6.1 Melden von Störungen**

Störungen und Zwangsbremsungen sind mittels Qualitas zu melden. Zur Analyse und Behebung der Störung werden mindestens die untenstehenden Angaben benötigt:

- genaue Angabe des Orts, wo die Störung aufgetreten ist bzw. die Zwangsbremsung ausgelöst wurde
- Fehlernummer am Anzeigeelement.

Eine Zwangsbremsung aufgrund eines eindeutigen Bedienungsfehlers ohne fahrdienstliche Folge muss nicht gemeldet werden (z.B. Betriebsart Rangieren vor einer Rückwärtsfahrt nicht angewählt).

# **6.2 Fehleranzeige**

Die Fehlerausgaben setzen sich grundsätzlich aus der Ansteuerung der Störungslampe und einer Ausgabe am Display des Anzeigeelements zusammen. Die Leuchte "Störung" wird entweder permanent oder blinkend (1Hz) angesteuert. Eine allfällige Displayausgabe besteht aus dem Fehlersymbol E und einer dreistelligen Fehlernummer.

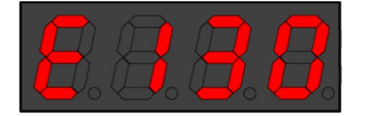

Bei der Anzeige von rückstellbaren Fehlern ertönt der Summer kurz.

#### **6.3 Bedienfehler ohne weitere Reaktion**

Diese Bedienfehler führen zu keinen weiteren Reaktionen (keine Warnung, kein Eintrag im Status- oder Fehlerspeicher).

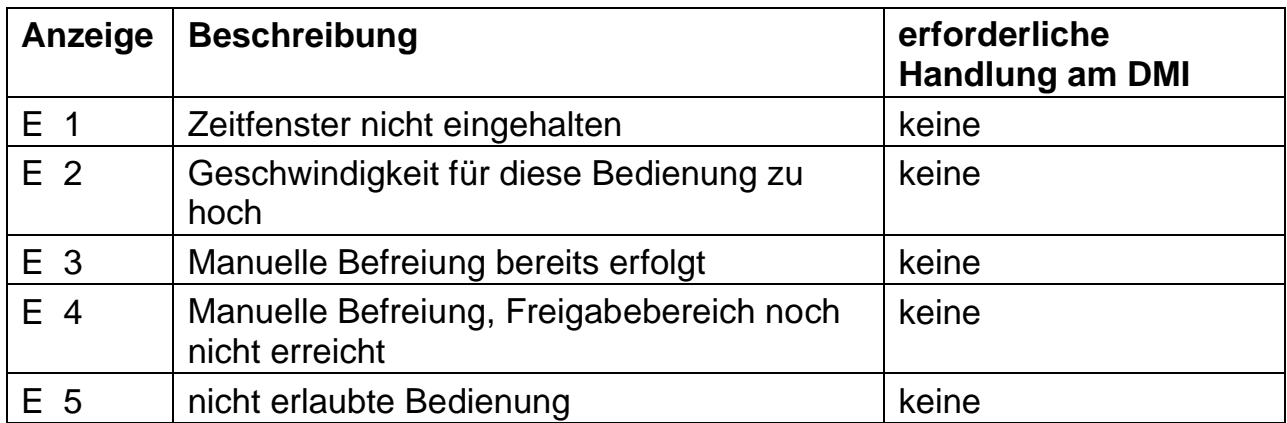

Zusätzlich wird die Leuchte "Aufforderung zur Quittierung" permanent angesteuert, sobald die Fehlerausgabe vom Lokführer manuell bestätigt werden darf. Die

Beispiel:

Bestätigung erfolgt durch die einmalige Betätigung der Eingabetaste. Nach der Betätigung der Eingabetaste wird die Fehlerausgabe zurückgesetzt und die aktuell unterlagerte Displayausgabe wird wieder angezeigt. Wird die Fehlerausgabe nicht quittiert, wird sie nach 3 Sekunden automatisch zurückgestellt.

# **6.4 Störungen, die einen Systemfehler verursachen**

Ein Systemfehler wird durch externe Faktoren verursacht bei:

- Fehler in der Odometrie wegen Schleudern oder Gleiten
- Abfahrt, bevor das Fahrzeuggerät aufgestartet ist
- Nicht Besetzen des Führerstands vor dem Stillstand.

# **6.5 Rückstellbare Fehleranzeige**

Diese Fehlerausgabeart wird vor allem beim Auftreten von Streckenpunktfehlern verwendet. Die Störungslampe leuchtet permanent und am Display wird eine Fehlernummer mit dem Fehlersymbol ausgegeben. Der Summer ertönt kurz. Zusätzlich wird die Leuchte "Aufforderung zur Quittierung" permanent angesteuert, sobald die Fehlerausgabe vom Lokführer mittels Betätigung der Eingabetaste quittiert werden soll. Die Fehlerausgabe bleibt so lange aktiv, bis die Quittierung stattgefunden hat oder eine höher eingestufte Fehlerausgabe aktiv wird.

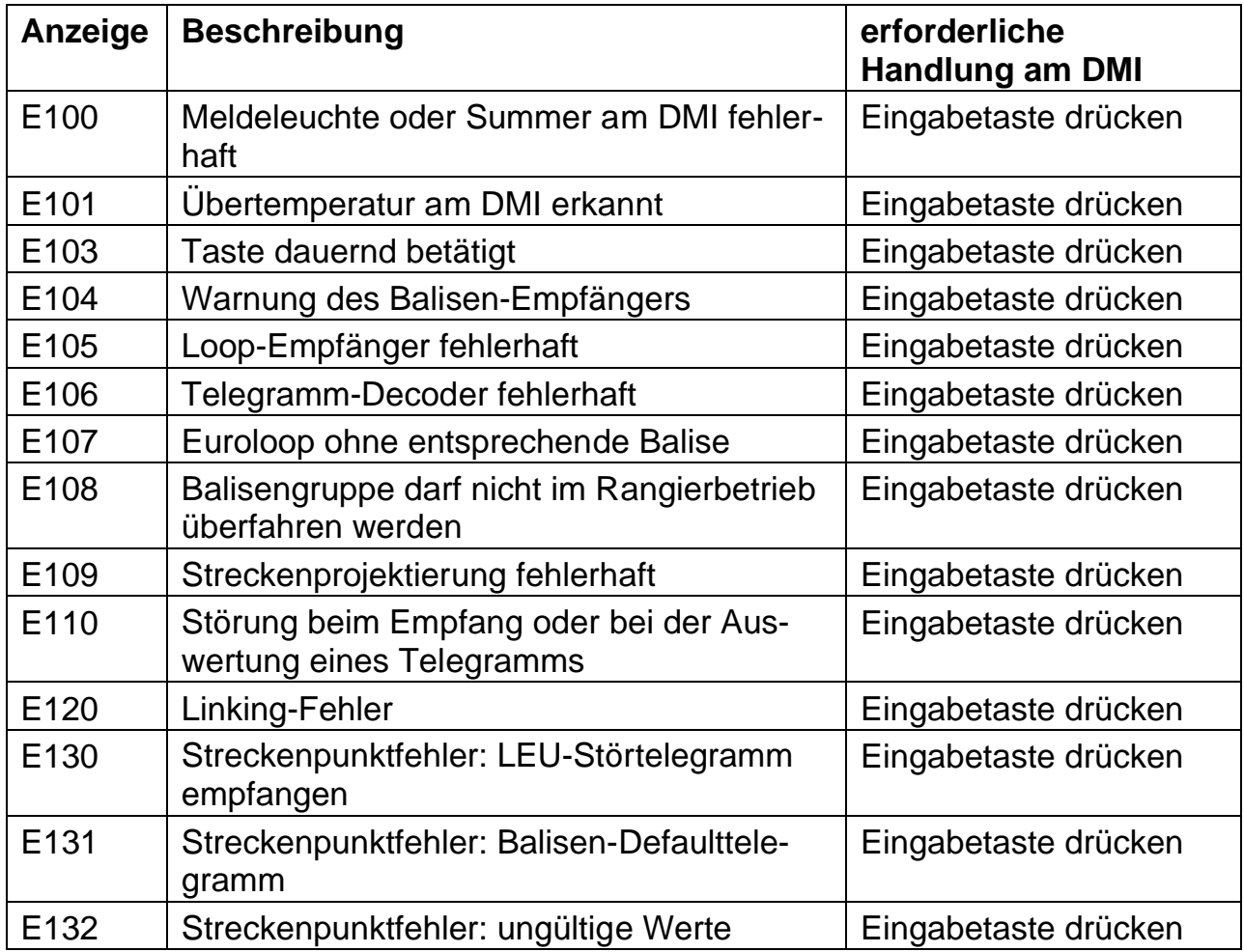

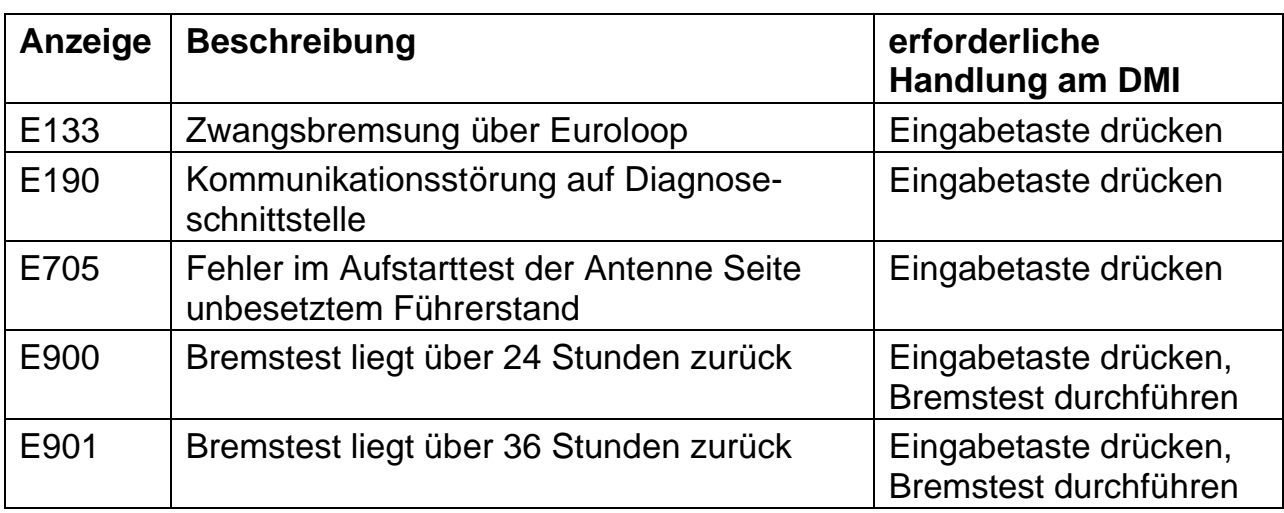

### **6.6 Nicht Rückstellbare Systemfehler**

Diese Fehler führen zum Wechsel in den Systemfehler-Mode und damit meist zu einer Zwangsbrems-Ausgabe. Eine Aufhebung des Rechnerkanalstopps ist durch einen Neustart möglich (Stromversorgung OFF/ON mittels Überbrückungsschalter oder Speisungsschalter am Fahrzeuggerät).

Sollte nach dem Neustart der Fehler wieder auftreten, muss die Zugbeeinflussung überbrückt werden. Die Weiterfahrt erfolgt unter Berücksichtigung der erforderlichen fahrdienstlichen Massnahmen.

Je nach möglicher Behebungsmassnahme oder Ursache werden folgende Fehlergruppen unterschieden.

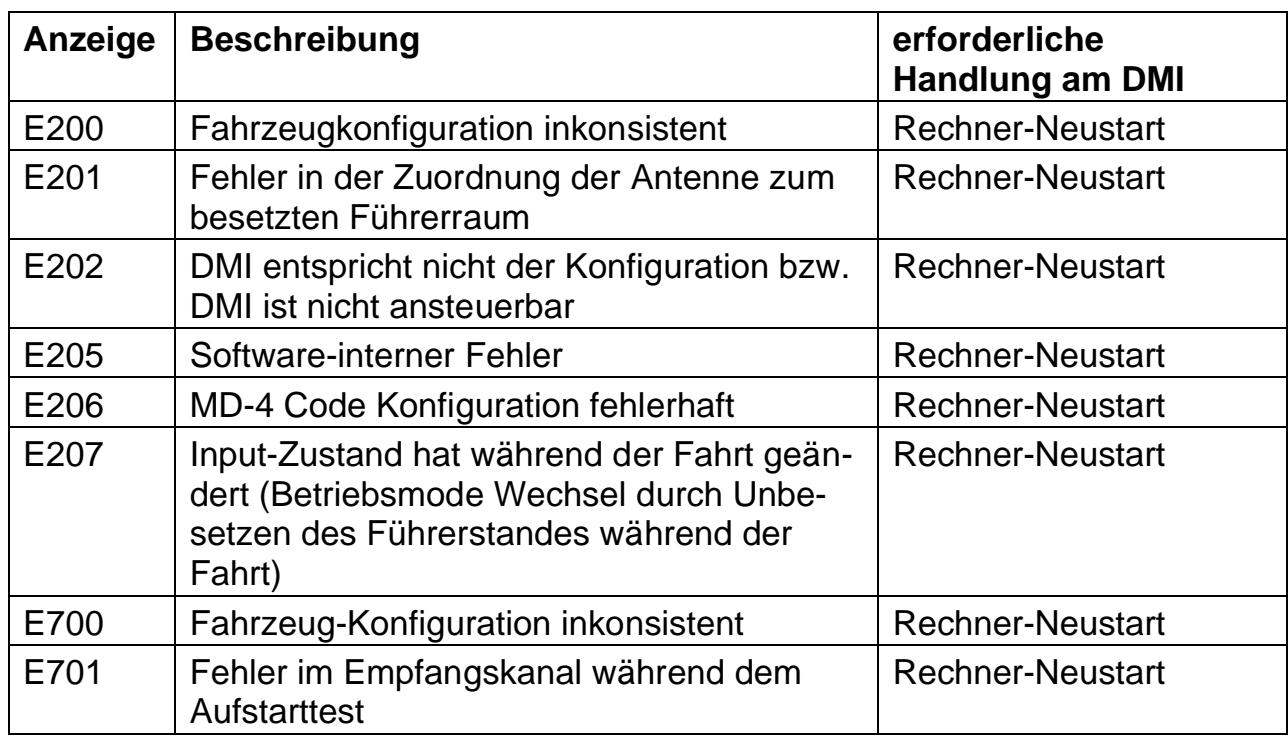

#### 6.6.1 Fahrzeugseitige Fehler

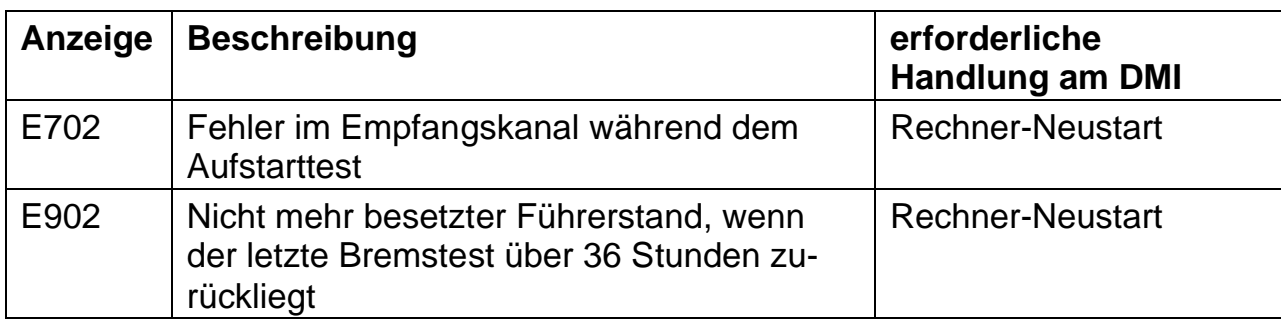

#### 6.6.2 Streckenseitige Fehler

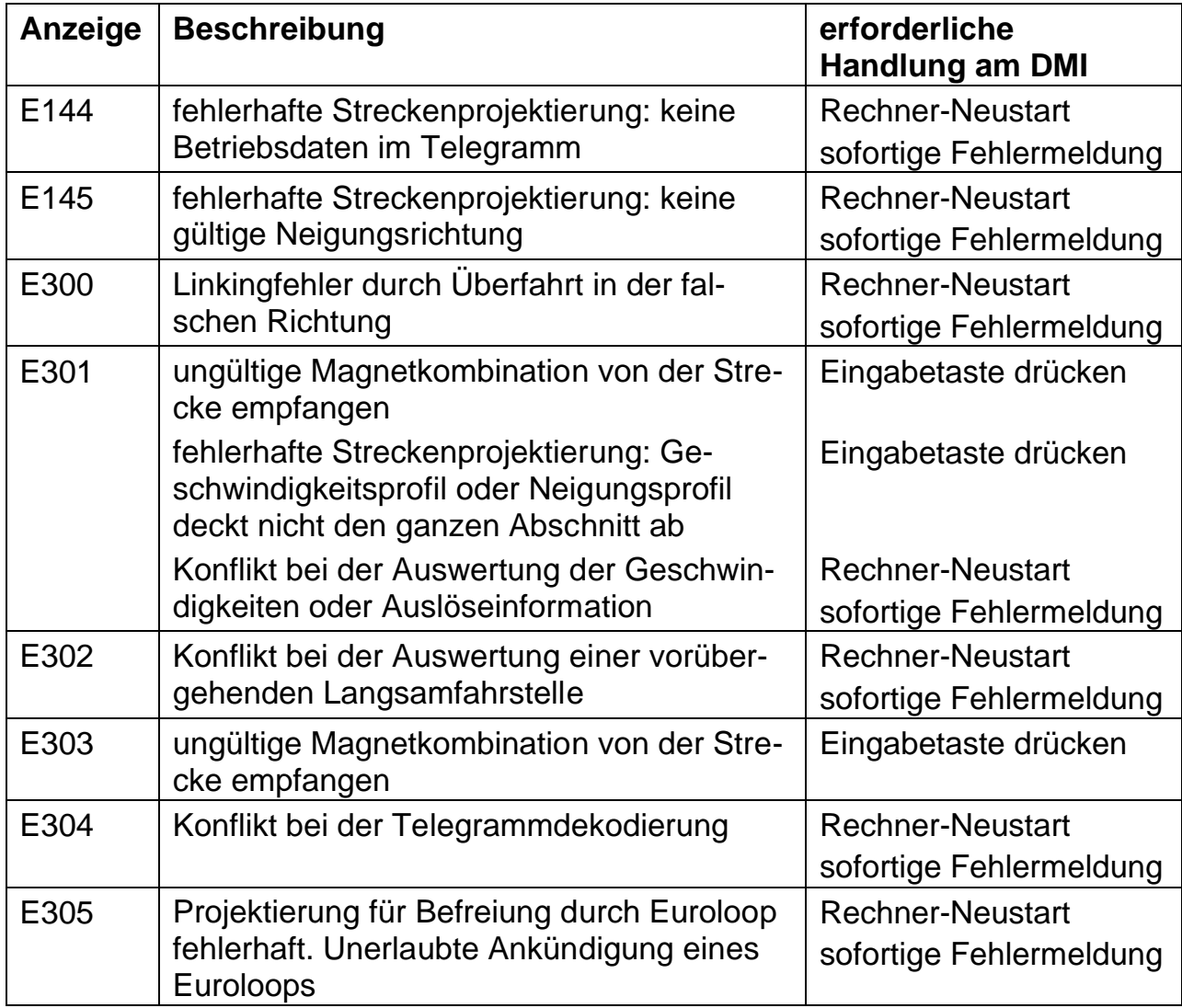

#### 6.6.3 Schwerwiegende Fehler

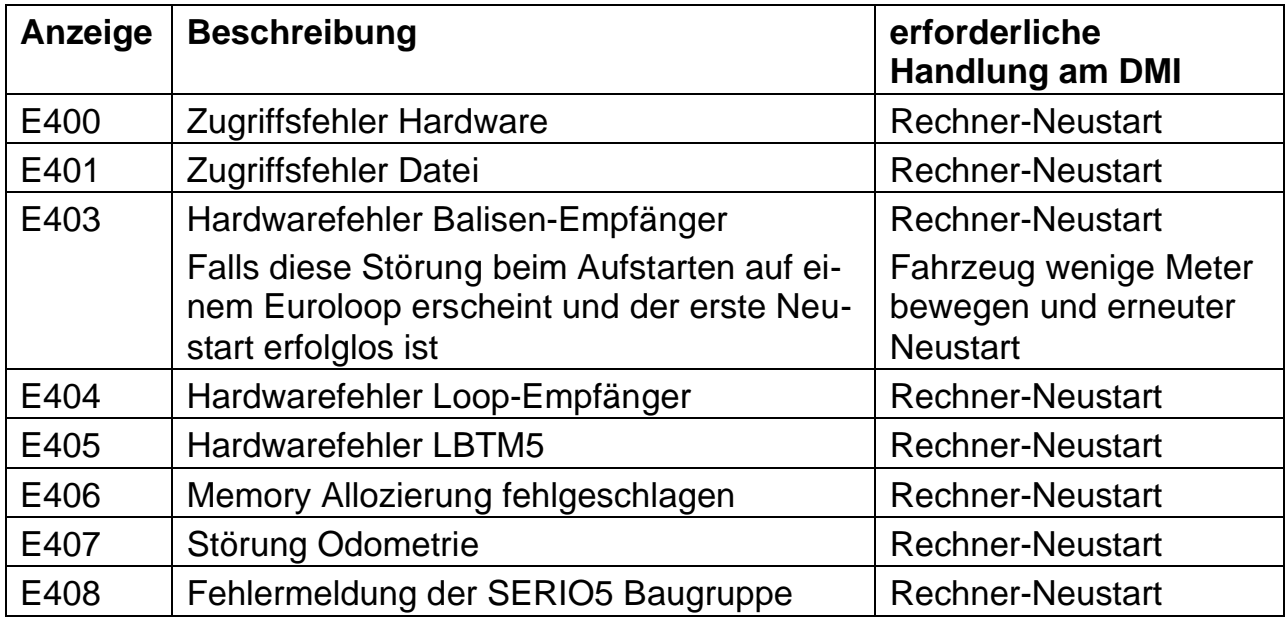

#### 6.6.4 Ungültige Zustände der Ein- und Ausgangssignale

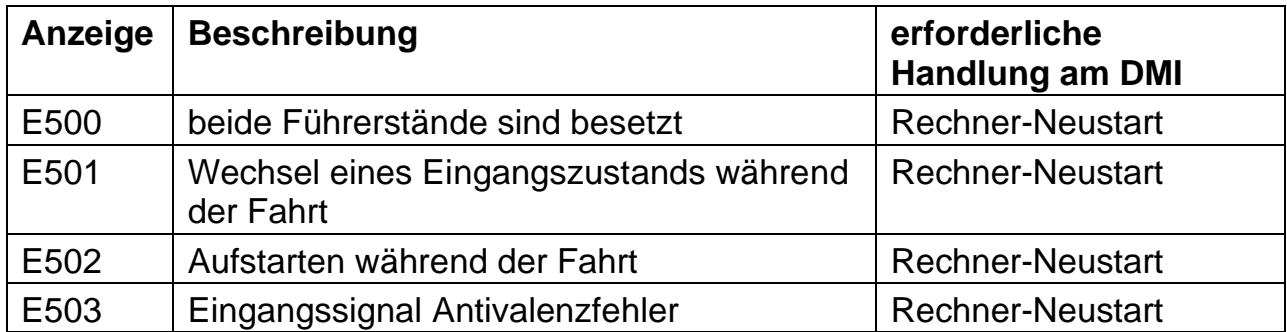

#### **6.7 Nicht rückstellbare Fehlerausgaben**

Beim Auftreten eines Systemfehlers wird die Störung auf allen mit dem Fahrzeugrechner verbundenen Bedien- und Anzeigeelementen angezeigt. Die Störungslampe blinkt mit der Frequenz von 1Hz und am Display wird falls möglich die Fehlernummer ausgegeben. Da in der Regel beim Auftreten eines Systemfehlers gleichzeitig eine Zwangsbremsung ausgelöst wird, leuchtet die Meldeleuchte Zwangsbremsung dauernd. Fehlerausgaben aufgrund von Systemfehlern werden bis zum Herunterfahren des Fahrzeugrechners angezeigt.

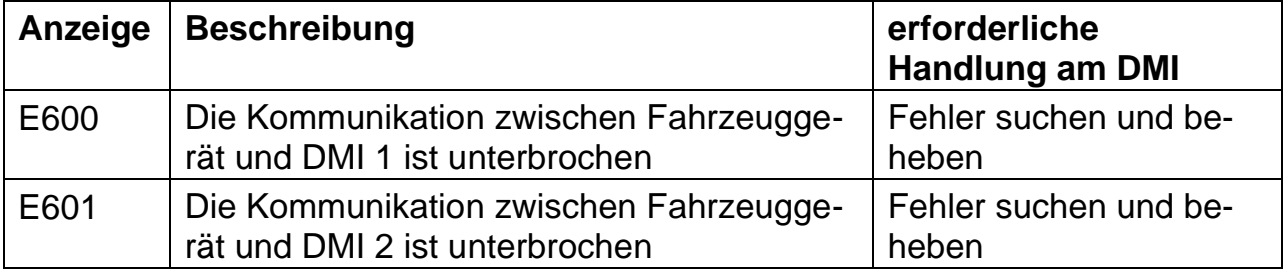

#### **6.8 Vorbeifahrt an einem gestörten Streckenpunkt**

Sofern der Lokführer im Voraus verständigt wird, soll er eine Zwangsbremsung wegen eines gestörten Streckenpunktes soweit möglich vermeiden.

In der Mehrheit der Situationen kann die entsprechende Balisengruppe in der Betriebsart Rangieren befahren werden. Dies trifft zum Beispiel zu, wenn die Balisengruppe das Störtelegramm sendet (Fehlermeldung E130). Das Vorgehen bei der Vorbeifahrt an einem Halt zeigenden Signal ist anzuwenden.

In einzelnen Situationen wird eine Zwangsbremsung auch in der Betriebsart Rangieren ausgelöst. Dies trifft zum Beispiel zu, wenn eine einzelne Balise der Balisengruppe vollständig ausfällt (fallweise bei Fehlermeldung E110). In diesem Fall soll die Fahrzeugausrüstung bei der Vorbeifahrt am gestörten Streckenpunkt überbrückt werden.

Die Zugbeeinflussung ist frühestens nach der Vorbeifahrt am vorausstehenden Hauptsignal zu überbrücken. Sie ist spätestens vor der Vorbeifahrt am folgenden Hauptsignal wieder in Betrieb zu nehmen.